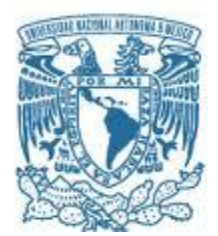

## **UNIVERSIDAD NACIONAL AUTÓNOMA DE MÉXICO** PROGRAMA DE MAESTRÍA Y DOCTORADO EN INGENIERÍA MAESTRÍA EN INGENIERÍA MECÁNICA – DISEÑO MECÁNICO

"DISEÑO DE UN BANCO DE PRUEBAS PARA VIBRACIONES"

**TESIS** 

## QUE PARA OPTAR POR EL GRADO DE:

# MAESTRO EN INGENIERÍA

PRESENTA: Alejandro Arévalo Vieyra

## TUTOR PRINCIPAL:

Dr. Fernando Velázquez Villegas

MÉXICO, D. F. OCTUBRE 2016

## **JURADO ASIGNADO:**

Presidente: Dr. Vicente Borja Ramírez

Secretario: Dr. Francisco Cuenca Jiménez

Vocal: Dr. Adrián Espinoza Bautista

- 1<sup>er</sup>. Suplente: Dr. Alejandro Cuauhtémoc Ramírez Reivich
- 2<sup>do</sup>. Suplente: Dr. Fernando Velázquez Villegas

México, Distrito Federal, Ciudad Universitaria, Facultad de Ingeniería, Centro de Ingeniería Avanzada

## **TUTOR DE TESIS:**

Dr. Fernando Velázquez Villegas

**FIRMA**

--------------------------------------------------

#### **AGRADECIMIENTOS**

Por este medio les doy mis más sinceros agradecimientos a aquellas personas que aportaron de manera directa o indirecta para la realización de este trabajo

A mi tutor, Dr. Fernando Velázquez Villegas, gracias por compartir sus conocimientos y experiencias.

A mis familiares, por ser ese apoyo incondicional, en verdad gracias.

A mis amigos de la maestría, gracias por compartir este tiempo de maestría y que aun después de culminar seguimos en contacto.

A la UNAM-DGAPA por los apoyos para realizar esta investigación a través de los proyectos PAPIIT-IN113315 "Mecánica computacional y optimización como línea de investigación en el diseño mecánico

# ÍNDICE

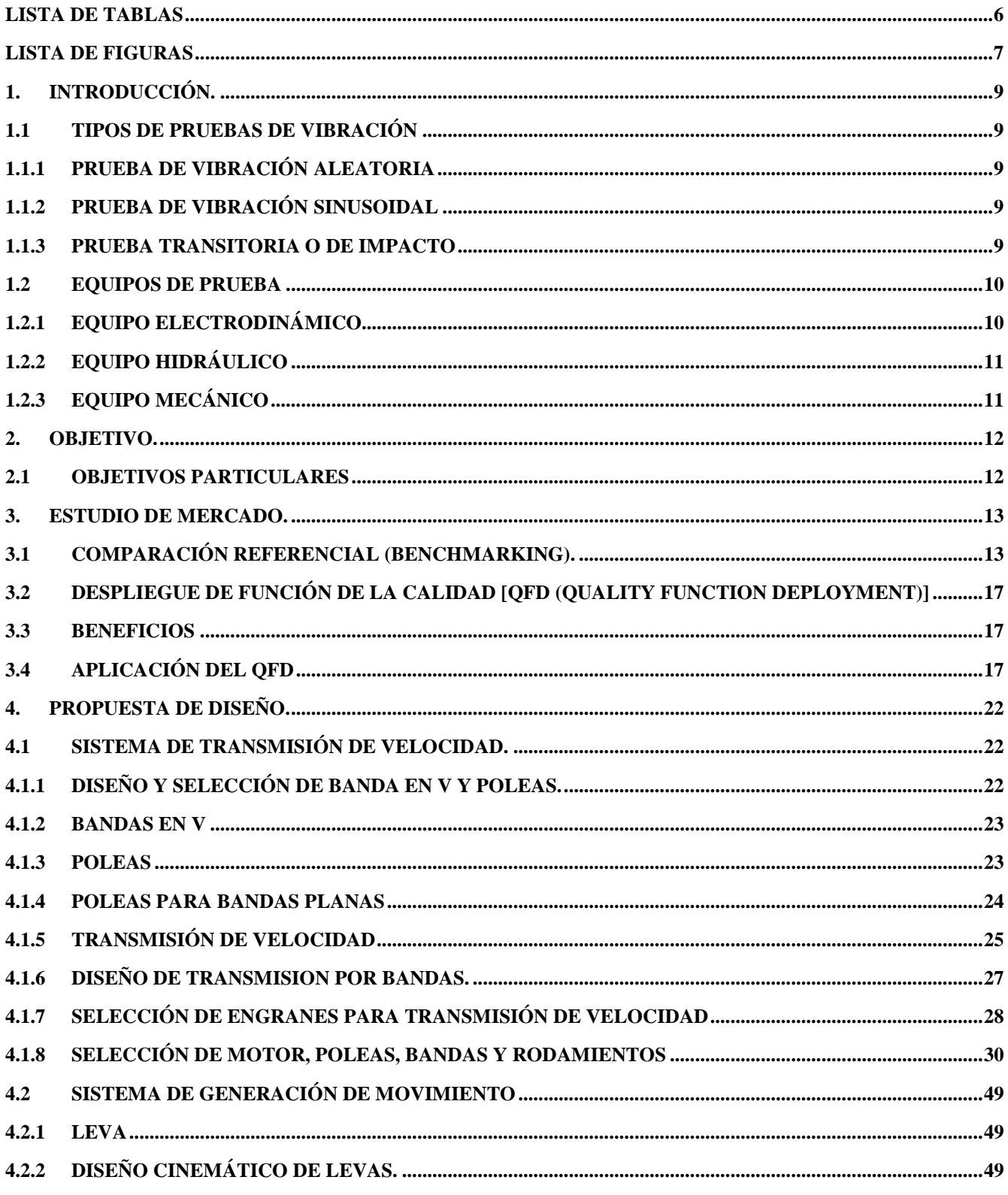

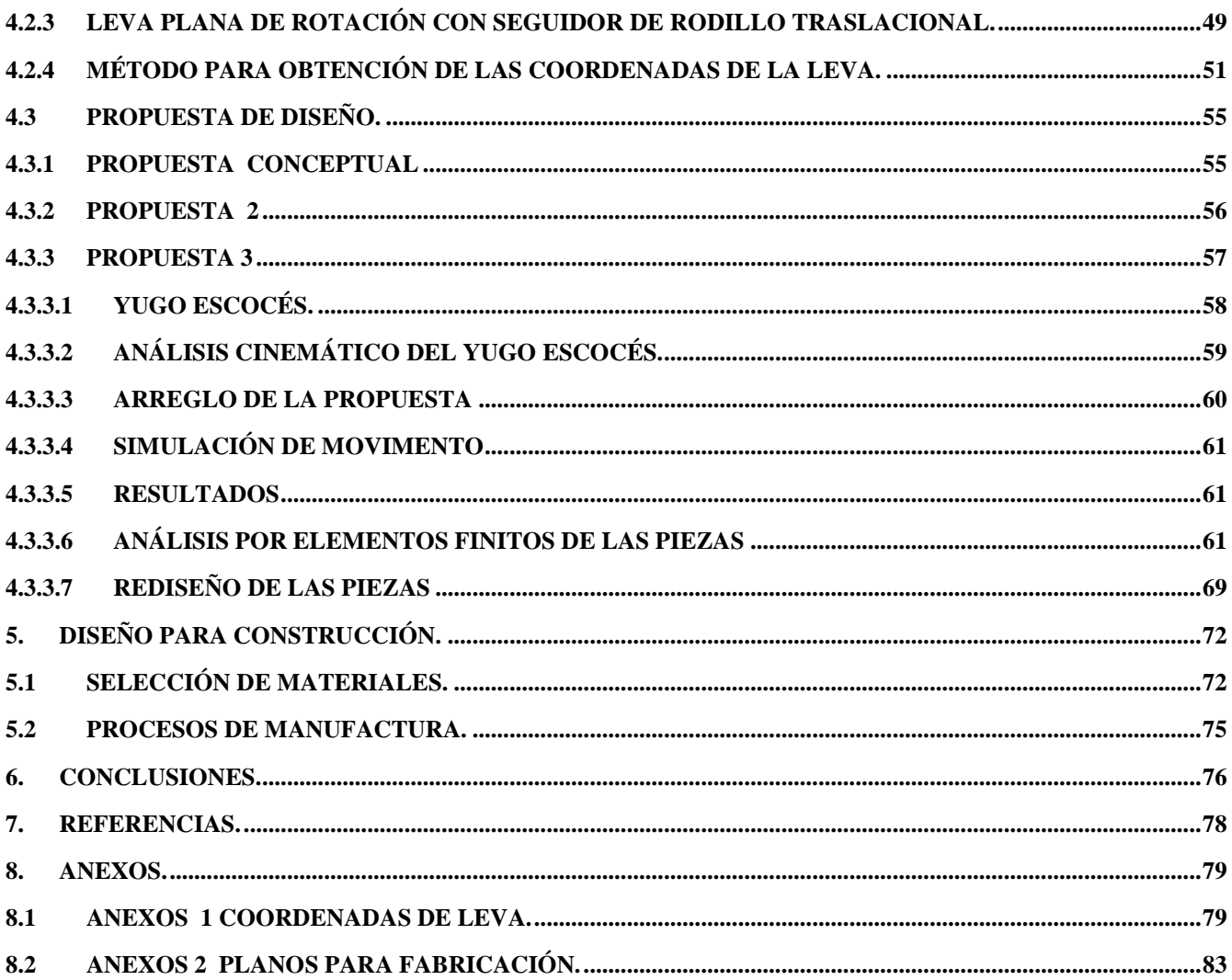

## <span id="page-5-0"></span>**LISTA DE TABLAS**

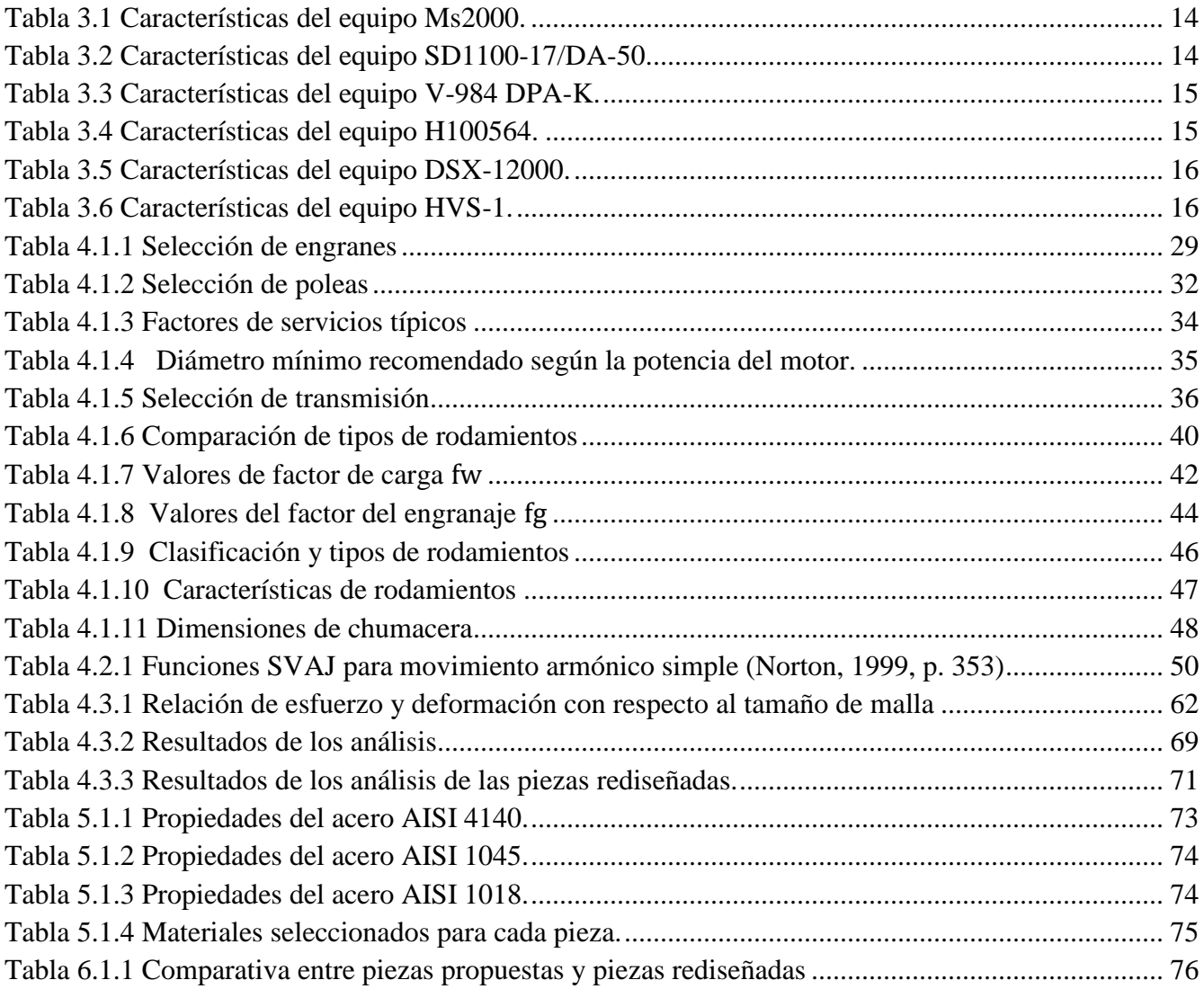

## <span id="page-6-0"></span>**LISTA DE FIGURAS**

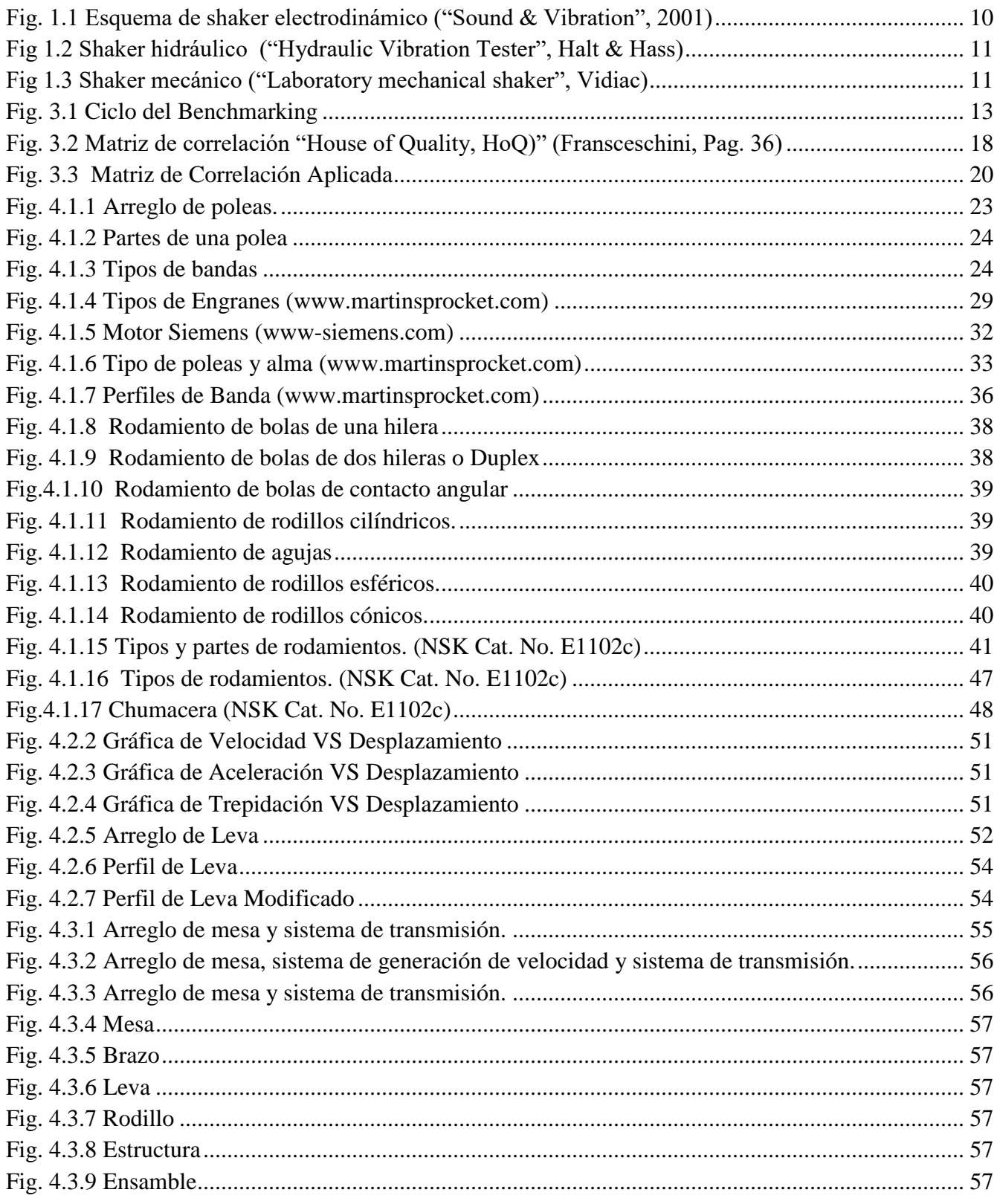

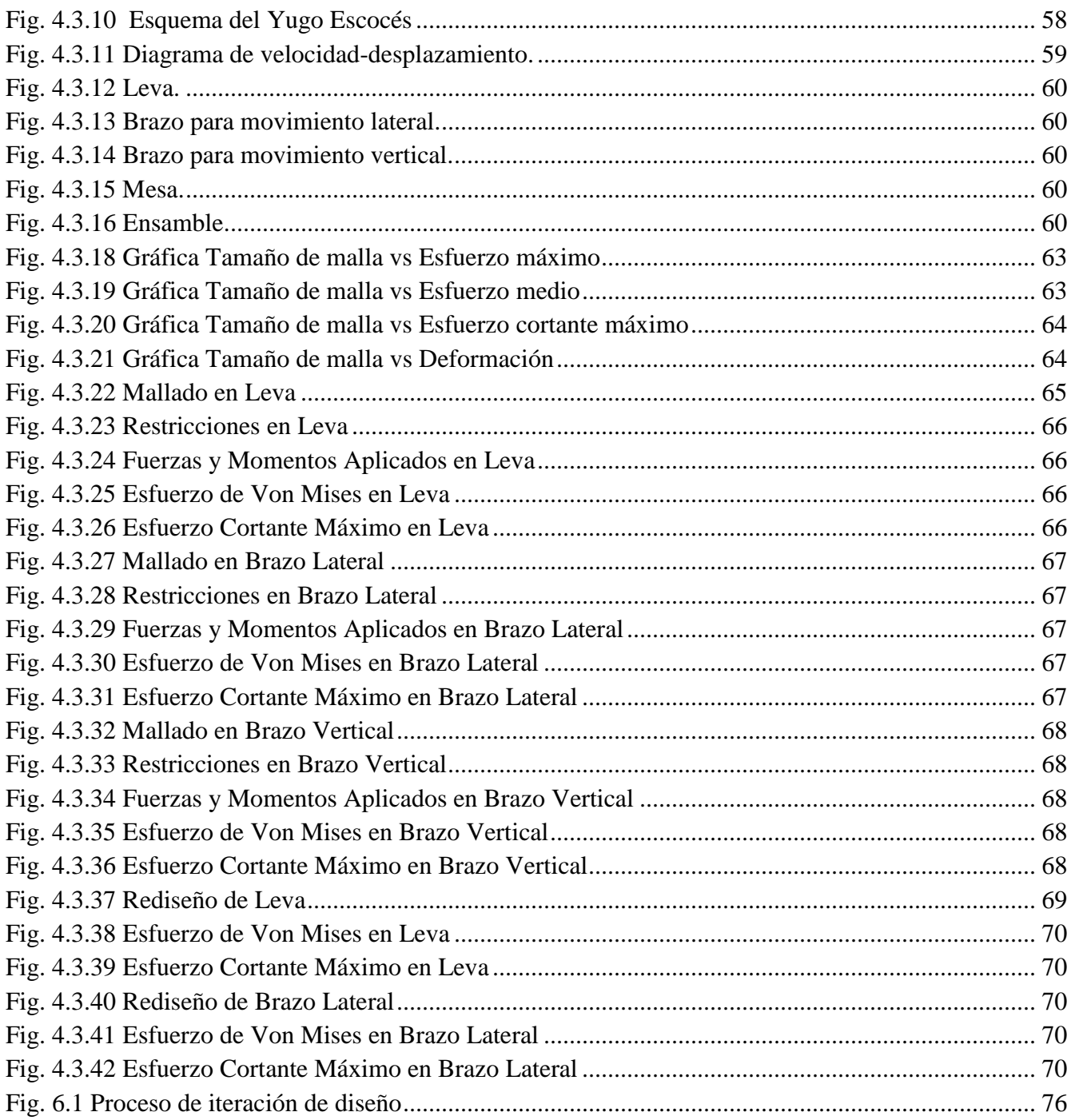

## <span id="page-8-0"></span>**1. INTRODUCCIÓN.**

Un cuerpo vibra cuando experimenta cambios diferentes a su estado de equilibrio. Las vibraciones producen un aumento de los esfuerzos nominales que experimentaría un dispositivo, causa desgaste debido a fatiga, aumentan las cargas en los apoyos, desbalanceo en maquinaría.

En el desarrollo de piezas mecánicas (partes de automóvil, satélites, maquinaria industrial, etc.) expuestas a cargas cíclicas es de suma importancia realizar el estudio de vibraciones, todo esto se realiza en dispositivos que generan movimiento y a su vez vibraciones.

El objetivo de una prueba de vibraciones es simular las condiciones a las que será sometido el objeto de estudio si estuviera en la vida real, por ejemplo, simular las condiciones durante la fase de lanzamiento de cohete o transbordador. Si la prueba se realiza con precisión determinará si el objeto funcionará en las condiciones a las que será sometido y por ende su uso será validado.

## <span id="page-8-1"></span>**1.1 Tipos de pruebas de vibración**

Los métodos típicos de pruebas incluyen vibración aleatoria, vibración sinusoidal y transitoria o prueba de impacto (NASA - PT-TE-1413-, pág. 1).

## <span id="page-8-2"></span>**1.1.1 Prueba de Vibración Aleatoria**

Esta prueba somete a los objetos de estudio a regímenes en diferentes rangos de vibración, típicamente de 20 a 2000 [Hz] (NASA - PT-TE-1413-, pág. 1). La energía de cada frecuencia es controlada. La amplitud aleatoria es generada con base en una distribución gaussiana alrededor del nivel de la prueba. En general las pruebas de vibración aleatoria proveen la mejor simulación de muchos entornos.

## <span id="page-8-3"></span>**1.1.2 Prueba de Vibración Sinusoidal**

En esta prueba se expone al objeto de estudio a una excitación sinusoidal, la amplitud del seno generalmente es función de la frecuencia y es especificada en unidades de aceleración, velocidad o desplazamiento. Esta prueba es usada para determinar los efectos de la resonancia en condiciones donde la frecuencia es menor que los rangos de la frecuencia aleatoria (NASA - PT-TE-1413, pág. 1).

### <span id="page-8-4"></span>**1.1.3 Prueba Transitoria o de Impacto**

Está es usada para simular los efectos en corta duración, con una alta amplitud que produce impacto. Se usan tres tipos de señales para producir este efecto las cuales son: onda típica (sinusoide), espectro de impacto y campo transitorio (Wijker J., pág. 1, 22, 178).

La onda clásica incluye ondas en forma sinusoidal, ondas cuadradas, onda triangular y mezcla de las anteriores.

El espectro de impacto se compone por una superposición de funciones de corta duración que se convierte en sinusoide en diferentes frecuencias. El amortiguamiento, la amplitud, el punto de inicio y la dirección inicial de estos componentes son ajustados para producir el espectro de impacto deseado.

El campo transitorio está compuesto de eventos transitorios que son obtenidos de la operación real del componente (lanzamiento de un cohete, funcionamiento de un rotor, etc.) y estos son usados para la aplicación en las pruebas.

### <span id="page-9-0"></span>**1.2 Equipos de Prueba**

Existen diferentes tipos de equipos según sea la necesidad y la manera de generar las vibraciones, entre estos se encuentran:

- Electrodinámicos
- Mecánicos
- **•** Hidráulicos

## <span id="page-9-1"></span>**1.2.1 Equipo Electrodinámico**

Es un equipo el cual utiliza un espiral que se mueve en un campo magnético fijo, pueden usarse imanes permanentes o electroimanes para generar la vibración.

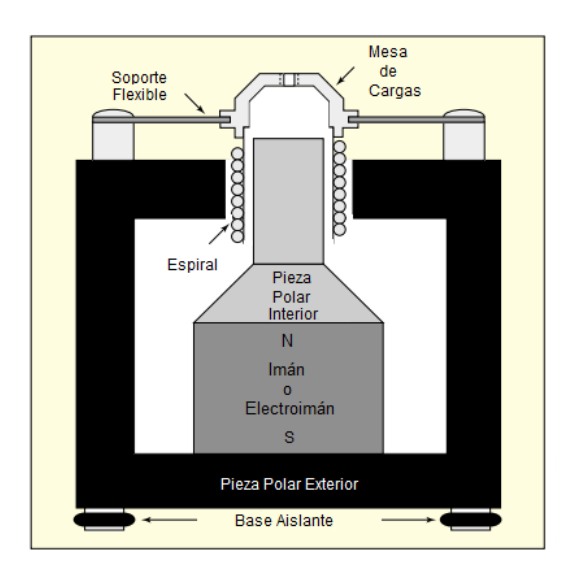

Fig. 1.1 Esquema de shaker electrodinámico ("Sound & Vibration", 2001)

<span id="page-9-2"></span>En la figura 1.1 se muestra como el circuito magnético es usado para crear el campo magnético necesario para el equipo. La fuerza es provista por la máquina y es proporcional al flujo magnético que atraviesa el espiral

#### <span id="page-10-0"></span>**1.2.2 Equipo Hidráulico**

Estos equipos usan servo válvulas para controlar la presión ejercida en la columna de aceite que impulsa al pistón para que produzca movimiento. Estos son usados para frecuencias bajas (0-50 [Hz]) debido a que su desplazamiento requiere de mayor fuerza para mover el dispositivo.

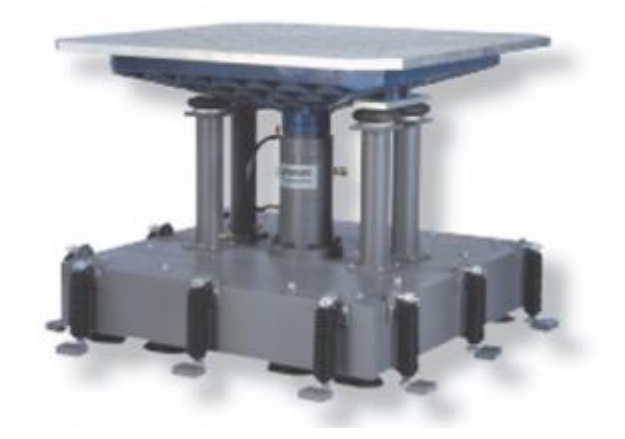

Fig 1.2 Shaker hidráulico ("Hydraulic Vibration Tester", Halt & Hass)

#### <span id="page-10-2"></span><span id="page-10-1"></span>**1.2.3 Equipo Mecánico**

El principio de funcionamiento de este dispositivo es generar desplazamientos con base en un sistema giratorio, además de generar una excentricidad en la masa para poder así crear las vibraciones requeridas en el dispositivo a probar. Las frecuencias entre las que oscila este dispositivo van de 1 a 100 [Hz].

<span id="page-10-3"></span>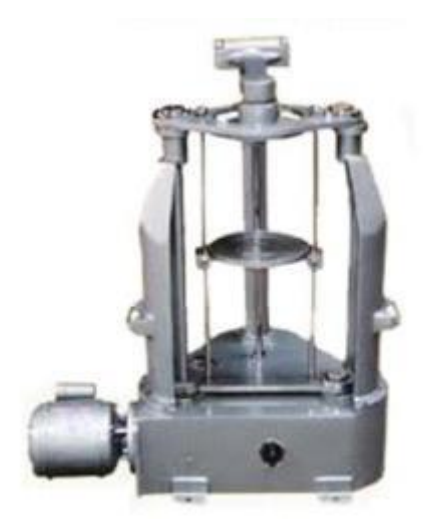

Fig 1.3 Shaker mecánico ("Laboratory mechanical shaker", Vidiac)

## <span id="page-11-0"></span>**2. OBJETIVO.**

Diseñar un banco de prueba de vibraciones sinusoidales para someter dispositivos y estructuras a frecuencias de trabajo que van de 1 a 120 [Hz] de vibración, que soporte las cargas asociadas con una masa de 5 [Kg].

### <span id="page-11-1"></span>**2.1 OBJETIVOS PARTICULARES**

- Verificar el comportamiento del sistema diseñado mediante software CAE
- Seleccionar un sistema para simular vibraciones (electrodinámico, hidráulico, mecánico) adecuado para el proyecto.
- Simular el sistema en un Software CAD/CAE para observar la interacción del sistema y su desempeño en función de la simulación de movimiento.
- Verificar que la geometría y piezas seleccionadas cumplan con los requerimientos de carga dados por la simulación de movimiento.

### <span id="page-12-0"></span>**3. ESTUDIO DE MERCADO.**

### <span id="page-12-1"></span>**3.1 COMPARACIÓN REFERENCIAL (BENCHMARKING).**

La comparación referencial es también denominado Benchmarking y este es el proceso mediante el cual se recopila información y se obtienen nuevas ideas, mediante la comparación de aspectos del producto con respecto a los líderes o los competidores más fuertes del mercado ("Benchmarking", www.cge.es).

El objetivo en el proceso de Benchmarking es aportar útiles elementos de juicio y conocimiento a las empresas o diseñadores, a través de los mejores ejemplos existentes, que les permitan identificar cuáles son los mejores enfoques que conduzcan a la optimización de sus diseños, productos, estrategias y procesos productivos.

En definitiva, el Benchmarking surge como una respuesta totalmente natural a la demanda de fórmulas que permitan no solamente subsistir, sino competir con éxito. A continuación se presenta el ciclo del Benchmarking.

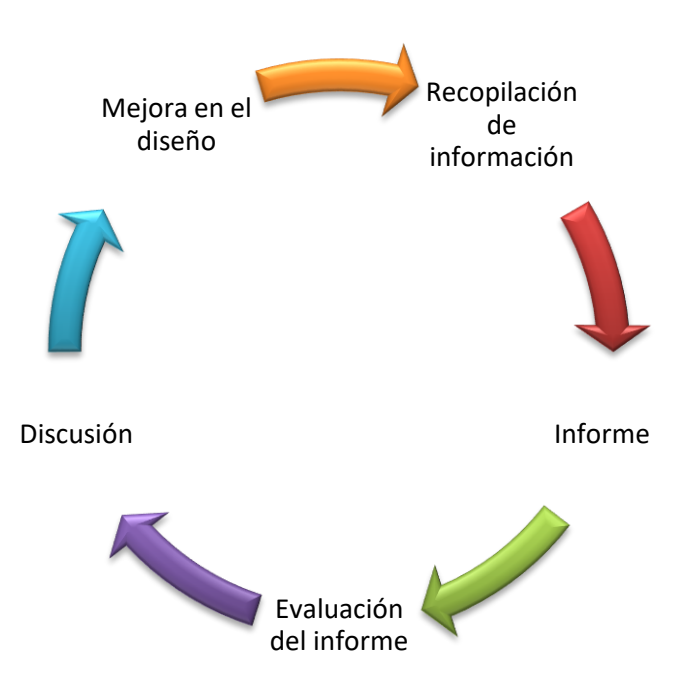

<span id="page-12-2"></span>Fig. 3.1 Ciclo del Benchmarking

Con base en esta definición se procede a realizar el estudio y evaluar lo que existe en el mercado, todo ello con base en los requerimientos de diseño que se mencionan a continuación:

Requerimientos de diseño

- Mover una masa de 5 [Kg].
- Frecuencia de trabajo en el intervalo de 1 a 120 [Hz]
- La vibración sea en dos ejes independientes.
- Cuente con sujeción para diferentes tipos de estructuras.
- Fácil manejo.
- Fácil operación.
- Costo aproximado de \$200,000.00 M.N.

Del estudio se obtuvieron los siguientes equipos y marcas:

#### **Table Performance, Lansmont, Ms2000.**

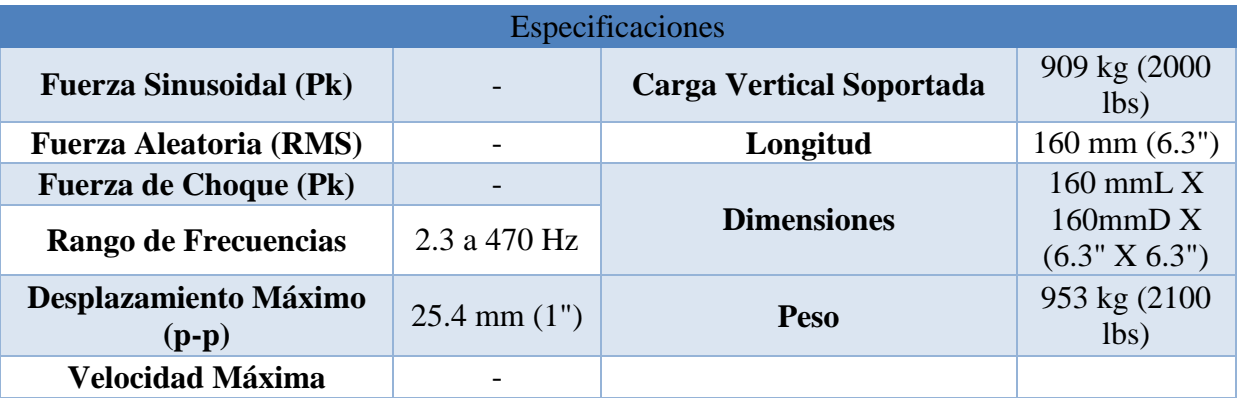

Tabla 3.1 Características del equipo Ms2000 (Ms 2000, www.lasmont.com)

### **Spectral Dynamics, Inc., Model: SD-11000-17/DA-50.**

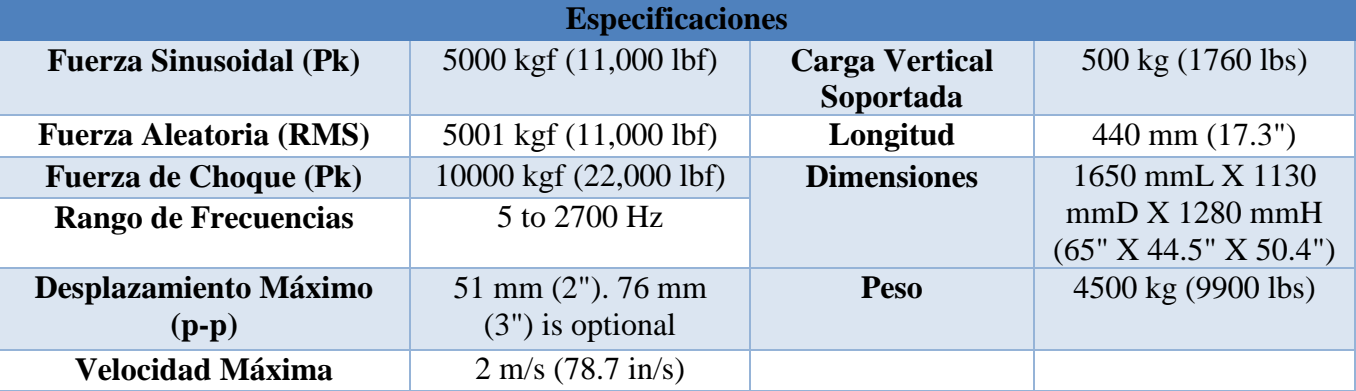

### Tabla 3.2 Características del equipo SD1100-17/DA-50. (SD1100-17/DA-50,www.spectraldynamics.com)

## **Brüel & Kjaer, Inc., Model: V-984 DPA-K.**

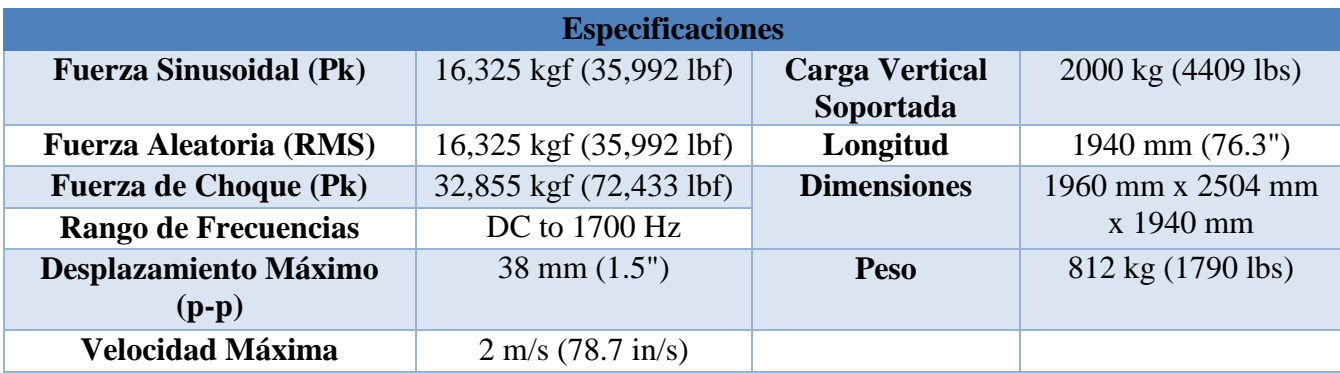

Tabla 3.3 Características del equipo V-984 DPA-K (LDS V-984, www.bkvs.com)

## **Sentek Dynamics, Inc., Model: H10056A.**

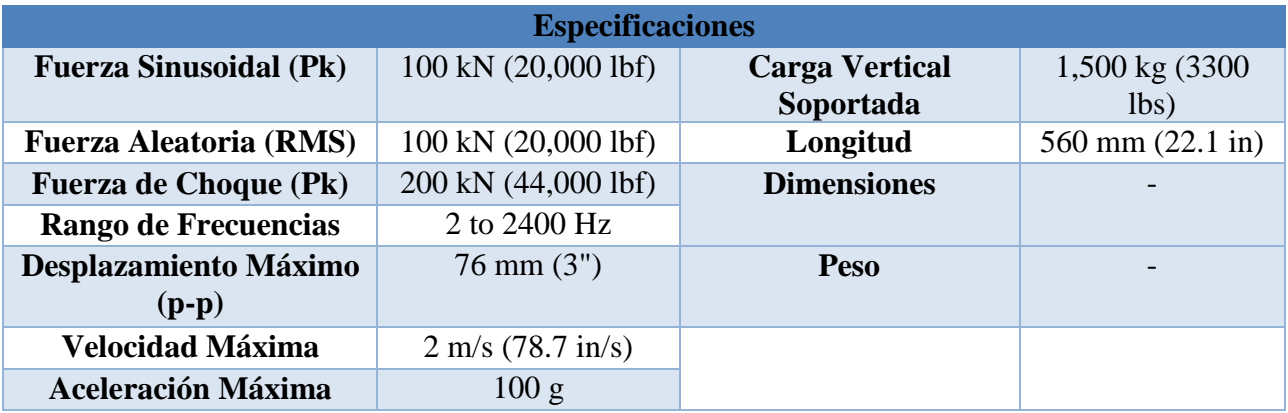

Tabla 3.4 Características del equipo H100564. (H-Series, www.sentekdynamics.com)

## **Thermotron, Inc., Model: DSX-12000.**

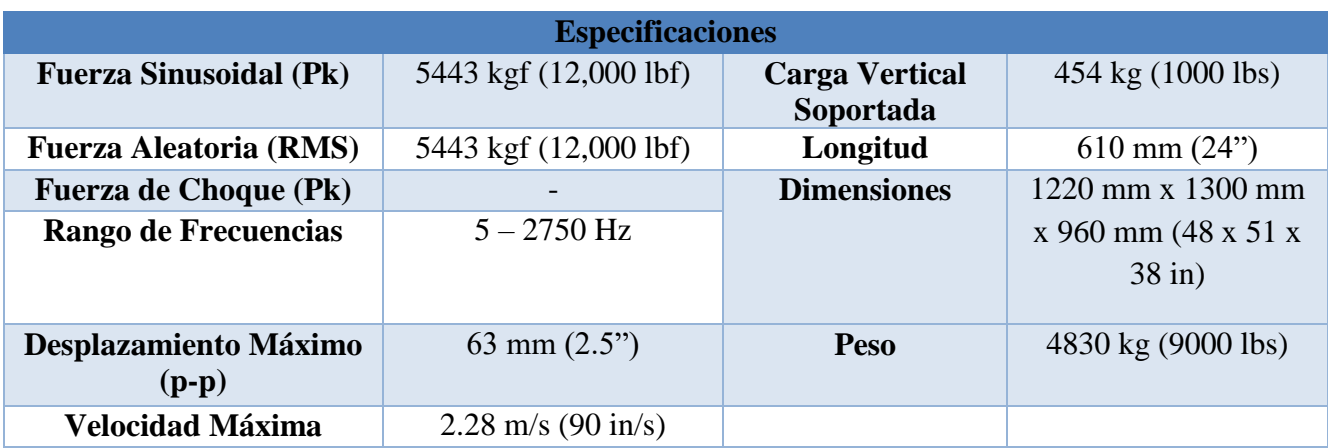

Tabla 3.5 Características del equipo DSX-12000. (DSX-12000, www.thermotron.com)

## **Econ Technologies, HVS-1.**

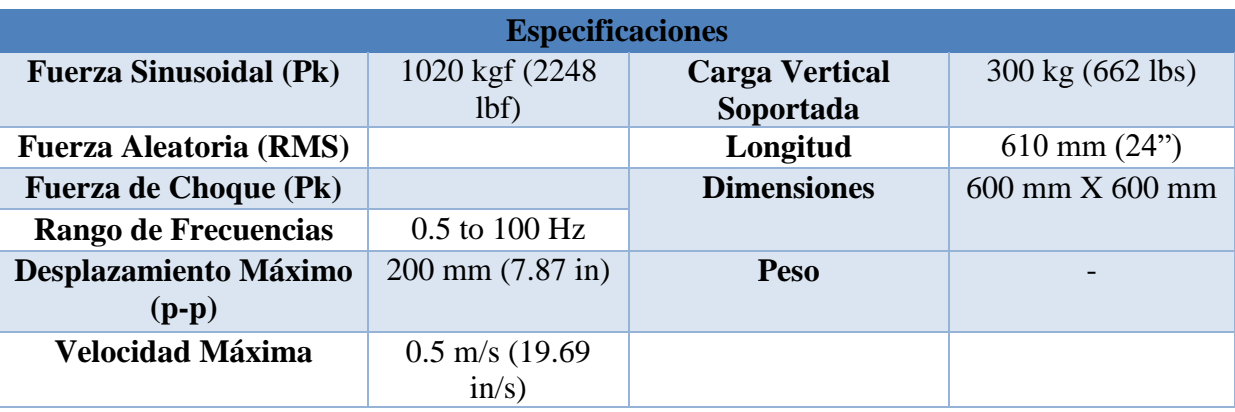

Tabla 3.6 Características del equipo HVS-1. (HVS-1, http://www.econ-group.com/)

Con base en estos resultados se procede a realizar una evaluación de sus características y funciones, y con ello definir cuál es el equipo que cumplen las necesidades y requerimientos del proyecto.

## <span id="page-16-0"></span>**3.2 DESPLIEGUE DE FUNCIÓN DE LA CALIDAD [QFD (QUALITY FUNCTION DEPLOYMENT)]**

El despliegue de la función de la calidad (QFD), designado a menudo a escuchar la voz del cliente, es un método estructurado para traducir los requerimientos del cliente en los requisitos técnicos apropiados para cada etapa del desarrollo de producto y de su producción. Es una manera de desarrollar un diseño dirigido satisfaciendo al consumidor y traduciendo las demandas de los clientes a objetivos de diseño. (Franceschini, Pag.21)

### <span id="page-16-1"></span>**3.3 BENEFICIOS**

Los beneficios a corto plazo son menos modificaciones en la planificación del diseño, menos problemas iniciales, y una mejor calidad y fiabilidad. Además contribuye a la creación de una solida plataforma de "conocimientos básicos "en la planeación. La documentación generada durante el desarrollo del QFD constituye un archivo de trabajo, el cual se convierte en una fuente de referencia, para generar ideas y trabajo futuro.

Desde un punto de vista operativo el QFD persigue los siguientes objetivos:

- Definir las características del producto que se acoplen con los requerimientos del cliente.
- El análisis comparativo del producto desarrollado contra el de la competencia.
- Para garantizar la coherencia entre los requerimientos del cliente y las características del producto, sin descuidar ningún punto de vista.
- Reducir la necesidad de aplicar modificaciones durante etapas avanzadas en el desarrollo del producto, ya que desde un inicio todo el personal envuelto es consciente de los factores que influyen en la evolución del producto.
- Se reduce al mínimo el tiempo asignado a la interacción con el cliente.
- Se reduce los errores en etapas futuras del desarrollo del producto al leer los requerimientos del cliente desde fases iniciales.

### <span id="page-16-2"></span>**3.4 APLICACIÓN DEL QFD**

Para poder aplicar lo obtenido del estudio de mercado (Benchmarking) se necesita generar ciertas fases, las cuales son:

- Identificar los requerimientos del cliente.
- Identificar los requerimientos de diseño.
- Dibujar una matriz de relación.
- La planificación y el despliegue de la calidad esperada. (Listando los requerimientos del cliente en orden de importancia y las características de los productos de la competencia.)
- Comparar características técnicas.
- Analizar la correlación existente entre las características de los productos existentes y los requerimientos del cliente.

La siguiente figura ilustra la conexión entre cada una de las fases mencionadas anteriormente.

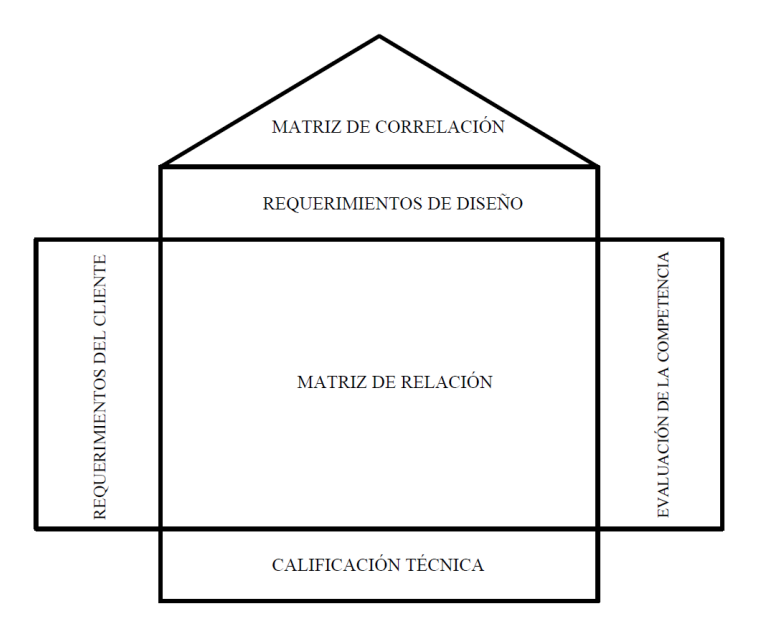

Fig. 3.2 Matriz de correlación "House of Quality, HoQ)" (Fransceschini, Pag. 36)

<span id="page-17-0"></span>Lo anterior se aplica para el desarrollo del diseño, conjuntando los requerimientos del proyecto y los requerimientos del diseño que surgen para resolver lo que el cliente quiere. Y con base en esto compararlo con lo que existe en el mercado. Ahora se procede a realizar el análisis.

Requerimientos del proyecto

- Mover una masa de 5 [Kg].
- Frecuencia de trabajo vaya de 1 a 120 [Hz]
- Se utilice vibración sinusoidal, aleatoria y mixta.
- La vibración sea en dos ejes independientes.
- Cuente con sujeción para diferentes tipos de estructuras.
- Bajo costo.

Respuesta a los requerimientos del proyecto (requerimientos de diseño).

- Soporte masas de 5 [kg].
- Que el mecanismo o sistema de vibración mueva masas de 5 [Kg].
- Genera vibraciones con frecuencias de 1 a 120 [Hz]
- El mecanismo o sistema trabaje con vibraciones sinusoidales y/o aleatorias.
- El mecanismo o sistema genera movimientos en dos ejes diferentes ya sea "x" y "y".
- Sujeción resistente y confiable que no permite deslizamientos cuando se encuentra en funcionamiento el dispositivo.

Ya con la respuesta a los requerimientos de diseño se procede a construir la matriz de correlaciones, con la cual se define cual es el producto que responde a las necesidades del cliente.

La ponderación que se elige dentro de la matriz para evaluar los productos es la que se muestra a continuación:

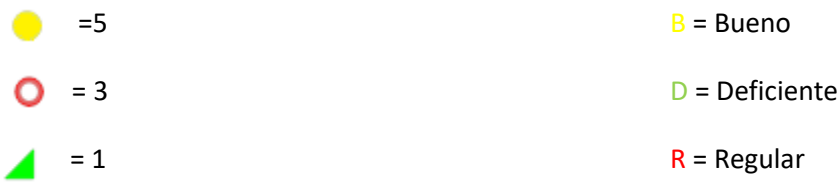

En la evaluación se le da preferencia a la generación de vibraciones (1 - 120 [Hz]) y al movimiento de la masa de 5 [kg]

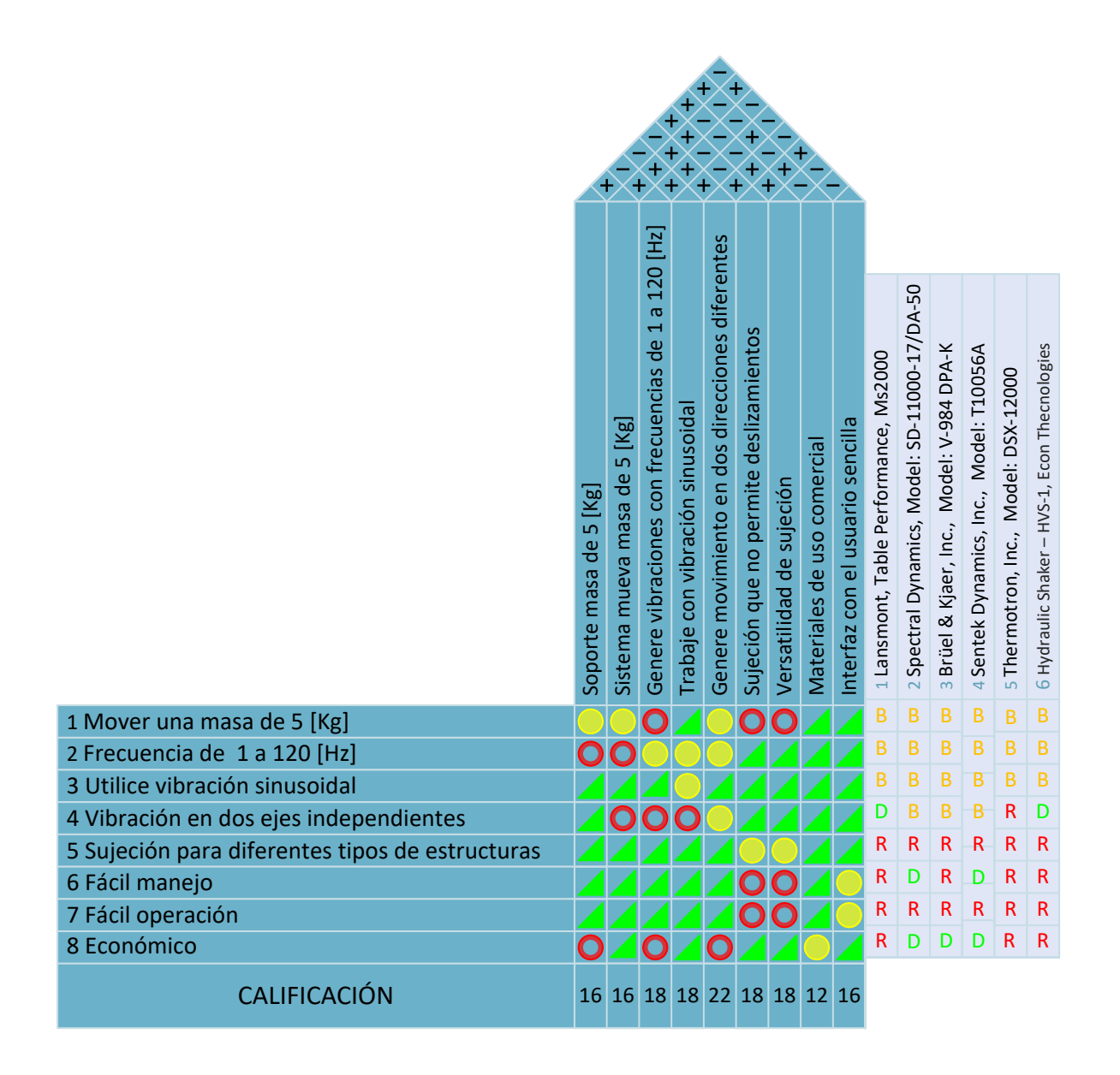

Fig. 3.3 Matriz de Correlación Aplicada

<span id="page-19-0"></span>Con base en los resultados arrojados por el Benchmarking y a su vez el QFD se puede observar que el mejor calificado para las necesidades del cliente es el equipo V-984 DPA-K, de Brûel & Kjaer, Inc.

Este equipo fue el mejor evaluado, con base en la electrodinámica genera las vibraciones, su sistema de control es electrónico lo cual le proporciona un ventaja sobre otros, su principal problema es el costo del equipo así como su mantenimiento.

Ya que para generar vibraciones a través de métodos electrodinámicos se requiere de sistemas sofisticados, de alto costo (aproximadamente \$200,000 US), además de que no existe información suficiente debido a que las compañías no comparten la información de sus productos, se debe buscar otro método de generación que satisfaga los requerimientos de diseño.

Por lo anterior se concluye que se debe optar por un método de generación de vibraciones mecánico, esto es debido a que el método mecánico nos ofrece mayor versatilidad para generar vibraciones, no utiliza un sistema electrónico, el mantenimiento es mínimo, el tipo de movimiento puede ser generado por mecanismos, las refacciones son de fácil adquisición ya que se encuentran en catalogas comerciales, no usa piezas específicas de una sola marca, puede usar piezas de diferentes marcas siempre y cuando cumplan con los requerimientos de la máquina,

#### <span id="page-21-0"></span>**4. PROPUESTA DE DISEÑO.**

Se propone el siguiente diseño con base en la generación de vibraciones a través de un dispositivo mecánico, el sistema se encuentra divido en dos partes: el sistema de transmisión de velocidad y el sistema de generación de movimiento, a continuación se describen las partes que lo componen.

### <span id="page-21-1"></span>**4.1 SISTEMA DE TRANSMISIÓN DE VELOCIDAD.**

La transmisión de velocidad se llevará a cabo a partir de un tren de engranes y un arreglo de bandas con poleas, esto conectado al motor, ya que para la obtención de 120 [Hz] en pruebas máximas se necesita al menos 7200 [RPM], el conjunto de tren de engranes y banda será llevado para alcanzar esa velocidad máxima, cabe aclarar que no todos los eventos se desarrollarán a velocidad máxima. Pero para el diseño de los elementos se optará por las condiciones críticas. El motor que proporcionará la entrada de velocidad será de 5 [HP], es un motor comercial y la potencia del mismo es suficiente para mover la masa de 5 [Kg], con una velocidad de entrada de 1600 [RPM]. Esta consideración de velocidad se debe a que se incrementará la velocidad con un arreglo de poleas y un tren de engranes como se describe a continuación.

### <span id="page-21-2"></span>**4.1.1 DISEÑO Y SELECCIÓN DE BANDA EN V Y POLEAS.**

En general se aplican las transmisiones por banda cuando las velocidades de rotación son relativamente altas, a mayores velocidades la fuerza de tensión en la banda es relativamente pequeña, no obstante a velocidades bajas, la tensión de la banda se vuelve demasiado grande para las secciones transversales típicas de las bandas, y puede provocar que exista deslizamiento entre los lados de la banda y las ranuras de la polea que la contiene. Para obtener una mayor eficiencia en la transmisión de velocidad se recomienda que la velocidad ideal de la transmisión sea de 1220 [m/min]

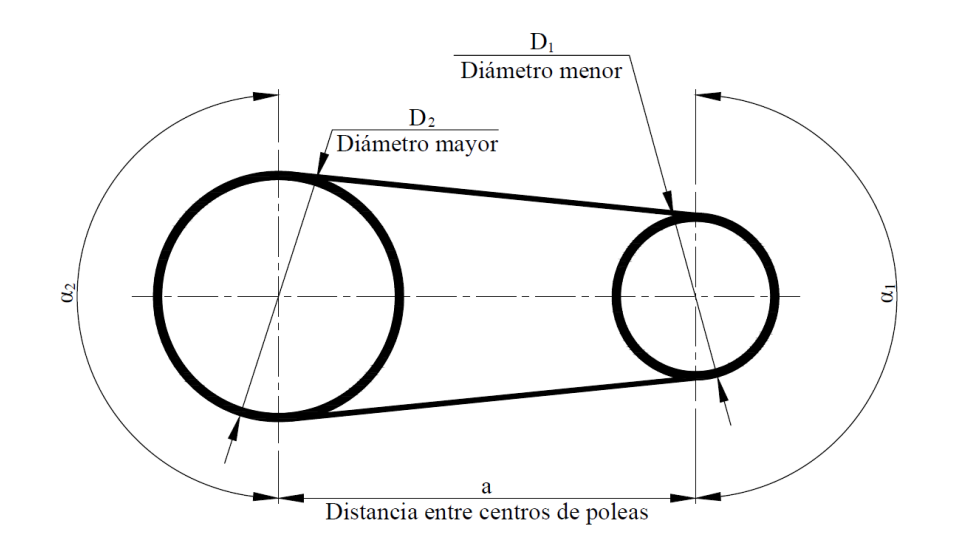

#### Fig. 4.1.1 Arreglo de poleas.

<span id="page-22-2"></span>En la figura son identificados los parámetros geométricos básicos de una transmisión por bandas, siendo:

- 1 Polea menor.
- 2 Polea mayor.
- α1 Ángulo de contacto en la polea menor.
- α2 Ángulo de contacto en la polea mayor.
- a Distancia entre centros de poleas.
- D1 Diámetro primitivo de la polea menor.
- D2 Diámetro primitivo de la polea mayor.

Ya que se describió el arreglo en la figura anterior de la polea-banda, se prosigue a describir cada uno de los componentes.

#### <span id="page-22-0"></span>**4.1.2 BANDAS EN V**

Las bandas en V son las más utilizadas en la industria; adaptables a cualquier tipo de transmisión. Se dispone de gran variedad las cuales se utilizan para diferentes tipos de carga.

Normalmente las tensiones de bandas en V funcionan mejor a velocidades de 8 a 30 m/s. para bandas estándar la velocidad ideal es de aproximadamente 23 m/s. Sin embargo hay algunas como las bandas en V angostas que funcionan hasta a 50 [m/s].

*Ventajas:* las transmisiones de bandas en V permiten altas relaciones de velocidad y son de larga duración. Fáciles de instalar y remover, silenciosas y de bajo mantenimiento. Las bandas en V también permiten la absorción de vibración entre los ejes.

*Desventajas:* por el hecho de estar sometidas a cierto grado de resbalamiento, las banas en V no deben ser utilizadas en casos que se necesiten velocidades sincrónicas.

Estas bandas en V siempre se fabrican en secciones transversales estándar.

#### <span id="page-22-1"></span>**4.1.3 POLEAS**

Una polea es una [máquina simple](http://simple/) que sirve para transmitir una fuerza y velocidad. Se trata de una [rueda,](http://rueda/) generalmente maciza y acanalada en su borde que con el curso de una cuerda o cable que se hace pasar por el canal ("garganta"), se usa como elemento de transmisión para cambiar la dirección del movimiento en máquinas y mecanismos.

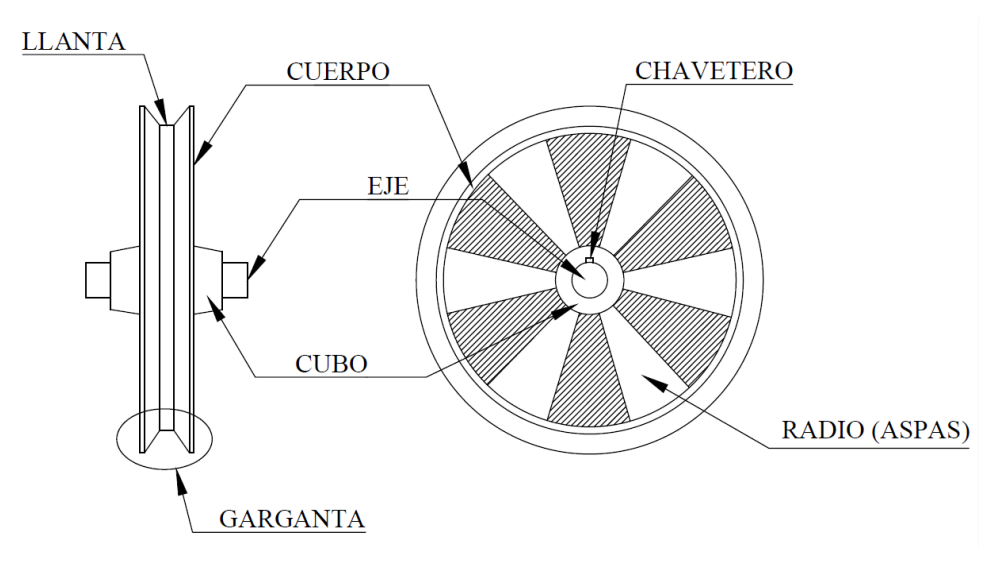

Fig. 4.1.2 Partes de una polea

### <span id="page-23-1"></span><span id="page-23-0"></span>**4.1.4 POLEAS PARA BANDAS PLANAS**

Se utilizan diferentes tipos de poleas para bandas planas, nervadas y de mando positivo. Estás por lo general son de hierro fundido, también las hay de acero, y en diferentes combinaciones de maza. Sus mazas pueden ser sólidas, de rayos o partidas y también con otras modificaciones de la polea básica.

Las poleas para bandas de mando positivo o polea dentada, se encuentran disponibles en una amplia variedad de medidas y anchos.

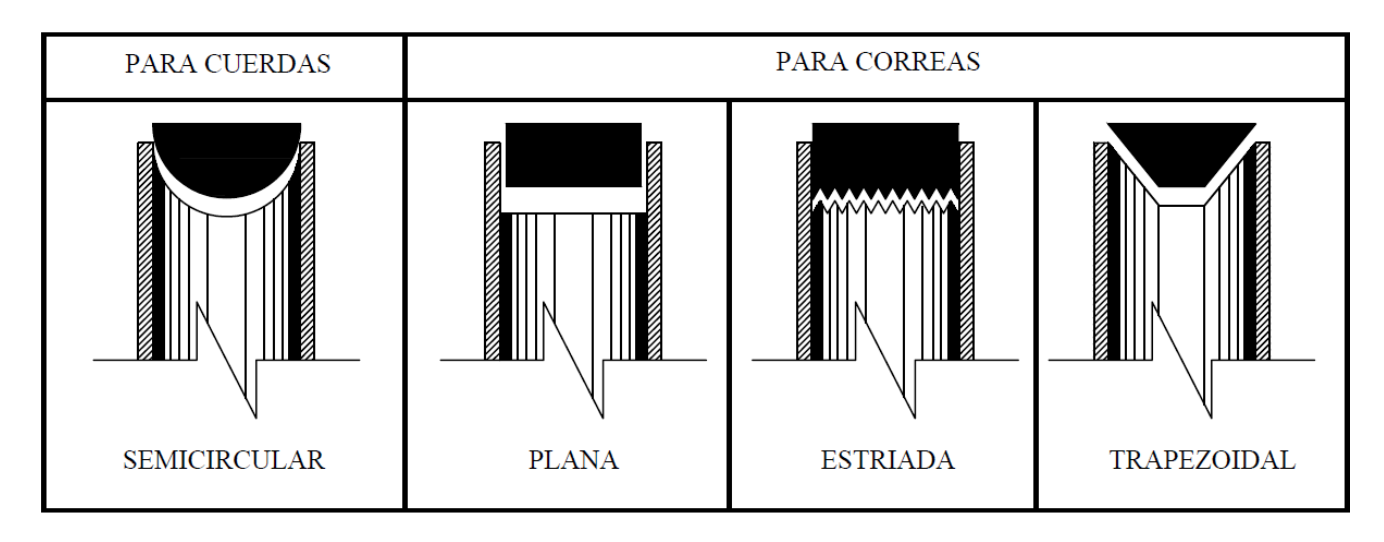

<span id="page-23-2"></span>Fig. 4.1.3 Tipos de bandas

#### <span id="page-24-0"></span>**4.1.5 TRANSMISIÓN DE VELOCIDAD**

El arreglo típico de los elementos de una trasmisión por bandas en V se muestra en la figura 4.1.1, a continuación se resumen las observaciones importantes de este tipo de arreglo:

- 1. La polea, con una o varias ranuras circunferenciales donde se apoya la banda, se llama polea acanalada.
- 2. El tamaño de una polea se indica en su diámetro de paso, que es un poco menos que su diámetro exterior.
- 3. La relación de velocidades de las poleas motriz y conducida es inversamente proporcional a la relación de los diámetros de paso. Esto es consecuencia de la observación de que allí no existe deslizamiento (bajo cargas normales). Así, la velocidad lineal de la línea de paso en ambas poleas es igual a la velocidad de la banda. Entonces:

$$
v_b = \frac{D_1 \omega_1}{2} = \frac{D_2 \omega_2}{2}
$$

La relación de velocidades angulares es

$$
\frac{\omega_1}{\omega_2} = \frac{D_2}{D_1}
$$

La velocidad de la entrada del motor es 1600 RPM, debido a que se requiere un aumento de velocidad es por ello que la polea motriz conducida será menor que la polea motriz. Se propone dos poleas de diámetro 269.24 [mm] y 152.4 [mm]. La velocidad obtenida a partir de esta relación es:

$$
\omega_1 = \omega_2 \frac{D_2}{D_1} = 1600 \times \frac{269.24}{152.4} = 2827 \text{ [RPM]}
$$

4. Las relaciones entre la longitud de paso L, la distancia entre centros y los diámetros de las poleas son:

$$
L = 2C + 1.57(D_2 + D_1) + \frac{(D_2 + D_1)^2}{4C}
$$

$$
L = 2(400) + 1.57(152.4 + 269.4) + \frac{(152.4 + 269.24)^2}{4(400)} = 1573 \text{ [mm]}
$$

5. El ángulo de contacto de la banda en cada polea es:

$$
\theta_{1\,y\,2} = 180^{\circ} + 2\text{sen}^{-1} \left[ \frac{D_2 - D_1}{2C} \right] = 180^{\circ} + 16.796 = 196.796^{\circ}
$$

6. La longitud del espacio libre entre las dos poleas, dentro del cual la banda no está soportada, es:

$$
S = \sqrt{C^2 - \left[\frac{D_2 - D_1}{2C}\right]^2} = \sqrt{400^2 - \left[\frac{152.4 - 269.24}{2(400)}\right]^2} = 399.99 \, [mm]
$$

Esto es importante por dos razones:

Puede comprobar la tensión correcta de la banda al medir la fuerza necesaria para desviar la banda una cantidad determinada a la mitad del espacio libre. La tendencia de la banda a vibrar o chicotear depende de esta longitud.

- 7. Las contribuyentes al esfuerzo en la banda son:
	- a. La fuerza de tensión de la banda, máxima en su lado tenso.
	- b. La flexión de la banda en torno a las poleas, máxima en el lado tenso de la banda, en torno a la polea menor.
	- c. Las fuerzas centrifugas producidas cuando la banda se mueve alrededor de la polea.

El esfuerzo total máximo se presenta donde la banda entra a la polea menor, y donde el esfuerzo de flexión mayor. Por lo anterior, existen diámetros de polea mínimos recomendados para las bandas normales. El uso de poleas menores reduce en forma drástica la duración de las bandas.

8. EL valor de diseño de la relación de tensión en el lado tenso a la tensión en el lado flojo es 5.0 para transmisiones con bandas en V. EL valor real puede ser tan alto como 10.

La normatividad aplicable a este tipo de transmisor de velocidad, principalmente normado por la SAE (Society of Automotive Engineers) es la siguiente:

- SAE J363: Bandas y poleas en V.
- SAE J637: Transmisiones de bandas automotrices.
- SAE J1278: Bandas y poleas síncronas SI (métricas).
- SAE J1313: Transmisiones automotrices por bandas síncronas.
- SAE J1459: Bandas V acostilladas y poleas.

## <span id="page-26-0"></span>**4.1.6 DISEÑO DE TRANSMISION POR BANDAS.**

Los factores que intervienen en la selección de una banda en V, la polea motriz y la polea conducida de la trasmisión se mencionan a continuación. Los datos básicos necesarios para seleccionar la transmisión son:

- o La potencia especificada del motor o máquina motriz.
- o El factor de servicio, con base en el motor y la carga impulsada.
- o La distancia entre centros.
- o La capacidad de potencia de una banda en función del tamaño y la velocidad de la polea menor.
- o La longitud de la banda.
- o El tamaño de las poleas motriz y conducida.
- o El factor de corrección por longitud de la banda.
- o El factor de corrección por ángulo de contacto en la polea menor.
- o El número de bandas.
- o La tensión inicial sobre la banda.

Muchas decisiones de diseño dependen de la aplicación y de las limitaciones de espacio. A continuación, se muestran algunos lineamientos:

- Se debe efectuar el ajuste por distancia entre centros, en ambas direcciones, a partir del valor nominal, la distancia entre centros debe acortarse en el momento de la instalación, para permitir que la banda entre en las ranuras de las poleas sin forzarse. Se debe prever el aumento de la distancia entre centros, para permitir el tensado inicial de la banda y adaptarse a su estiramiento. Los catálogos de los fabricantes contienen los datos.
- Si se requiere que los centros sean fijos, se debe usar poleas locas o templadoras, lo mejor es usar una polea loca acanalada dentro de la banda, cerca de la polea mayor. Para sostener la polea tensora, existen tensores ajustables disponibles.
- El ángulo de contacto de la polea menor debe ser mayor que 120
- Evitar temperaturas elevadas alrededor de las bandas.
- Asegurar que los ejes que soporten las poleas correspondientes sean paralelos, y que las poleas estén alineadas, para que las bandas entren libremente en las ranuras.
- En instalaciones con varias bandas, se requiere que estas coincidan en el tipo, longitud y material. Los números de coincidencia están impresos en las bandas industriales, y 50 indica que la longitud de la banda es muy cercana a la nominal. Las bandas más largas tienen números mayores que 50, y las cortas menores que 50.
- Se debe instalar las bandas con la tensión inicial que recomiende el fabricante. Se debe medir la tensión después de las primeras horas de funcionamiento, porque habrá asentamiento y estiramiento inicial.

## <span id="page-27-0"></span>**4.1.7 SELECCIÓN DE ENGRANES PARA TRANSMISIÓN DE VELOCIDAD**

Debido a que no se puede obtener la velocidad deseada solo con arreglo de polea-banda, debido a cuestiones de vibraciones y deslizamiento de la banda, se procede a realizar un arreglo de tren de engranes para obtener la velocidad deseada.

Un tren de engranes es uno o más pares de engranes que trabajan de manera conjunta para transmitir potencia y a su vez velocidad.

En el caso normal, existe un cambio de velocidad de un engrane al otro, por los distintos tamaños de ellos. El bloque fundamental de la relación de velocidades total de un tren de engranes es la relación de velocidades de dos engranes en un solo par.

La selección de engranes se realizó con base en lo dado por la teoría de cinemática de engranes (Mott, 2006, p. 300), y lo que se encuentra en existencia en el mercado actual, los engranes son rectos.

La teoría (Mott, 2006, p. 322) nos dice que para calcular la relación entre el número de dientes y la velocidad de rotación, se cuenta con las siguientes expresiones:

$$
\frac{d_1}{N_1} = \frac{d_2}{N_2} \tag{1}
$$

$$
d_1\omega_1 = d_2\omega_2 \tag{2}
$$

Dónde:

 $d_1$  = Diámetro del primer engrane.

 $d_2$ = Diámetro del segundo engrane.

 $\omega_1$  Velocidad angular del primer engrane.

 $\omega_2$  Velocidad angular del segundo engrane.

Por ende se obtienes la relación entre número de dientes y velocidad angular a partir de las ecuaciones (1) y (2)

$$
N_1 \omega_1 = N_2 \omega_2 \tag{3}
$$

Con lo que se deduce que el producto del número de dientes de una rueda por su velocidad angular es igual al número de dientes de la rueda con la que engrana por su velocidad angular. Con base en lo anterior. La velocidad de entrada, la cual es obtenida por el arreglo de poleas y banda, para la selección de engranes es de 2827 [RPM]. Los engranes seleccionados para la transferencia de velocidad son los siguientes:

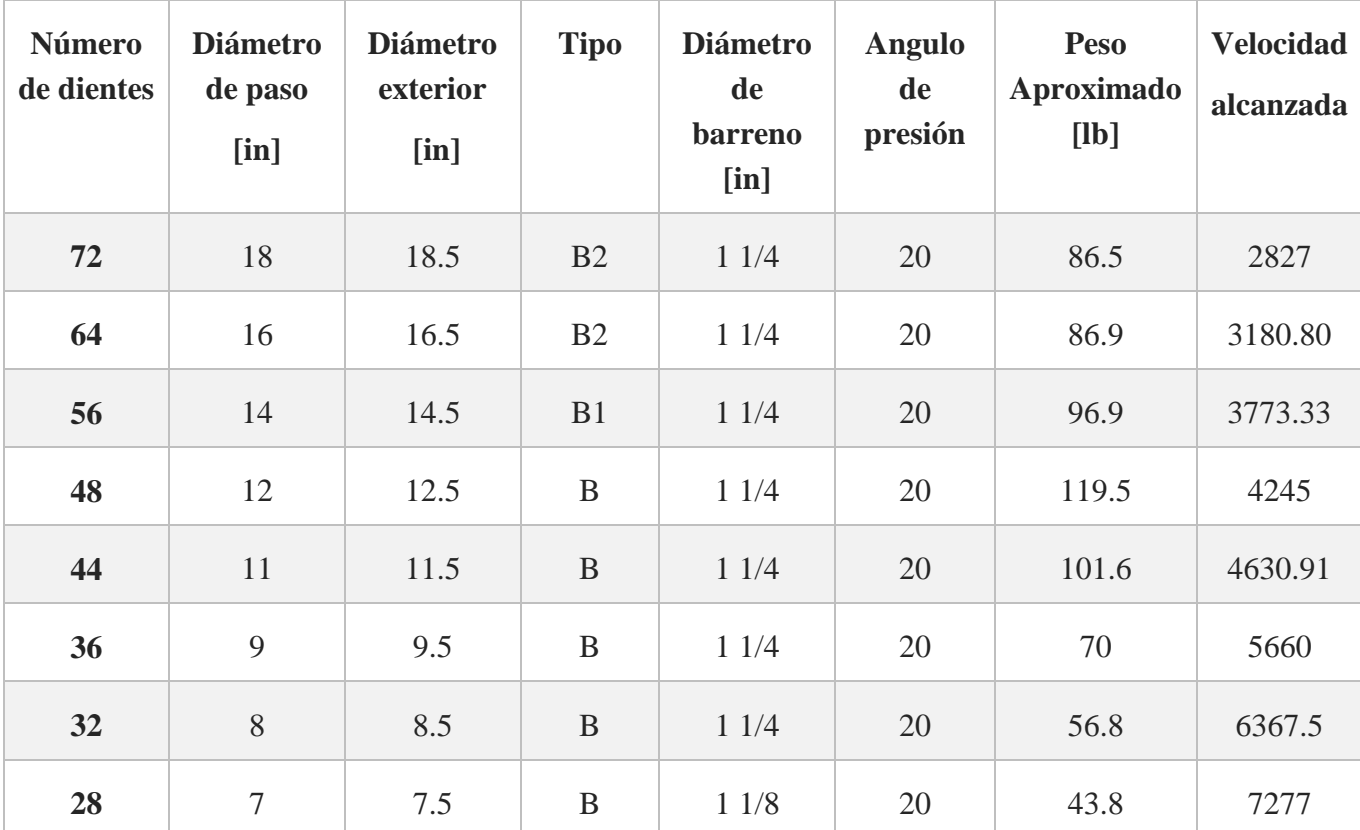

\*Las dimensiones y peso están dadas en pulgadas y libras

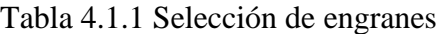

<span id="page-28-0"></span>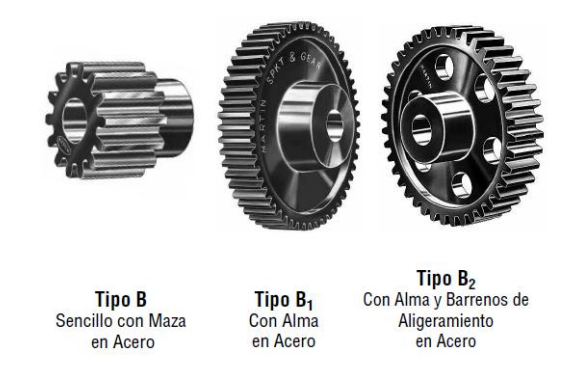

Fig. 4.1.4 Tipos de Engranes (www.martinsprocket.com)

### <span id="page-29-0"></span>**4.1.8 SELECCIÓN DE MOTOR, POLEAS, BANDAS Y RODAMIENTOS**

Con base en lo descrito con anterioridad y catálogos de fabricantes, se procede a generar la interacción de los dos sistemas así como también accesorios necesarios para el funcionamiento del banco de pruebas(rodamientos y chumaceras), a continuación se menciona la selección de motor, poleas y bandas rodamientos y chumaceras.

#### **4.1.8.1 MOTOR**

El motor GP10 (TCCVE) de Siemens ® es ideal para su aplicación en equipos de manejo de materiales, bombas, ventiladores, compresores y otras aplicaciones generales en la industria.

#### **Especificaciones Técnicas**

- 1 a 20HP
- Factor de servicio de 1.15, 40°C de temperatura ambiente
- 3600, 1800, 1200, 900 RPM
- Trifásico, 60Hz, 208-230/460V de operación
- Cumplen o exceden los estándares de eficiencia NOM -016-ENER-2002
- Aislamiento clase F, incremento de temperatura clase B  $(2)$  1.0 F.S.
- Servicio continúo, Diseño NEMA B
- Armazón 143T al 256T

#### **Características para una larga vida útil**

#### **Carcasa y Escudos**

De fundición gris proporcionan una integridad estructural excepcional y resistencia a la corrosión. Equipado con patas de fundición gris las cuales son parte integral de la carcasa, y drenes de condensación. Provisto con dispositivos de izaje en armazones 180T a 256T. Su exclusivo diseño de aletas en carcasa maximiza el enfriamiento.

#### **Rotor**

Un diseño único de barras de rotor proporciona una mejor eficiencia. Barras más largas y anillos de corto circuito reducen la resistencia para disminuir las perdidas en el rotor. Cada conjunto rotor de fundición de aluminio es dinámicamente balanceado para aumentar la vida útil de los rodamientos, además el eje del rotor es de acero al carbón (C1045) de alta resistencia con lo cual se obtiene un desempeño óptimo del rotor.

#### **Estator bobinado**

Fabricado con laminaciones de acero de grado eléctrico Premium y alambre magneto de cobre para disminuir las perdidas y mejorar la eficiencia.

Un diseño único del paquete de laminación del estator disminuye la densidad de flujo y aumenta la capacidad de enfriamiento. Mayor sección transversal del conductor reduce las perdidas por resistencia en el estator.

#### **Aislamiento**

Un sistema de aislamiento para uso inversor de frecuencia, NEMA Clase F no higroscópico (esto significa que no atrae agua en forma vapor) con incremento de temperatura Clase B @ 1.0 F.S. proporciona un margen extra de vida térmica.

La aplicación de un sistema de barniz protege al máximo el bobinado contra hongos, corrosión y choques eléctricos. Este sistema de aislamiento cumple o excede con lo requerido por la norma NEMA MG1-2003 parte 31, esto permite que el motor pueda ser operado con variador de frecuencia.

#### **Enfriamiento**

Como enfriamiento es montado en la espiga del rotor un ventilador antichispa, bidireccional con un momento de inercia bajo el cual reduce las perdidas por ventilación, mejora el flujo de aire y reduce el nivel de ruido.

Todos los motores son fabricados con capuchón de policarbonato.

#### **Rodamientos**

Pre-lubricados, sobredimensionados y con protección externa (sello tipo V-ring) en eje lado accionamiento.

### **Lubricación**

Es una grasa especial a base de poliurea, probada a alta temperatura, la cual tiene un tiempo de vida útil cuatro veces mayor a cualquier otro tipo de grasa a base de poliurea.

#### **Caja de conexiones sobredimensionada**

De fundición de aluminio y con dimensiones mayores a lo establecido por las normas industriales, seccionada en forma diagonal y con capacidad de girar en incrementos de ángulo de 90° para facilitar su posicionamiento, el manejo y conexión de las terminales. Dispositivo de puesta a tierra en el interior de la caja, terminales con un marcado claro y legible.

#### **Resistencia a la corrosión**

Construcción de fundición gris, ventilador de polipropileno, capuchón de policarbonato, tornillería galvanizada, recubrimiento de pintura esmalte mejor que epóxico y placa de datos de aluminio resistente a la corrosión.

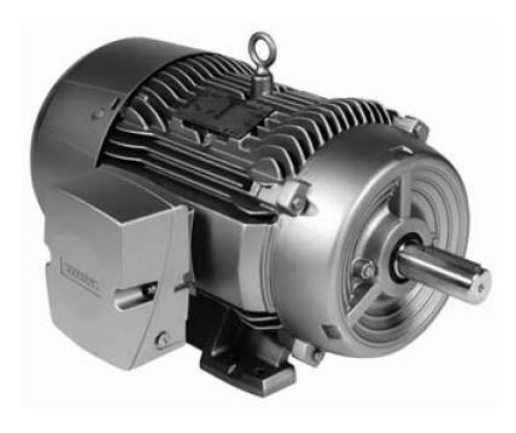

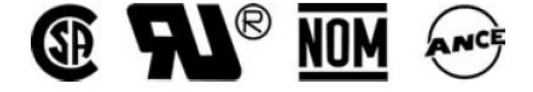

Fig. 4.1.5 Motor Siemens (www-siemens.com)

#### <span id="page-31-0"></span>**4.1.8.2 POLEAS Y BANDAS**

## **SELECCIÓN DE POLEAS.**

Las poleas seleccionadas para el servicio son las siguientes:

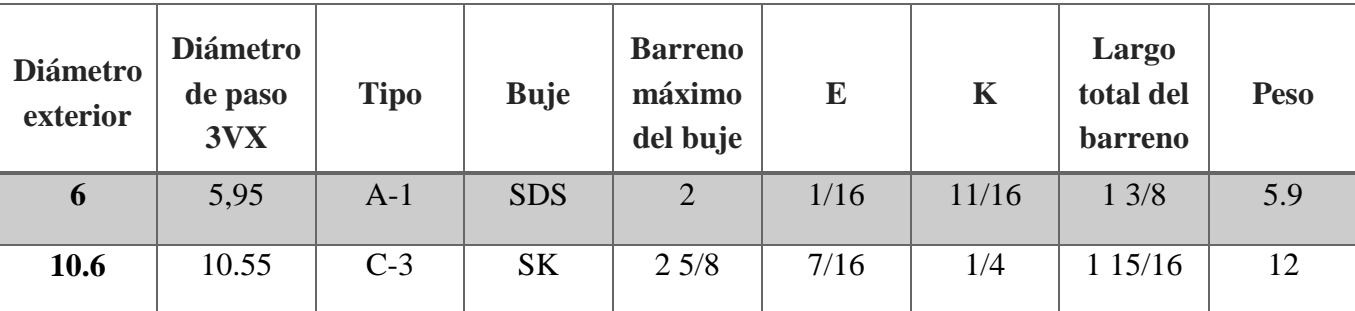

\*Las medidas están dadas en pulgadas y libras

Tabla 4.1.2 Selección de poleas (www.martinsprocket.com)

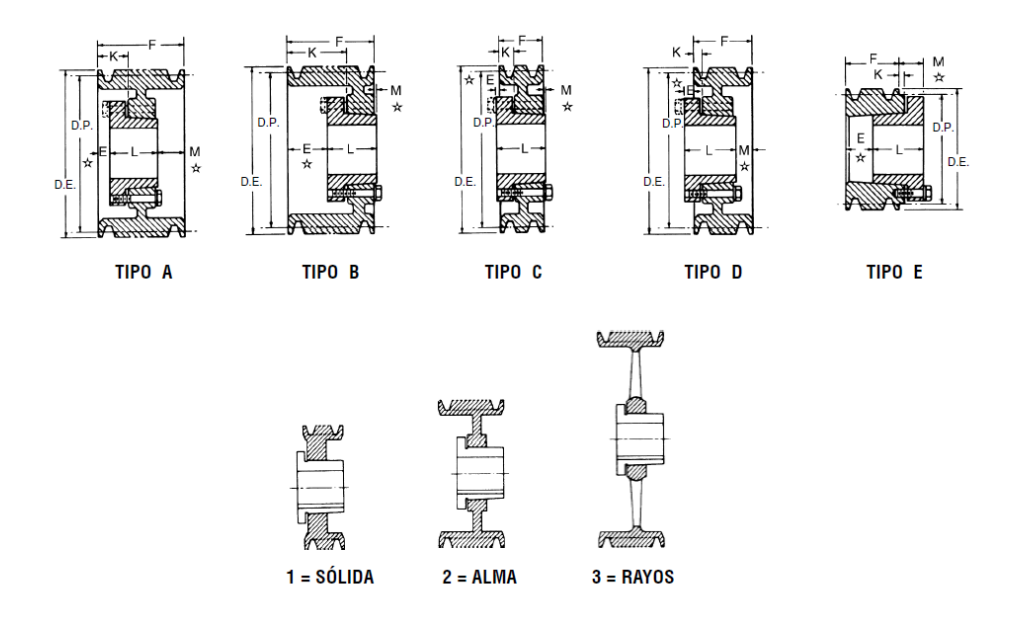

Fig. 4.1.6 Tipo de poleas y alma (www.martinsprocket.com)

## <span id="page-32-0"></span>**SELECCIÓN DE BANDAS EN V.**

Información necesaria para seleccionar un sistema de transmisión por bandas en V

- 1. La potencia del motor.
- 2. Las RPM de la unidad motriz.
- 3. La RPM de la maquina impulsada.
- 4. La distancia entre centros.
- 5. El diámetro de los ejes de las dos unidades.
- 6. El promedio diario de horas de operación.

#### **Factor de Servicio**

El factor de servicio es determinado por:

- El grado y frecuencia de las cargas pico.
- El número de horas de operación al año, divididas en un promedio de horas al día de servicio continúo.
- La categoría adecuada de servicio (intermitente, normal o continuo)
	- o Servicio Intermitente de 1.0 a 1.5
		- Trabajo Ligero No más de 6 horas al día.
		- No debe exceder la carga promedio.
	- o Servicio Normal de 1.1 a 1.6
		- Servicio diario de 6 a 16 horas al día
		- Donde las cargas de arranque o pico no excedan el 200% de la carga total
- o Servicio Continuo de 1.2 a 1.8
	- Donde la carga de arranque o pico sea mayor en un 200% a la carga total o donde las cargas de arranque o pico y las sobrecargas ocurran frecuentemente.
	- Servicio continuo 16 a 24 horas.

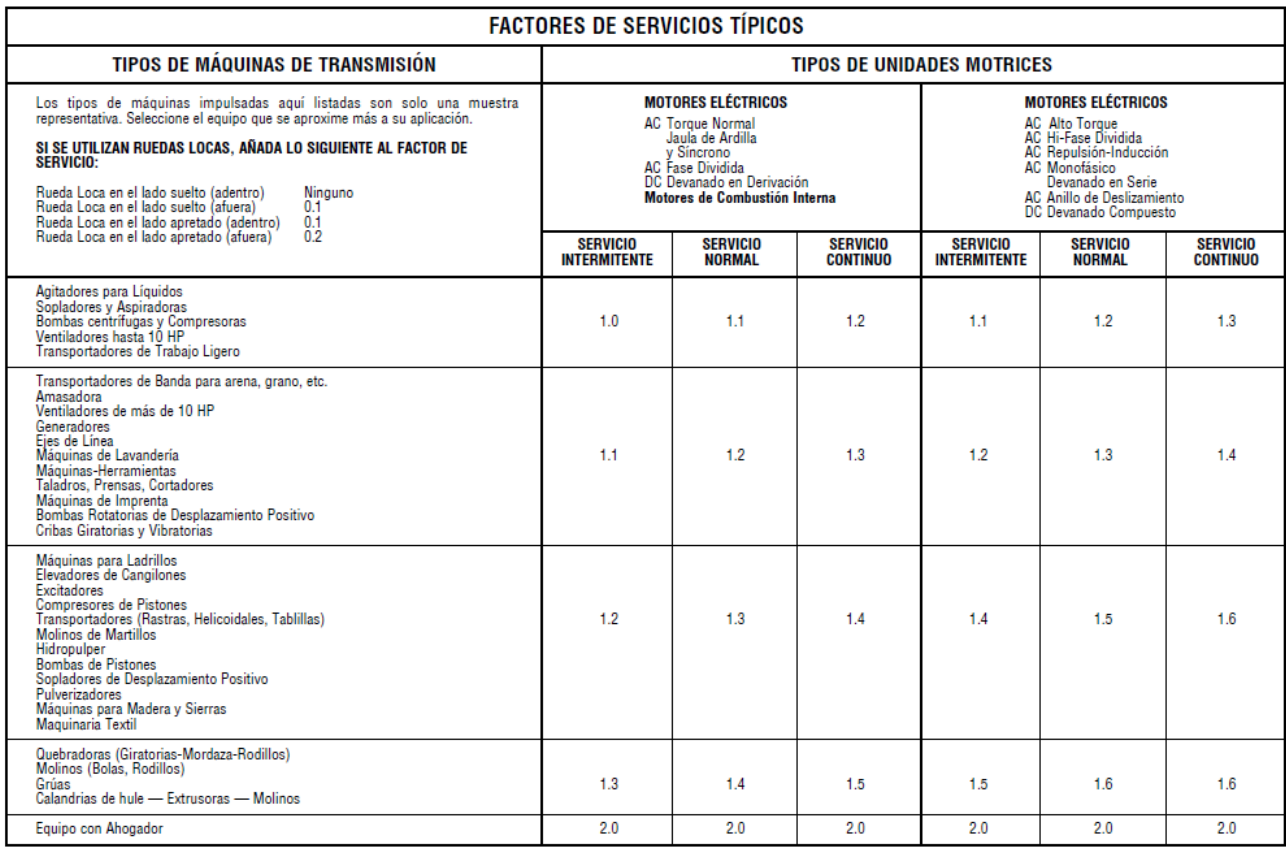

Tabla 4.1.3 Factores de servicios típicos (www.martinsprocket.com)

Teniendo los datos descritos con anterioridad se procede a realizar la selección del tipo de banda

- La unidad motriz es un motor eléctrico de 5 HP
- La velocidad de la unidad motriz es de 1600 RPM
- La distancia entre centros es de 400 [mm]
- El diámetro del eje motriz y del eje impulsado es de 25.4 [mm]
- El tiempo de operación es de 12 horas al día aproximada.

Potencia de diseño = (Potencia del motor) x (Factor de Servicio)

 $= (5$  [HP]) x (1.4)  $= 7$  [HP]

Utilizando la potencia de diseño y la mayor velocidad generada en las poleas (4.2 [HP] y 2830 [RPM]) encontramos el tipo de perfil de la banda en la gráfica que a continuación se muestra

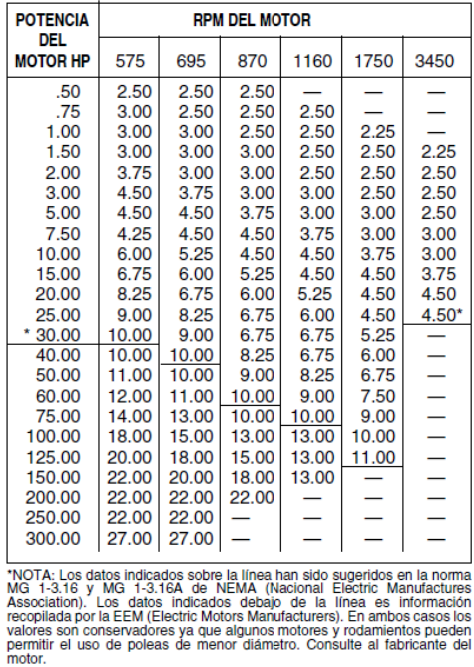

Tabla 4.1.4 Diámetro mínimo recomendado según la potencia del motor. (www.martinsprocket.com)

Con base en la potencia del motor de 5 [HP], la velocidad de 1600 [RPM] y la Tabla 4.3 podemos obtener el diámetro mínimo de la polea motriz el cual es de 76.2 [mm]. Se procede ahora a obtener el perfil de la banda con la tabla siguiente.

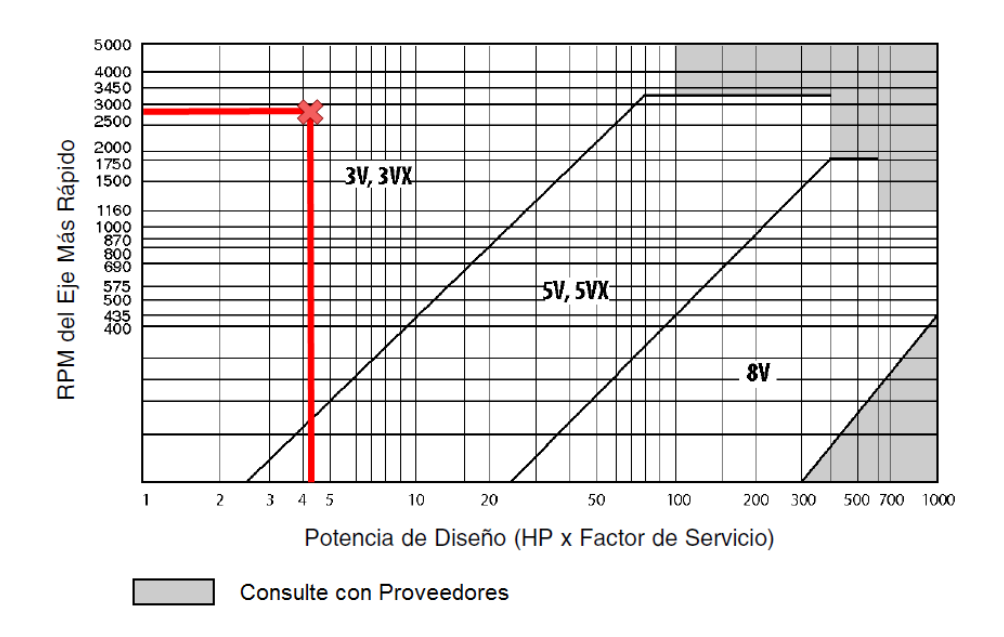

Fig. 4.1.7 Perfiles de Banda (www.martinsprocket.com)

<span id="page-35-0"></span>Con base en la potencia de diseño y la velocidad máxima se obtiene el tipo de perfil de la banda en la Fig. 4.1.7 el cual es 3VX. Con base en este perfil obtenemos la longitud de la banda con base en la relación de velocidad y la distancia entre centros de las poleas de la tabla que se muestra a continuación:

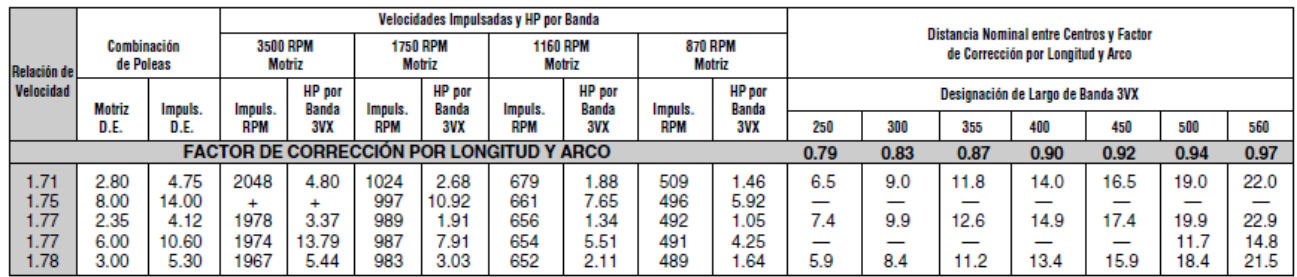

|      | Distancia Nominal entre Centros y Factor<br>de Corrección por Longitud y Arco |      |      |      |      |      |      |      |      |      |      |      |      |      |                       | Combinación<br>de Poleas |                  |
|------|-------------------------------------------------------------------------------|------|------|------|------|------|------|------|------|------|------|------|------|------|-----------------------|--------------------------|------------------|
|      | Designación de Largo de Banda 3VX                                             |      |      |      |      |      |      |      |      |      |      |      |      |      |                       | Impulsada                | de               |
| 600  | 630                                                                           | 670  | 710  | 800  | 850  | 900  | 950  | 1000 | 1060 | 1120 | 1180 | 1250 | 1320 | 1400 | <b>Motriz</b><br>D.E. | D.E.                     | <b>Velocidad</b> |
| 0.98 | 0.99                                                                          | 1.00 | 1.01 | 1.04 | 1.05 | 0.1  | 1.07 | 1.08 | 1.09 | 1.10 | 1.11 | 1.12 | 1.13 | 1.14 |                       |                          |                  |
| 24.1 | 25.6                                                                          | 27.6 | 29.6 | 34.1 | 36.6 | 39.1 | 41.6 | 44.1 | 47.1 | 50.1 | 53.1 | 56.6 | 60.  | 64.1 | 2.80                  | 4.75                     |                  |
| -    | 13.9                                                                          | 15.9 | 18.0 | 22.5 | 25.0 | 27.6 | 30.1 | 32.6 | 35.6 | 38.6 | 41.6 | 45.1 | 48.6 | 52.6 | 8.00                  | 14.00                    | 75ء،             |
| 24.9 | 26.4                                                                          | 28.4 | 30.4 | 34.9 | 37.4 | 39.9 | 42.4 | 44.9 | 47.9 | 50.9 | 53.9 | 57.4 | 60.9 | 64.9 | 2.35                  | 4.12                     |                  |
| 16.8 | 18.3                                                                          | 20.3 | 22.3 | 26.9 | 29.4 | 31.9 | 34.4 | 36.9 | 39.9 | 42.9 | 45.9 | 49.4 | 52.9 | 56.9 | 6.00                  | 10.60                    | 1.77             |
| 23.5 | 25.0                                                                          | 27.0 | 29.0 | 33.5 | 36.0 | 38.5 | 41.0 | 43.5 | 46.5 | 49.5 | 52.5 | 56.0 | 59.5 | 63.5 | 3.00                  | 5.30                     | 1.78             |

Tabla 4.1.5 Selección de transmission (www.martinsprocket.com)
La relación de velocidades es de 1.77, el diámetro de la polea motriz es de 152.4 [mm] (6 [in]) y el de la polea impulsada es de 269.24 [mm] (10.6 [in]), la potencia por banda es de 1.91 [HP], la distancia entre centros es de 508 [mm] (20 [in]), con estos datos tenemos un factor de corrección por longitud de arco de 0.92 y una longitud de banda de 50.5.96 [mm] (19.9 [in]).

La potencia corregida por banda se calcula con base en lo siguiente:

Potencia corregida por banda  $=$  Potencia por banda  $\times$  Factor de corrección por longitud de arco Potencia corregida por banda = 1.91 [HP]  $\times$  0.92 Potencia corregida por banda =  $1.7572$  [HP] Potencia total transmitida =  $7.02$  [HP]

Después de obtener la potencia corregida por banda se calcula el número de bandas a utilizar con la siguiente relación:

> Número de bandas = Potencia de diseño Potencia corregida por banda Número de bandas =  $7$  [ $HP$ ]  $1.7572$  [HP]

 $N$ úmero de bandas = 3.9  $\approx$  4 Bandas

A partir de la relación de potencias se obtiene que el número de bandas por polea es aproximadamente 4, esto es para garantizar la estabilidad y darle un mayor factor de seguridad al diseño.

En conclusión se seleccionó lo siguiente:

- Motor Siemens de 5 [HP]
- Dos poleas de diámetro 152.4 [mm] (6 [in]) y 269.24 [mm] (10.6 [in]) respectivamente con espacio para 4 bandas.
- Cuatro bandas de perfil 3VX y de longitud de 1685.62 [mm] (66.4 [in])
- Potencia total transmitida es de 7.02 [HP]

#### **4.1.8.3 RODAMIENTOS**

En general, los rodamientos (cojinetes o también llamados baleros) están formados por dos anillos, los elementos rodantes y una jaula, el propósito de un rodamiento es soportar una carga y al mismo tiempo permitir el movimiento relativo entre dos elementos de una máquina.

Dependiendo la aplicación se presentarán cargas radiales o axiales en el rodamiento. Las cargas radiales actúan hacia el centro de los rodamientos, a lo largo de un radio, estas cargas son comúnmente ocasionadas por los elementos de transmisión de potencia (engranes, poleas para bandas, transmisión por cadena, etc.). Las cargas axiales son aquellas que actúan paralelas a la línea central del eje estas son provocadas por engranes helicoidales, sinfines, coronas y engranes cónicos e inclusive también por sostener el peso del equipo. A continuación se presenta una comparativa de los tipos de rodamientos.

#### **4.1.8.3.1 TIPOS DE RODAMIENTOS**

#### **Rodamientos rígidos de bolas de una hilera de ranura profunda**

Este es el rodamiento de mayor uso, Las pistas de los anillos interior y exterior cuenta con arcos circulares de radio ligeramente superior al de las bolas. Además de soportar cargas radiales también soporta cargas axiales en cualquier dirección. Debido a su bajo par son altamente utilizados en aplicaciones donde se necesitan altas velocidades y bajas perdidas de potencia.

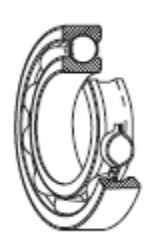

Fig. 4.1.8 Rodamiento de bolas de una hilera

#### **Rodamiento de doble hilera de bolas o Duplex.**

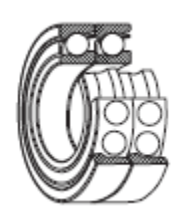

Fig. 4.1.9 Rodamiento de bolas de dos hileras o Duplex Es una combinación de dos rodamientos radiales de una hilera. En general están formados por rodamientos de bolas de contacto angular o por rodamientos de rodillos cónicos. Las posibles combinaciones incluyen cara-cara, en la que los anillos exteriores están enfrentados, espalda-espalda, o con las caras frontales en la misma dirección. Los rodamientos cara-cara y espalda-espalda pueden soportar cargas axiales y radiales en ambas direcciones. El tipo de caras frontales en la misma dirección se utiliza cuando existe una carga axial en una dirección y es necesario aplicar la carga por igual sobre todos los rodamientos existentes.

### **Rodamiento de contacto angular**

Estos rodamientos pueden aceptar cargas radiales y cargas axiales en una dirección. Los hay disponibles en cuatro ángulos de 15°, 25°, 30° y 40°. Cuanto mayor sea el ángulo de contacto, mayor será la capacidad de carga axial, pero para funcionamiento a alta velocidad es preferible un ángulo menor.

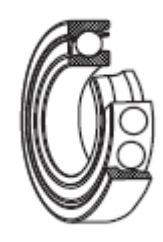

Fig.4.1.10 Rodamiento de bolas de contacto angular

#### **Rodamiento de rodillos cilíndricos**

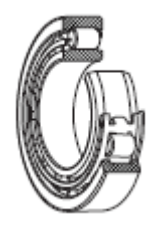

En este tipo de rodamientos los rodillos están en contacto lineal con las pistas de rodadura. Presentan una elevada capacidad de carga radial y resultan muy adecuados para alta velocidad.

Fig. 4.1.11 Rodamiento de rodillos cilíndricos.

#### **Rodamiento de agujas.**

En este tipo se ensamblan muchos rodillos finos cuya longitud es de 3 a 10 veces su diámetro, como resultado la relación entre el diámetro exterior del rodamiento con el diámetro del círculo inscrito es muy pequeña por ende se puede tener una capacidad de carga radial elevada.

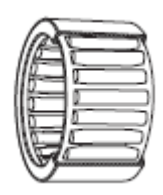

Fig. 4.1.12 Rodamiento de agujas

#### **Rodamiento de rodillos esféricos.**

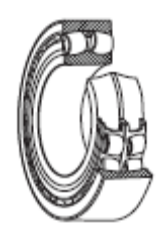

Fig. 4.1.13 Rodamiento de rodillos esféricos.

Cuenta con rodillos en forma de barril entre el anillo interior, que tiene dos pistas de rodadura, y el anillo exterior que tiene una sola pista de rodadura, son autoalineantes. Por lo tanto si se produce desplazamiento del eje o de los soportes o desalineación de los ejes, se corrige de forma automática de forma que no se aplica una excesiva carga sobre los rodamientos. Soportan cargas radiales y axiales elevadas. Se utiliza frecuentemente donde existen impactos.

#### **Rodamiento de rodillos cónicos**

Este tipo de rodamientos usan rodillos cónicos guiados en el cono, pueden soportar cargas radiales elevadas y axiales en una dirección. Dependiendo del ángulo de contacto, los rodamientos cónicos se pueden dividir en tres tipos denominados de ángulo normal, medio y pronunciado

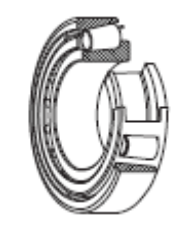

Fig. 4.1.14 Rodamiento de rodillos cónicos.

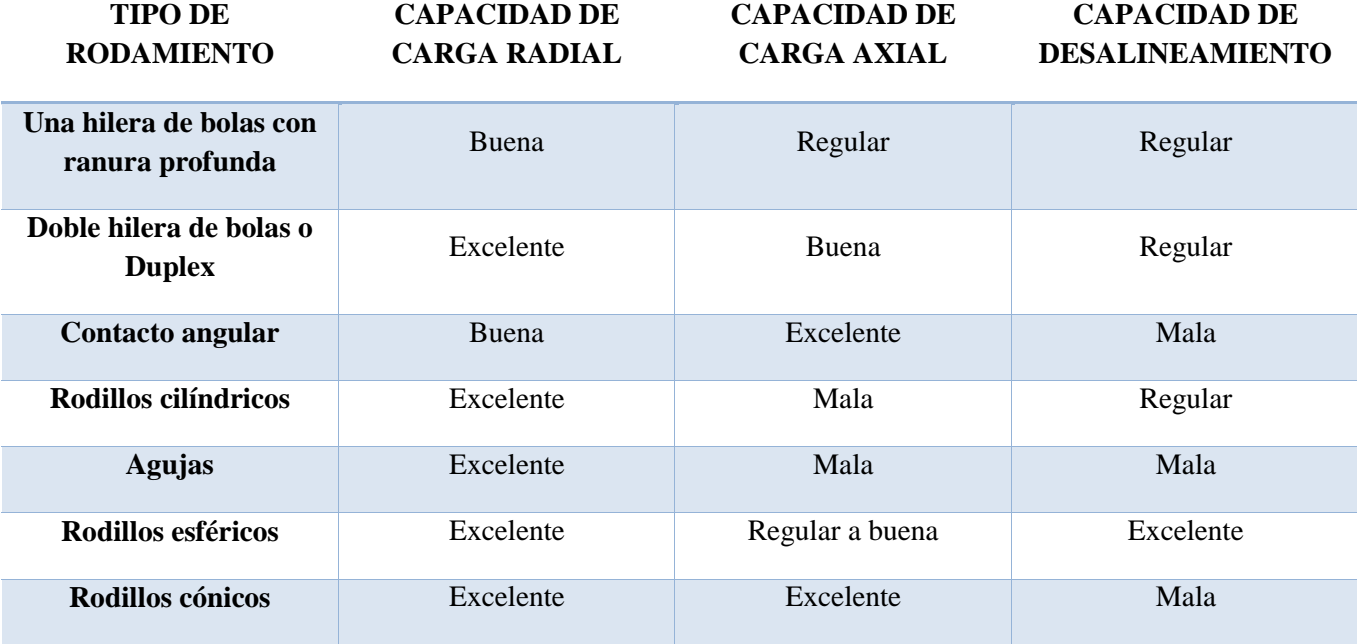

Tabla 4.1.6 Comparación de tipos de rodamientos (NSK Cat. No. E1102c)

Se clasifican en rodamientos radiales o rodamientos de apoyo dependiendo de la dirección de la carga principal. Además, dependiendo del tipo de elementos rodantes, se clasifican en rodamientos de bolas o de rodillos, y se subclasifican más en función de sus diferencias en diseño o uso específico. Los tipos más comunes se ilustran a continuación.

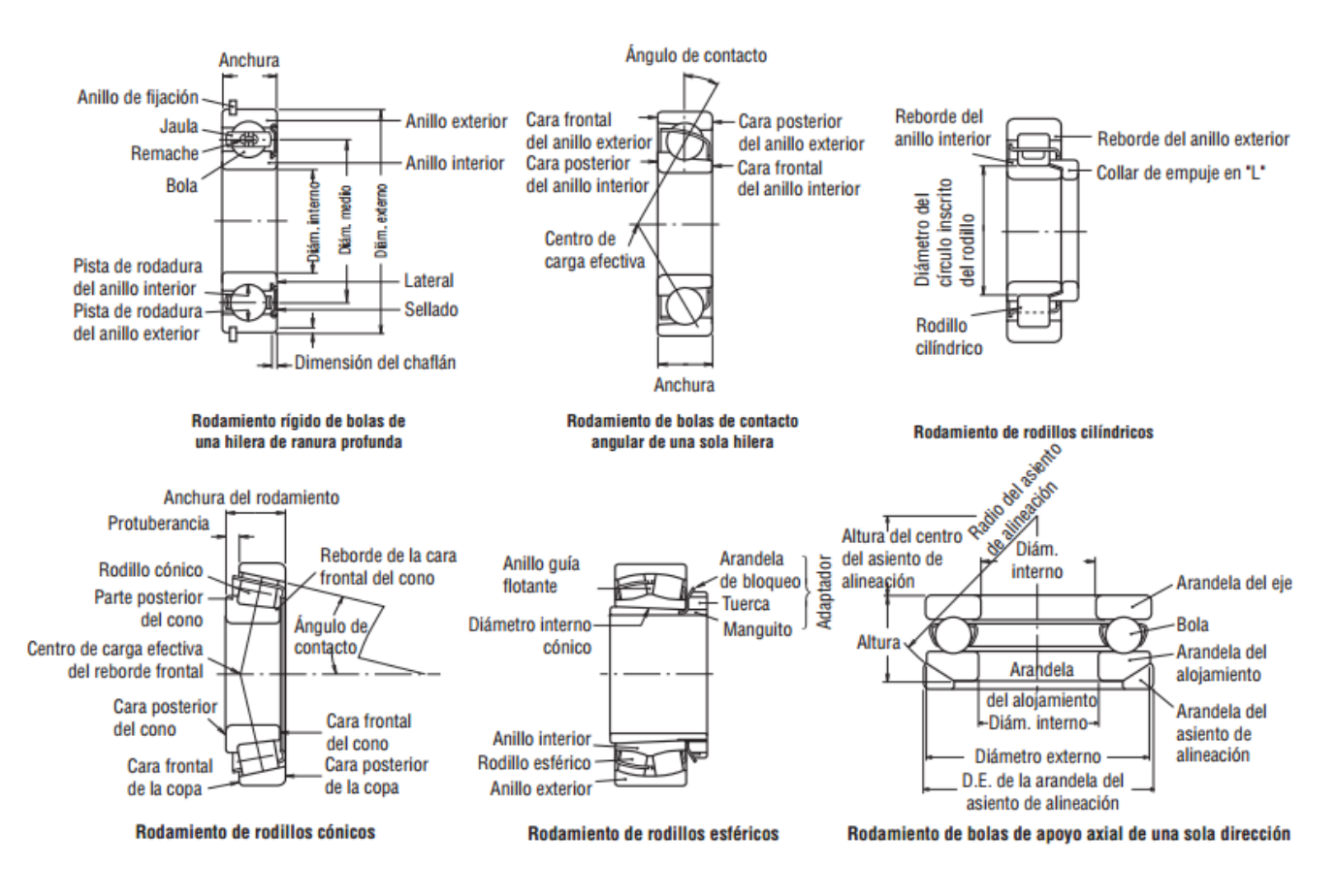

Fig. 4.1.15 Tipos y partes de rodamientos. (NSK Cat. No. E1102c)

## **CÁLCULO DE CARGAS EN LOS RODAMIENTOS**

Las cargas aplicadas sobre los rodamientos generalmente incluyen el peso de la estructura que estos deben soportar, el peso de los elementos giratorios en sí, la potencia de transmisión de los engranajes y las correas, la carga ocasionada por el funcionamiento, etc. Estas cargas pueden calcularse teóricamente, aunque algunas resultan difíciles de estimar. Es por ello que se requiere corregir las estimaciones utilizando datos obtenidos empíricamente.

#### **FACTOR DE CARGA**

Al momento de calcular teóricamente la carga radial o axial en un rodamiento, la carga real puede ser superior a la carga calculada debido a factores como la vibración y los impactos generados durante el funcionamiento de la máquina. La carga real pude calcularse a partir de la siguiente expresión:

$$
F_r = f_w \cdot F_{rc}
$$

$$
F_a = f_w \cdot F_{ac}
$$

Donde:

 $F_r$  y  $F_a$  = Cargas aplicadas sobre el rodamiento.

 $F_{rc}$  y  $F_{ac}$  = Cargas calculada teóricamente

 $f_w$  = Factor de carga

A continuación se muestra una tabla en donde se presentan los valores de Factor de carga más comunes utilizados en diferentes tipos de dispositivos.

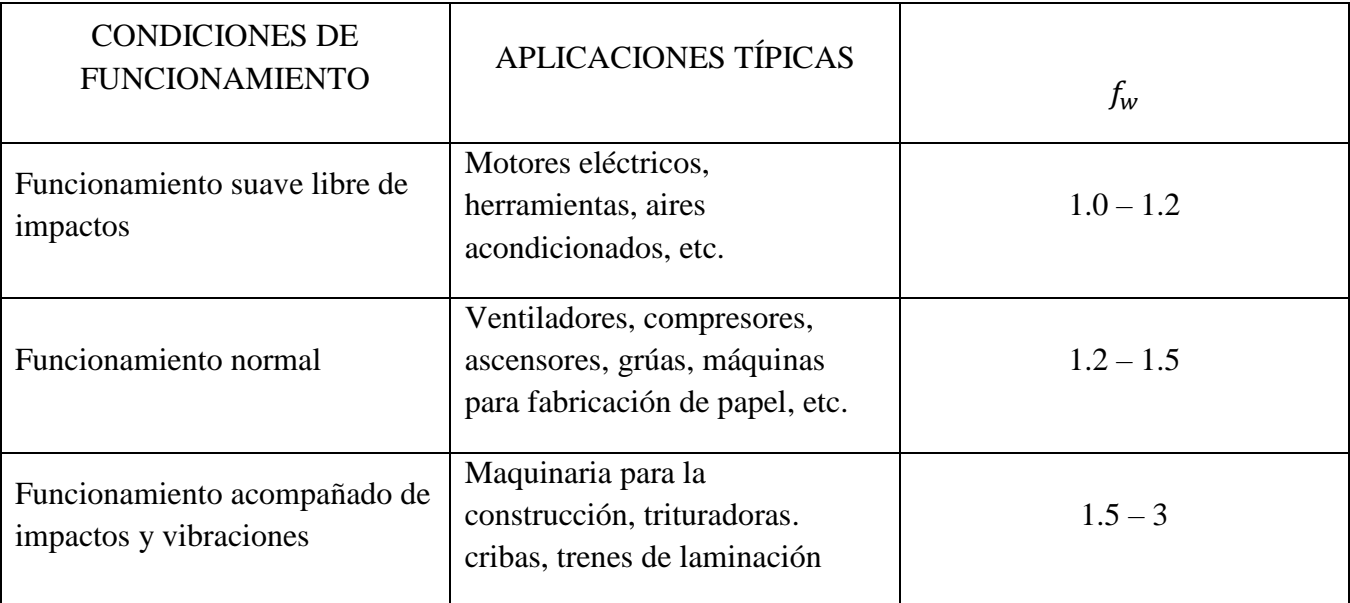

Tabla 4.1.7 Valores de factor de carga  $f_w$ . (NSK Cat. No. E1102c)

### CARGAS DEL RODAMIENTO EN APLICACIONES DE TRANSMISIÓN POR ENGRANES

Debido a que el banco de pruebas de vibración tiene como entrada de alimentación de movimiento un sistema de engranajes es necesario calcular la carga entrante al eje. Los engranes utilizados son engranes rectos y la carga se calcula de la siguiente manera:

Par aplicado al engranaje, *M*

$$
M = \frac{9\,550\,000 \cdot H}{n} [N.mm]
$$

Donde:

*H* = Potencia transmitida en kW

$$
n =
$$
Velocidad en RPM

Fuerza Tangencial sobre el engranaje,  $P_k$ 

$$
P_k = \frac{M}{r} [N]
$$

Donde:

*r* = Radio del circulo de paso del engrane trasmisor

Fuerza Radial sobre el engranaje,  $S_k$ 

$$
S_k = P_k \cdot \tan \theta [N]
$$

Donde:

 $\theta$  = Angulo de presión del engrane

Fuerza combinada impuesta sobre el engranaje,  $K_c$ 

$$
K_c = \sqrt{{P_k}^2 + {S_k}^2}
$$

Además de la carga teórica calculada deberán incluirse las vibraciones y los impactos (que dependen del acabado de los engranes) utilizando el factor del engranaje  $f_g$  multiplicando la carga calculada teóricamente por este factor.

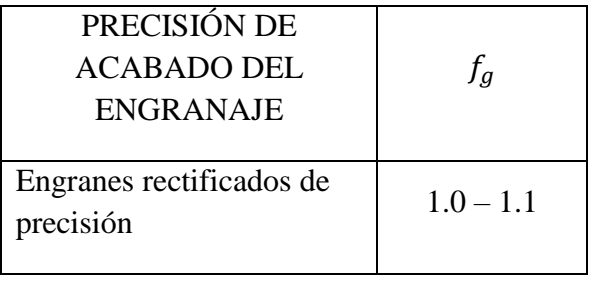

| Engranes mecanizados | $1.1 - 1.3$ |  |
|----------------------|-------------|--|
| ordinarios           |             |  |
|                      |             |  |

Tabla 4.1.8 Valores del factor del engranaje  $f_a$ . (NSK Cat. No. E1102c)

Con base en lo anterior se calcula la carga ejercida por la transmisión de engranes hacia el eje del banco de pruebas en donde estarán dispuestos los dos rodamientos.

La potencia transmitida hacia el sistema de engranes es de 5.27 [HP] (3.88 [kW])

$$
M = \frac{9\,550\,000 \cdot 3.88}{2845} [N, mm] = 13\,024.25 [N, mm]
$$

$$
P_k = \frac{M}{r} = \frac{13024.25}{177.8} = 73.25 [N]
$$

$$
S_k = P_k \cdot \tan \theta [N] = (73.25) * \tan 20^\circ = 73.25 * 2.24 = 163.87 [N]
$$

$$
K_c = \sqrt{P_k^2 + S_k^2} = \sqrt{73.25^2 + 163.87^2} = \sqrt{32218.94} = 179.5 [N]
$$

La carga obtenida se multiplica por el factor de acabado de engranes mecanizados ordinarios, se toma el factor de 1.3 debido a que es el factor más crítico que dará una carga más alta y por ende dará un factor de seguridad más alto en los rodamientos.

$$
K_{cr} = f_g * K_{cr} = 1.3 * 179.5 = 233.35 [N]
$$

### **CARGA MÁXIMA PERMISIBLE**

Los rodamientos cuyos anillos, interno y externo presentan anillos guía o collares de empuje son capaces de soportar cargas radiales y cargas axiales simultáneas. La carga axial máxima permisible está limitada por un incremento anormal de temperatura o deformación por calor debida a la fricción por deslizamiento entre las caras laterales de los rodillos o esferas y la cara del reborde.

A continuación se presenta el cálculo de cargas máximas admisibles dependiendo el tipo de lubricación.

Lubricación con grasa

$$
C_A = 9.8f \left[ \frac{900(k \cdot d)^2}{n + 1500} - 0.023(k \cdot d)^{2.5} \right] \,[N]
$$

Lubricación con aceite

$$
C_A = 9.8f \left[ \frac{490(k \cdot d)^2}{n + 1000} - 0.000135(k \cdot d)^{3.4} \right] \,[N]
$$

Donde:

 $f =$  Factor de carga (Continuo = 1, Intermitente = 2, Solo periodos cortos = 3)

- $k =$  Factor de tamaño (Serie dimensional 2 = 0.75, 3 = 1, 4 = 1.2)
- $d =$ Diámetro interno del rodamiento [mm]
- $n =$  Velocidad [RPM]

De lo anterior se obtiene que:

$$
C_{A\,(Grasa)} = 9.8 \cdot 3 \left[ \frac{900(1.2 \cdot 25.4)^2}{7200 + 1500} - 0.023(1.2 \cdot 25.4)^{2.5} \right] = 9.8 * 3[96.1 - 117.97]
$$
  
= 642.93 [N]

$$
C_{A(Aceite)} = 9.8 * 3 \left[ \frac{490(1.2 \cdot 25.4)^2}{7200 + 1000} - 0.000135(1.2 \cdot 25.4)^{3.4} \right] = 9.8 * 3[55.52 - 15]
$$
  
= 1191.4 [N]

Con base en lo anterior se afirma que la carga calculada es adecuada dentro de los límites de la carga máxima permisible, y se puede utilizar la lubricación por aceite y grasa. A partir de esto se procede a seleccionar el rodamiento para el banco de pruebas.

Debido a que las cargas no sobrepasan la carga admisible y la velocidad del eje no presenta variaciones drásticas ya que el funcionamiento del banco de pruebas va a ser por tiempos cortos y el aumento de velocidad será paulatino se procede a seleccionar un rodamiento de bolas de ranura profunda de una sola hilera.

Este tipo de rodamientos se clasifican en los tipos mostrados a continuación:

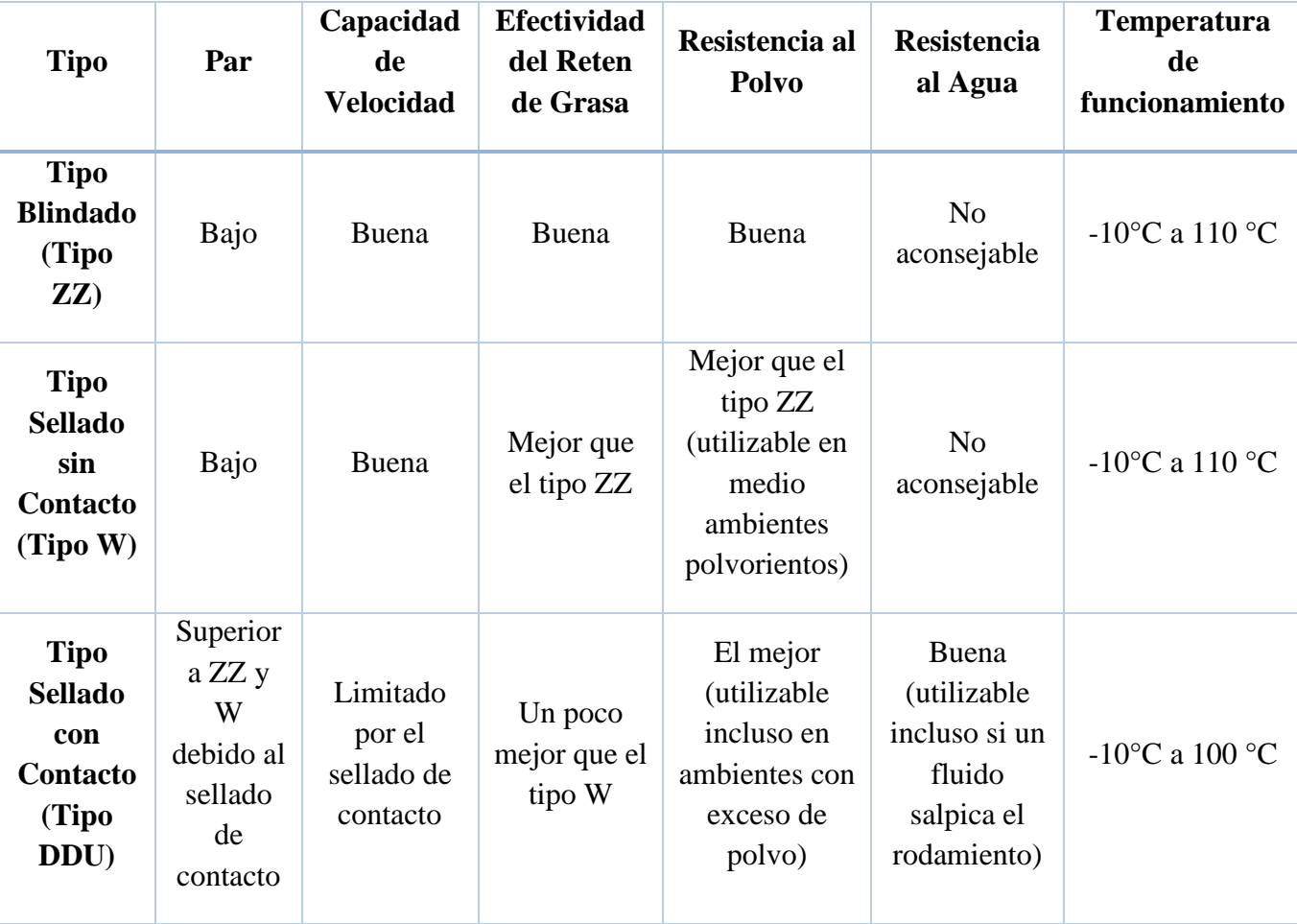

Tabla 4.1.9 Clasificación y tipos de rodamientos. (NSK Cat. No. E1102c)

Según los catálogos de los fabricantes de rodamientos (NSK, SKF, etc) se debe tomar en consideración el diámetro del eje para poder iniciar con la selección, el diámetro del eje es de 25.4 [mm] (1 [in]), en la siguiente tabla se muestra las características de estos rodamientos

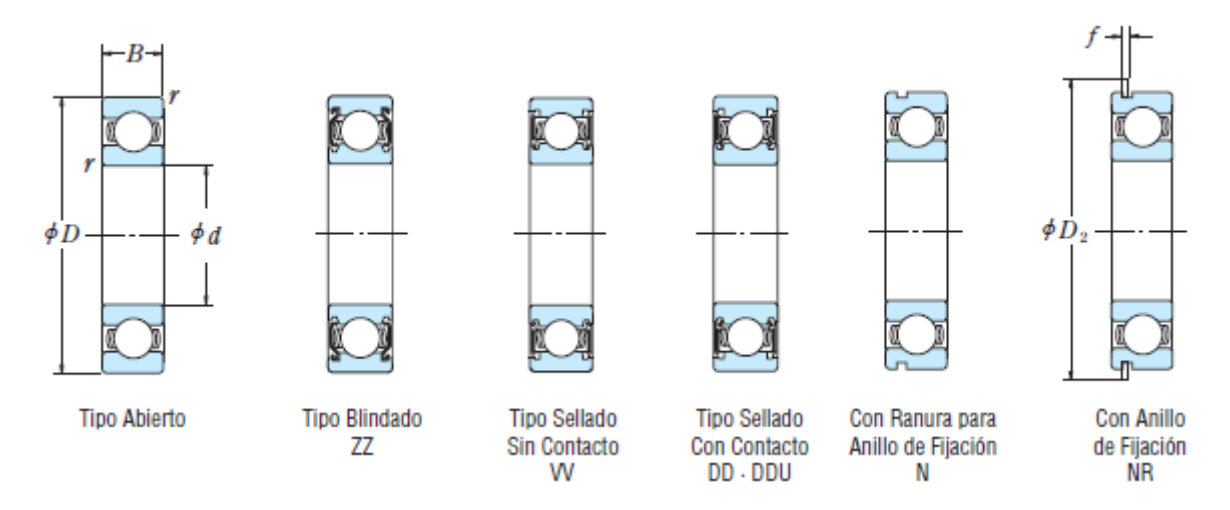

Fig. 4.1.16 Tipos de rodamientos. (NSK Cat. No. E1102c)

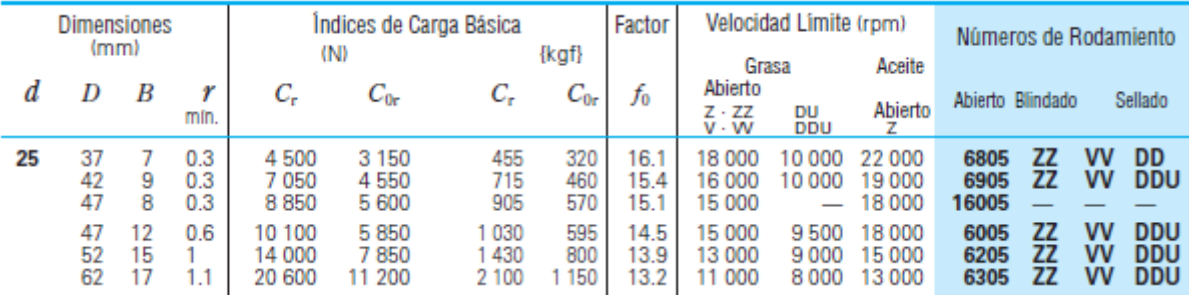

Tabla 4.1.10 Características de rodamientos. (NSK Cat. No. E1102c)

El rodamiento seleccionado es un rodamiento Tipo Blindado ZZ, debido a que existirán eventos en los cuales tendremos velocidades críticas se seleccionará el rodamiento que soporte dos veces la velocidad máxima del dispositivo que será de 7200 [RPM] y a su vez también tenga el mayor índice de carga básica.

Para montar estos rodamientos y no permitir que el eje se desplace en otras direcciones es necesario colocarlos en chumaceras u horquillas, estás se seleccionan con base en las dimensiones de los rodamientos y las capacidades de carga.

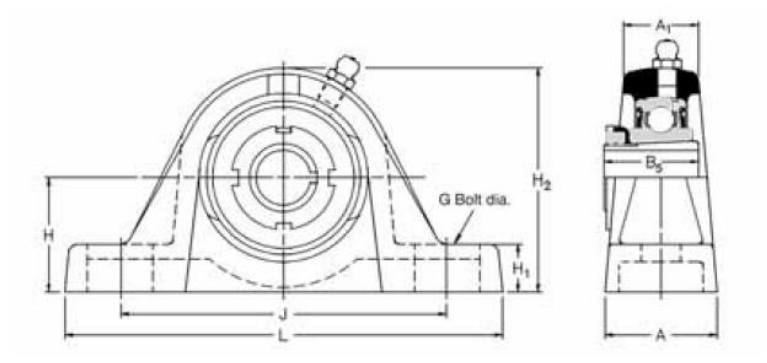

Fig.4.1.17 Chumacera (NSK Cat. No. E1102c)

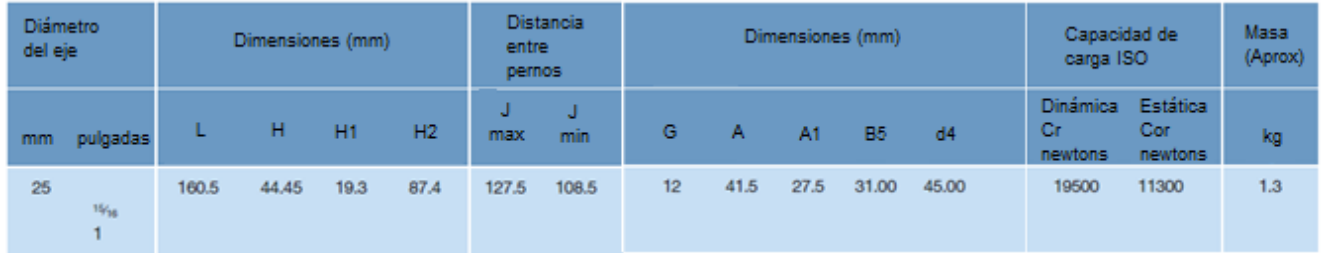

Tabla 4.1.11 Dimensiones de chumacera. (NSK Cat. No. E1102c)

Con base en las medidas anteriores se adquieren las chumaceras.

## **4.2 SISTEMA DE GENERACIÓN DE MOVIMIENTO**

La generación de movimiento se hará en primera instancia de forma sinusoidal, está será realizada en dos ejes cartesianos, como base se tomará el arreglo Leva-Rodillo para generar las oscilaciones sinusoidales. A continuación se describe el mecanismo de leva.

#### **4.2.1 LEVA**

Una leva es un elemento mecánico que transmite un movimiento deseado al seguidor por contacto directo, está sujeto a un eje por un punto que no es su centro geométrico. En la mayoría de los casos tiene forma ovoide (huevo). La forma de la leva depende del movimiento que se desea trasmitir al seguidor

### **4.2.2 DISEÑO CINEMÁTICO DE LEVAS.**

El diseño se refiere principalmente a la generación del perfil de la leva, desde este punto de vista las levas se pueden clasificar como se indica a continuación:

- De baja velocidad.

En este caso las fuerzas de inercia pueden despreciarse. Dado que la calidad de la superficie no es muy crítica, estos tipos de levas se pueden producir a precios muy bajos, en ciertas aplicaciones pueden incluso ser utilizados para reducir el número de piezas en el mecanismo.

- De alta velocidad

En este caso la dinámica forma parte importante del sistema, tomando en consideración las fuerzas inerciales.

### **4.2.3 LEVA PLANA DE ROTACIÓN CON SEGUIDOR DE RODILLO TRASLACIONAL.**

El seguidor es un rodillo con un movimiento de rotación alrededor de su eje y un movimiento translacional vertical en la dirección de su brazo, el rodillo gira sin deslizarse sobre el perfil de la leva que tiene un movimiento rotacional, el giro de la leva induce en el seguidor el movimiento vertical.

### **FUNCIONES S-V-A-J**

Este tipo de funciones es lo que nos generará los diagramas con los cuales se construye el perfil de la leva, estas funciones son:

- $-S \rightarrow$  Posición.
- $V \rightarrow$  Velocidad.
- $\rightarrow$  Aceleración.

 $-I \rightarrow$  Jerk (Trepidación).

Todas en función del ángulo de rotación de la leva " $\theta$ "

Existen funciones estandarizadas que se pueden utilizar para conectar las partes del diagrama de desplazamiento, algunas de estas son:

- Movimiento uniforme.
- Movimiento armónico simple.
- Movimiento cicloidal.
- Funciones combinadas.
	- o Aceleración trapezoidal modificada.
	- o Aceleración sinusoidal modificada.
- Funciones polinomiales

Para nuestro caso en particular se utilizará el Movimiento Armónico Simple. A continuación se describe las funciones para la elevación y el retorno.

| Elevación                                                                                                   | Reforno                                                                                                    |  |  |
|----------------------------------------------------------------------------------------------------|----------------------------------------------------------------------------------------------------|--|--|
| $S = \frac{h}{2} \left[ 1 - \cos \left( \pi \frac{\theta}{\beta} \right) \right]$                           | $S = \frac{h}{2} \left[ 1 + \cos \left( \pi \frac{\theta}{\beta} \right) \right]$                                   |  |  |
| $V = \frac{\pi}{\beta} * \frac{h}{2} \left[ \text{sen} \left( \pi \frac{\theta}{\beta} \right) \right]$     | $V = -\frac{\pi}{\beta} * \frac{h}{2} \left[ \text{sen} \left( \pi \frac{\theta}{\beta} \right) \right]$            |  |  |
| $A = \frac{\pi^2}{\beta^2} * \frac{h}{2} \left[ cos \left( \pi \frac{\theta}{\beta} \right) \right]$        | $A = -\frac{\pi^2}{\beta^2} * \frac{h}{2} \left[ cos\left(\pi \frac{\theta}{\beta}\right) \right]$                  |  |  |
| $J = \frac{\pi^3}{\beta^3} * \frac{h}{2} \left[ \text{sen} \left( \pi \frac{\theta}{\beta} \right) \right]$ | $J = \frac{\pi^3}{\beta^3} * \frac{h}{2} \left[ \operatorname{sen} \left( \pi \frac{\theta}{\beta} \right) \right]$ |  |  |
|                                                                                                    |                                                                                                    |  |  |

Tabla 4.2.1 Funciones SVAJ para movimiento armónico simple (Norton, 1999, p. 353)

La consideración a tomar es que en un giro completo de leva existirán dos fases de elevación y dos de retorno. Los datos para obtener las funciones SVAJ son los siguientes:

$$
- h = 2.54 \,\mathrm{[cm]}
$$

$$
- \quad \beta = 90^{\circ}
$$
  

$$
- \quad \theta = 0^{\circ} \rightarrow 360^{\circ}
$$

Las gráficas obtenidas son las siguientes:

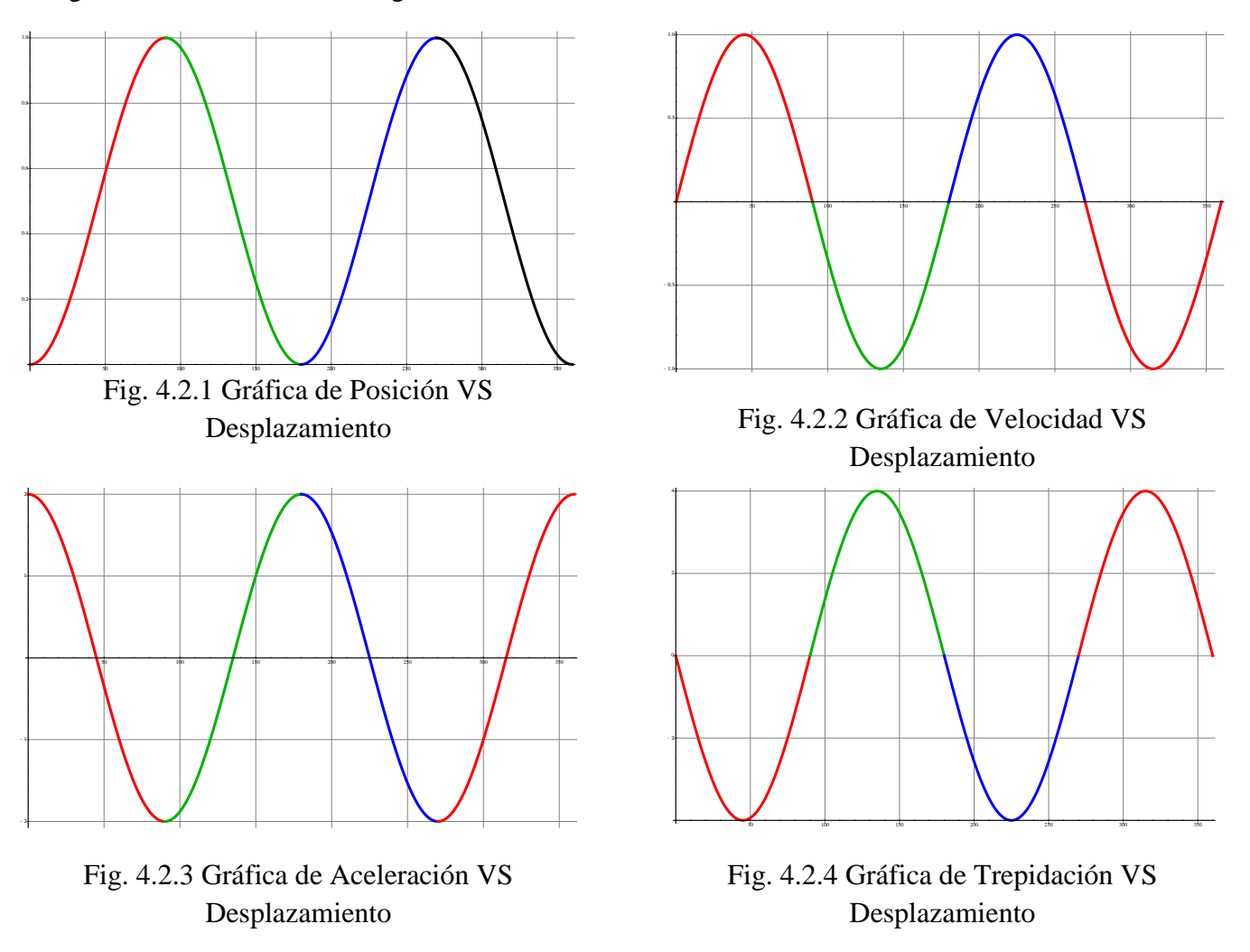

# **4.2.4 MÉTODO PARA OBTENCIÓN DE LAS COORDENADAS DE LA LEVA.**

Para generar el perfil será necesario considerar al seguidor como si se moviese alrededor de la leva, el perfil de la leva es por consiguiente, la envolvente generada a partir de las sucesivas posiciones del seguidor. Por lo que se puede deducir que las coordenadas de dichas posiciones deben plantearse a partir del movimiento de salida que se seleccione para el seguidor.

El cálculo del perfil se plantea de la siguiente manera (C. E. Wilson, J. P Sadler, P. 339):

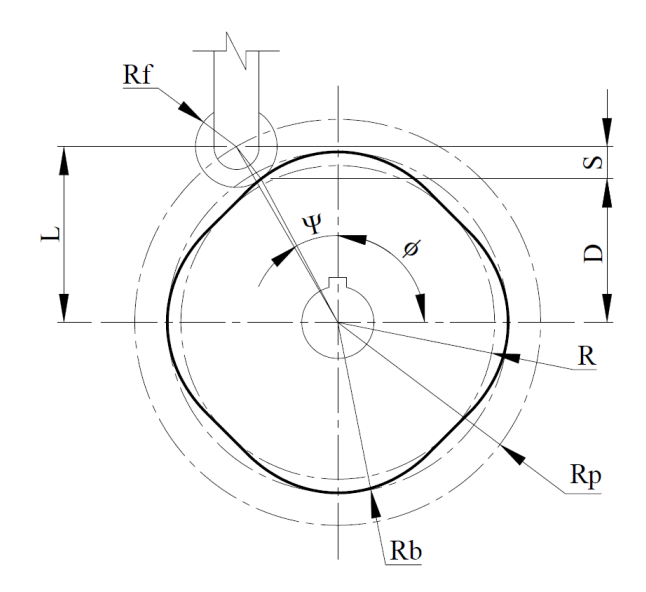

Fig. 4.2.5 Arreglo de Leva

Dónde:

- $\rightarrow Rf \rightarrow$  Radio del rodillo.
- $Rb \rightarrow$  Radio base de la leva.
- $Rp \rightarrow$  Radio primario.
- $\cdot$   $S \rightarrow$  Distancia medida sobre la línea extendida del brazo del seguidor entre el centro de este y el círculo primario.
- $-e \rightarrow$  Excentricidad.

Para este caso en particular se tienen las siguientes consideraciones:

- $Rf = 2.87$  [cm] Radio del rodillo.
- $Rb = 5$  [cm] Radio base de la leva.
- $-e = 0.1$  [cm].

Calculamos el ángulo de desfase " $\Psi$ "

$$
\Psi = Sen^{-1} \left( \frac{e}{Rf + Rb} \right)
$$

Con base en lo anterior obtenemos las siguientes relaciones para los tramos de la leva, esta se dividirá en cuatro tramos, debido a su simetría geométrica y por simplicidad en el cálculo solo se mostrará para un tramo el desarrollo.

Las coordenadas (x,y) del centro del rodillo son:

$$
xc = -(Rb + Rf)[Sen(\theta + \Psi)] - S[Sen(\theta)]
$$

$$
yc = (Rb + Rf)[Cos(\theta + \Psi)] + S[Cos(\theta)]
$$

Donde:

-  $S =$  Posición, dada por la función SVAJ

Las derivadas parciales son:

$$
\frac{\partial xc}{\partial \theta} = -(Rb + Rf)[Cos(\theta + \Psi)] - S * Cos(\theta) - \frac{ds}{d\theta}[Sen(\theta)]
$$
  

$$
\frac{\partial yc}{\partial \theta} = -(Rb + Rf)[Sen(\theta + \Psi)] - S * Sen(\theta) - \frac{ds}{d\theta}[Cos(\theta)]
$$

Donde:

- 
$$
\frac{ds}{d\theta} = V
$$
 = Velocidad, dada por la función SVAJ

Las coordenadas del perfil de la leva son:

$$
x = xc \pm Rf \left(\frac{\partial yc}{\partial \theta}\right) \left(\left(\frac{\partial xc}{\partial \theta}\right)^2 + \left(\frac{\partial yc}{\partial \theta}\right)^2\right)^{-1/2}
$$

$$
y = yc \pm Rf \left(\frac{\partial xc}{\partial \theta}\right) \left(\left(\frac{\partial xc}{\partial \theta}\right)^2 + \left(\frac{\partial yc}{\partial \theta}\right)^2\right)^{-1/2}
$$

Con base en esto obtenemos el perfil de la leva.

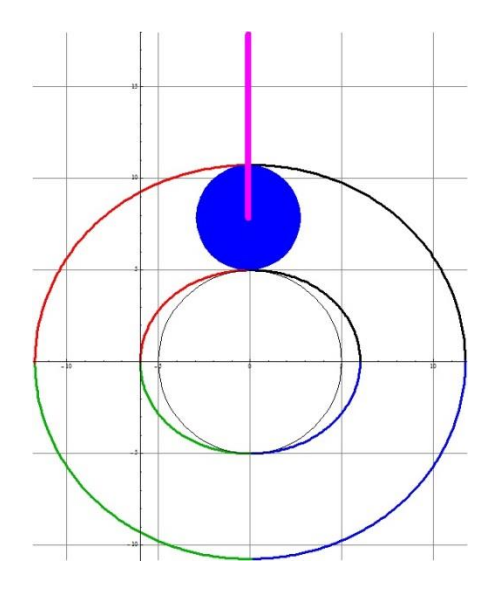

Fig. 4.2.6 Perfil de Leva

Ya que se observa una simetría en el movimiento debido al movimiento armónico simple, se considera que en un solo giro tenemos dos levantamientos por ende si contraponemos otro perfil de la leva obtendremos cuatro levantamientos en un solo, esto nos es de gran utilidad para duplicar el número de vibraciones por giro. El esquema se muestra a continuación:

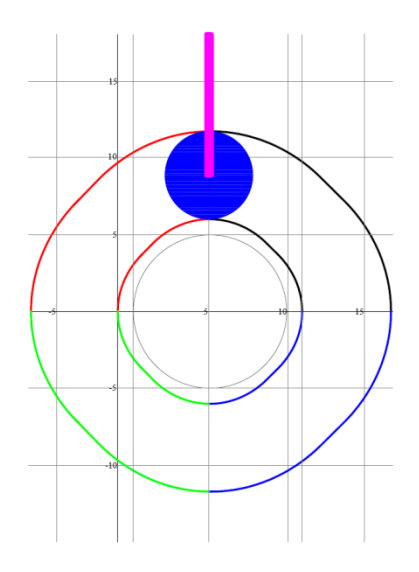

Fig. 4.2.7 Perfil de Leva Modificado

### **4.3 PROPUESTA DE DISEÑO.**

### **4.3.1 PROPUESTA CONCEPTUAL**

La generación de movimiento se llevará a cabo con base en el mecanismo leva-rodillos, el cual es impulsado por el tren de engranes. La leva es diseñada para ejemplificar el movimiento sinusoidal, después constará de un paquete de levas diferentes para ejemplificar diferentes tipos de movimientos, generando así un sistema de control de movimiento mecánico.

El rodillo va conectado a unos brazos los cuales soportarán la mesa, dos brazos están conectados de manera vertical a la mesa para dar el movimiento vertical y otro brazo compuesto por dos enlaces más genera el movimiento horizontal todo esto con la misma velocidad dado por el sistema de transmisión de velocidad.

El rodillo va conectado a unos brazos los cuales soportarán la mesa, dos brazos están conectados de manera vertical a la mesa para dar el movimiento vertical y otro brazo compuesto por dos enlaces más genera el movimiento horizontal todo esto con la misma velocidad dado por el sistema de transmisión de velocidad.

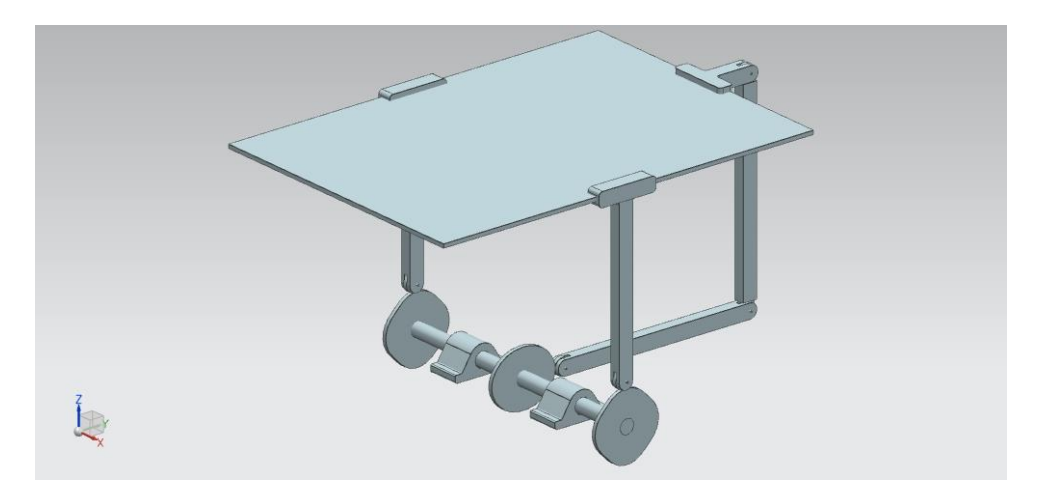

Fig. 4.3.1 Arreglo de mesa y sistema de transmisión.

Las dimensiones de la mesa de vibraciones son las siguientes:

- Largo: 900 [mm]
- $\bullet$  Ancho: 520 [mm]
- $\bullet$  Alto: 450 [mm]

El conjunto completo de los dos sistemas se presenta a continuación.

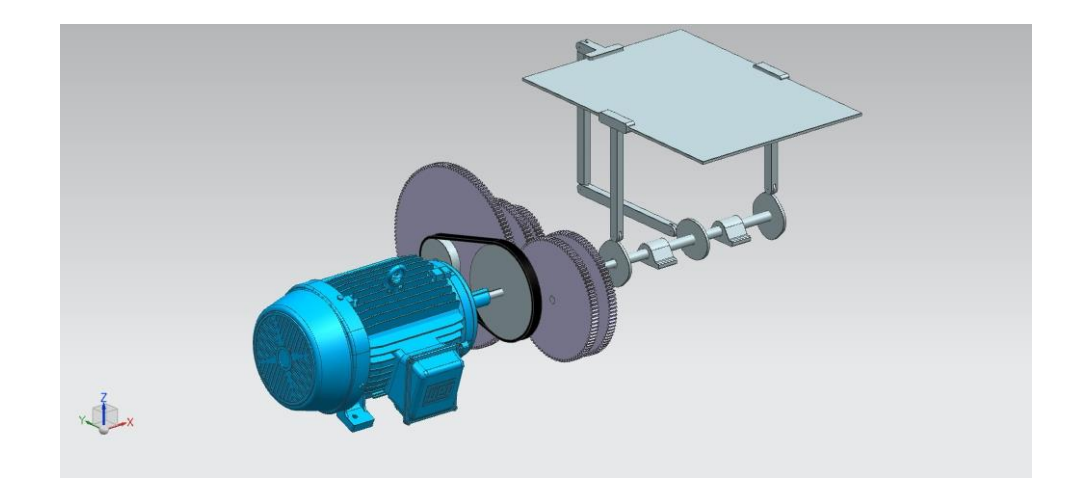

Fig. 4.3.2 Arreglo de mesa, sistema de generación de velocidad y sistema de transmisión.

### **4.3.2 PROPUESTA 2**

Este diseño toma lo fundamental de la Propuesta 1, es un diseño más compacto con respecto al anterior las dimensiones son las siguientes:

- Largo: 350 [mm]
- Ancho: 320 [mm]
- Alto: 340 [mm]

Consta del movimiento vertical proporcionado por la leva, cuenta con una estructura de sujeción, a continuación se esquematiza.

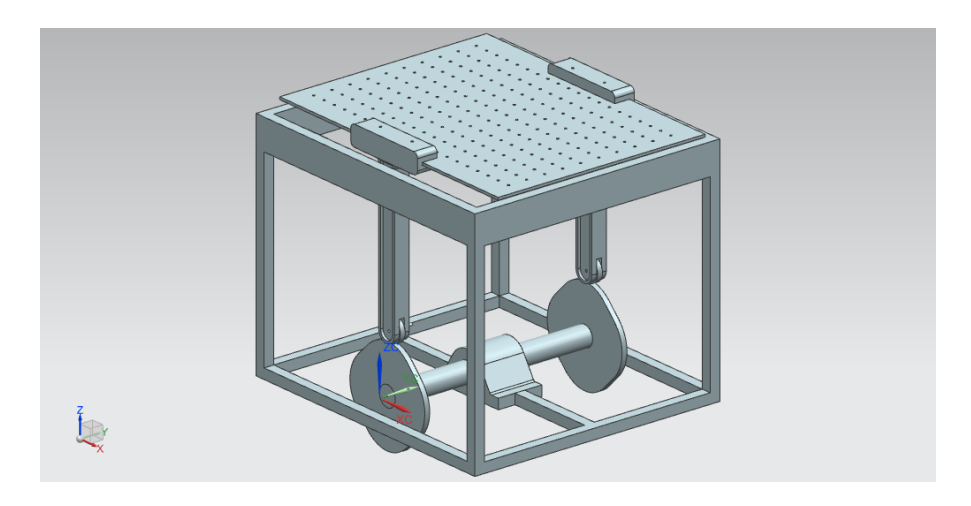

Fig. 4.3.3 Arreglo de mesa y sistema de transmisión.

Sus componentes son los siguientes:

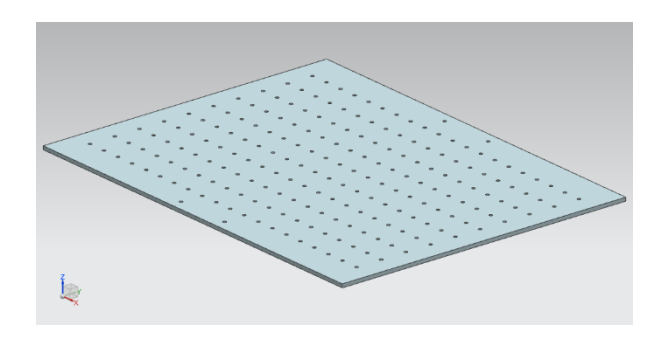

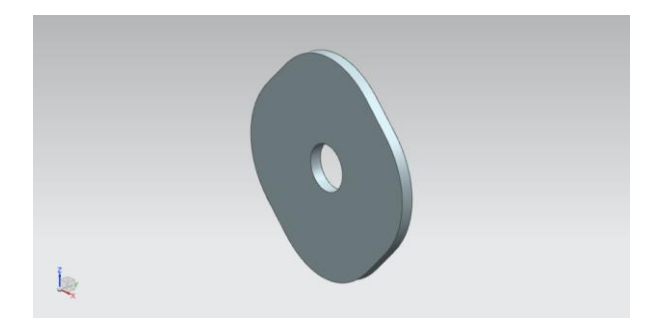

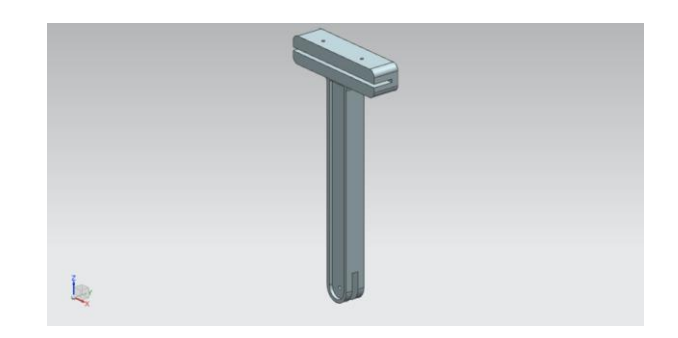

Fig. 4.3.4 Mesa Fig. 4.3.5 Brazo

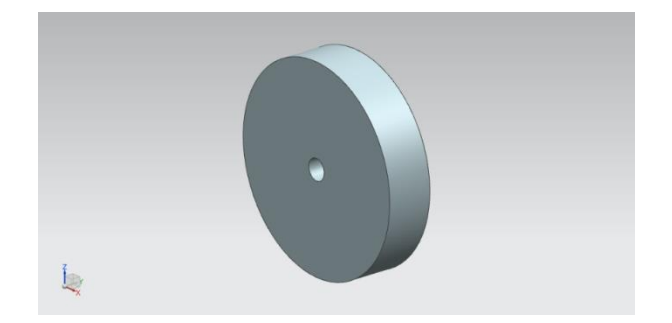

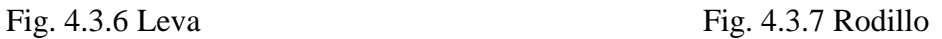

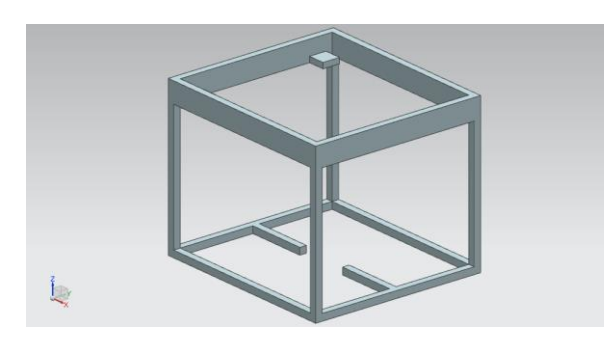

Fig. 4.3.8 Estructura Fig. 4.3.9 Ensamble

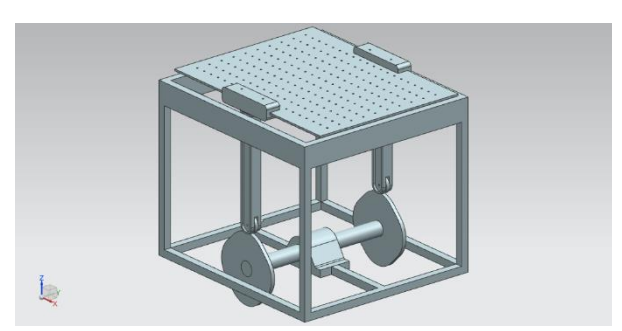

## **4.3.3 PROPUESTA 3**

En este diseño se propone una mesa más compacta, las dimensiones son las siguientes:

- Largo: 370 [mm]
- Ancho: 310 [mm]
- Alto: 220 [mm]

El movimiento vertical será dado a través de la leva y el movimiento horizontal será provisto por el mecanismo llamado yugo escocés. A continuación se describe el funcionamiento del mecanismo.

## **4.3.3.1 YUGO ESCOCÉS.**

Es un mecanismo que proporciona un movimiento armónico simple mediante la descomposición de la fuerza total del eje excéntrico, de tal modo que uno de sus componentes tiene efecto en el movimiento lineal, permite transformar el movimiento de rotación en un movimiento rectilíneo o viceversa, su aplicación típica es en motores de combustión interna o en compresores.

An analytical examination of the in-line slider-crank mechanism shows that the mechanism has some resemblance to the Scotch yoke considered in Chapter 2. In fact, the Scotch yoke can be considered a special case of the slider crank: a slider-crank linkage with an infinite connecting rod. It is the connecting rod and the angle that it forms with the slider path that complicate our analytical solution. Figure 3.5 shows the in-line slider crank first in its extreme extended position (top dead center) and then in a general position with angular displacement u of the crank.

A continuación se presenta una esquema de cómo se esquematiza este mecanismo.

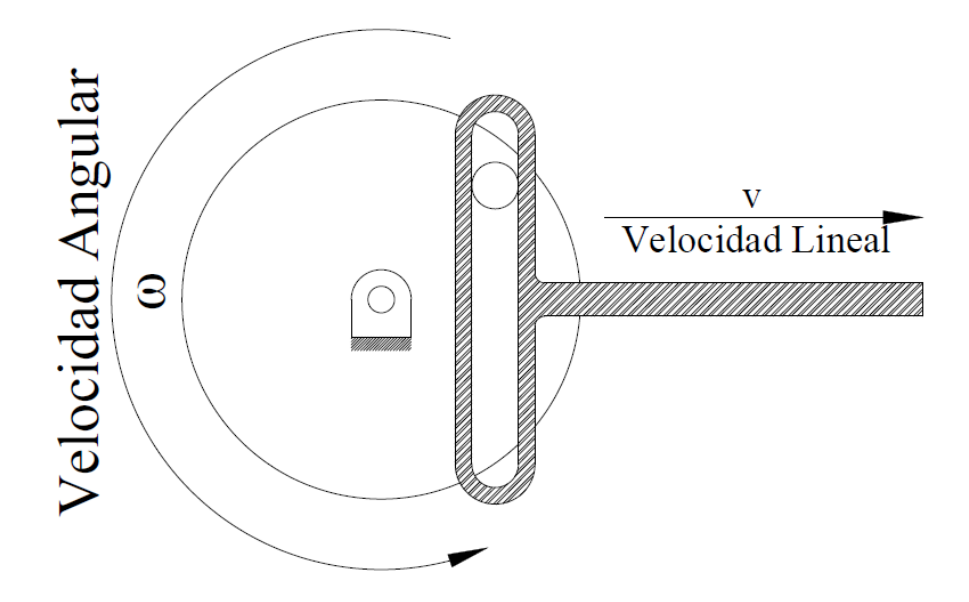

Fig. 4.3.10 Esquema del Yugo Escocés

# **4.3.3.2 ANÁLISIS CINEMÁTICO DEL YUGO ESCOCÉS.**

El radio "r" rota a una velocidad angular constante "ωr", y la proyección del punto "P" sobre el eje "x" (eje "y") se mueve con un movimiento armónico simple.

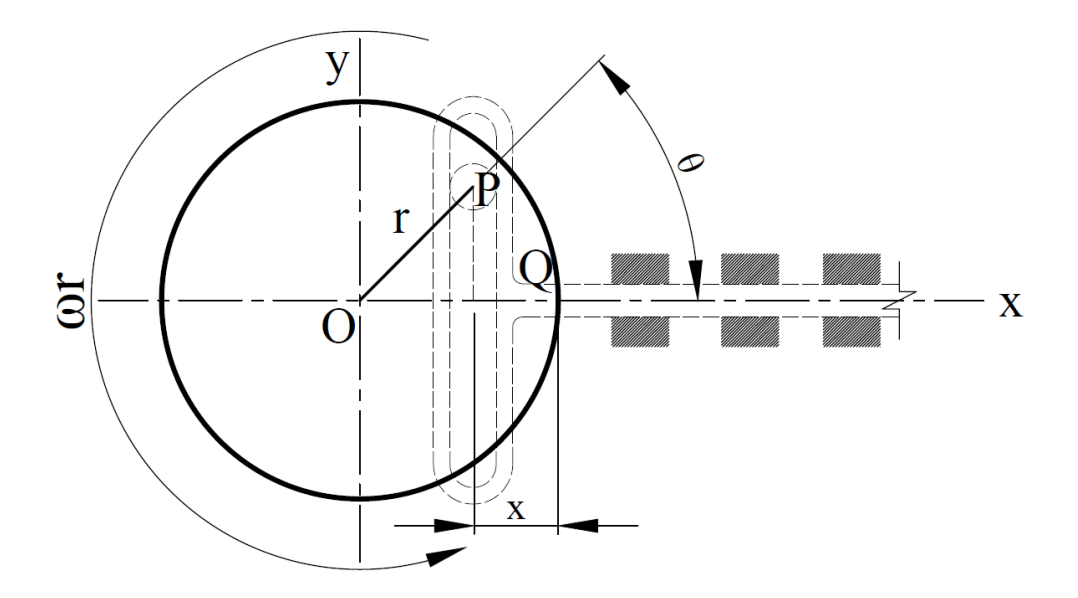

Fig. 4.3.11 Diagrama de velocidad-desplazamiento.

El desplazamiento donde el círculo corta el eje "x" y se incrementa a la izquierda es:

$$
x = r - r \cos \theta; \ \theta = \omega_r t
$$

Por ende:

Ecuación de la posición:

$$
x = r(1 - \cos \omega_r t)
$$

Ecuación de la velocidad:

$$
v = \frac{dx}{dt} = r\omega_r(\sin \omega_r t)
$$

Ecuación de la aceleración

$$
a = \frac{d^2x}{dt^2} = r\omega_r^2(\cos\omega_r t)
$$

Con base en lo anterior se deduce que el movimiento que se va a obtener es un movimiento sinusoidal a velocidad constante.

#### **4.3.3.3 ARREGLO DE LA PROPUESTA**

Ya que el movimiento vertical será provisto por la relación leva-rodillo y el movimiento horizontal será dado por el mecanismo yugo escocés, se procede a unir los dos en un mismo dispositivo, esto es añadir un pin a la leva para obtener en el mismo diseño dos movimientos.

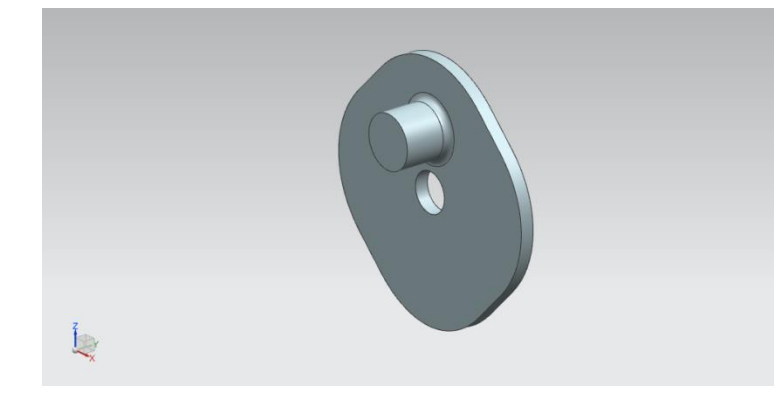

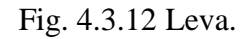

Con base en esta configuración se procede a hacer el arreglo del movimiento horizontal y del movimiento vertical. A continuación se describen los componentes y sus características.

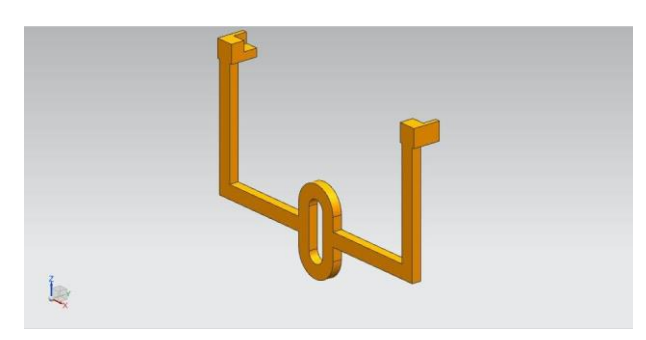

Fig. 4.3.13 Brazo para movimiento lateral. Fig. 4.3.14 Brazo para movimiento vertical.

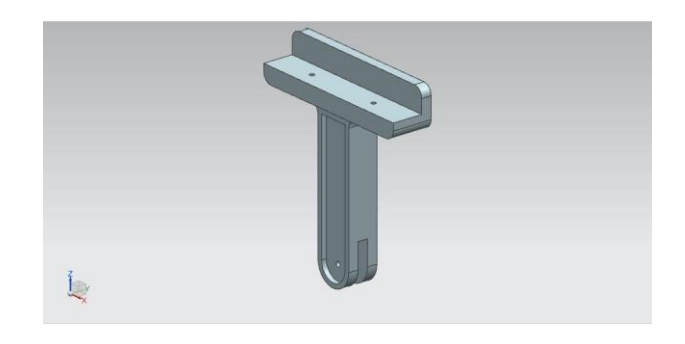

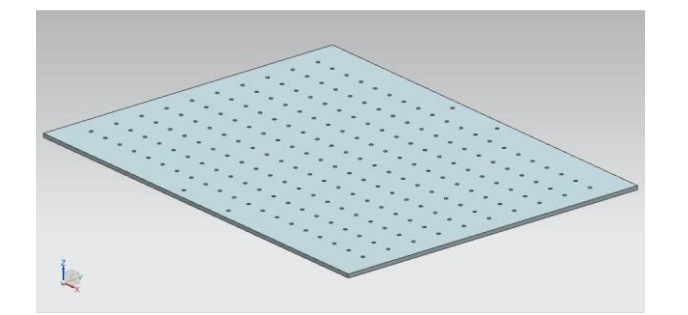

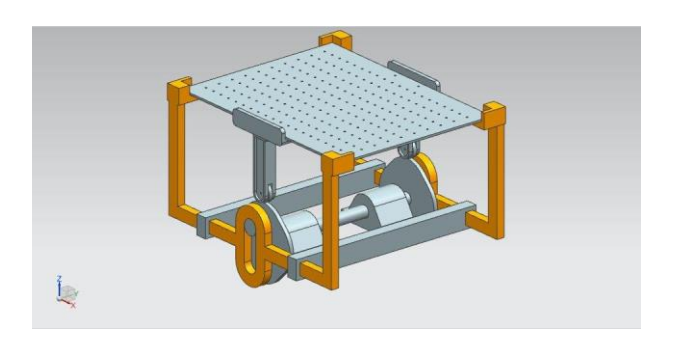

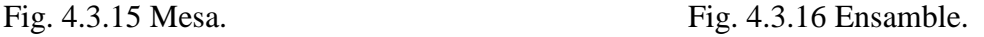

# **4.3.3.4 SIMULACIÓN DE MOVIMENTO**

Generando el ensamble es posible realizar una simulación de movimiento, esta fue realizada en el software CAD-CAE Unigraphics NX de Siemens, a continuación se describe como se realizó la simulación.

Para realizar la simulación de movimiento se requiere definir:

- 1. Los eslabones que formarán el mecanismo,
- 2. Las conexiones que existen entre cada eslabón,
- 3. Las restricciones para definir el movimiento y
- 4. Alimentará al eslabón que va a generar el movimiento.

## **CONSIDERACIONES GENERALES.**

Con base en lo obtenido es el documento **(**Camacho Martinez, F. (2016). *Diseño óptimo de estructuras satelitales* (Maestría). Posgrado de Ingeniería, UNAM & NASA-HDBK-7005, 2001, p.31) el modo de vibración que rige para estructuras del tipo Cubesat es del orden de los 120 [Hz], se hace esta consideración debido a que no es factible generar vibraciones del rango de 2000 [Hz] con un dispositivo mecánico, por ende el dispositivo debe genera una vibración de 120 [Hz]

Para generar 120 [Hz] es necesario tener una velocidad de entrada de 7200 RPM, esta velocidad será alimentada al análisis de movimiento, la masa que será simulada es del orden de los 5 [kg]. Esto será el caso más crítico para el banco de pruebas, la duración de esta simulación es de 10 [s], tomando en consideración lo anterior, para vibraciones de menor orden se asegura que el banco de pruebas soporte las cargas trasmitidas por el movimiento.

## **4.3.3.5 RESULTADOS**

De esta simulación de movimiento se obtiene las fuerzas y momentos, estos datos son generados por el software de simulación de movimiento en cada eslabón y de ahí son alimentados al módulo de elementos finitos (FEA), con el motivo de revisar si las piezas son adecuadas para la magnitud de fuerzas y momentos dados por el movimiento, de no ser el caso se debe proceder a realizar un rediseño de las piezas.

# **4.3.3.6 ANÁLISIS POR ELEMENTOS FINITOS DE LAS PIEZAS**

# **ANÁLISIS DE SENSIBILIDAD DE MALLA**

Para poder elegir un tamaño de malla que satisfaga los requerimientos del problema físico a solucionar es necesario evaluar con diferentes tamaños de malla y comparar los resultados obtenidos para así poder observar que tamaño se va a seleccionar.

Para este caso se hizo un estudio con una geometría simple, y con cargas de 1000 [N] en todos las caras del objeto, se fue reduciendo la malla del orden de 10 [mm] a 1 [mm].

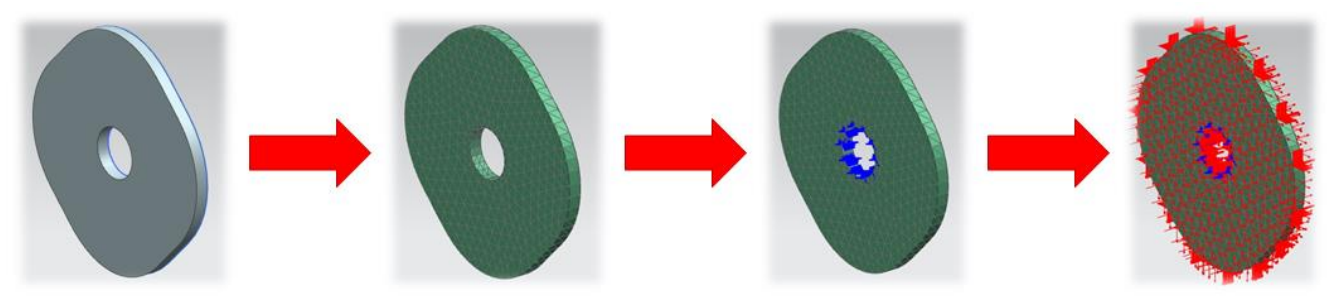

Fig. 4.3.17 Secuenciado de pieza para análisis de sensibilidad de malla

Los resultados obtenidos se presentan a continuación.

| Tamaño<br>de malla<br>[mm] | $\sigma v$ m<br>max<br>[MPa] | $\sigma v$ m<br>med<br>[MPa] | $\tau$ max<br>[MPa] | $\lceil$ mm<br>$\delta$ |
|----------------------------|------------------------------|------------------------------|---------------------|-------------------------|
| <b>10</b>                  | 3.27                         | 1.738                        | 1.661               | 1.46E-03                |
| 8                          | 3.253                        | 1.743                        | 1.653               | 1.47E-03                |
| 7                          | 3.355                        | 1.753                        | 1.697               | 1.53E-03                |
| 6                          | 3.676                        | 1.884                        | 1.851               | 1.54E-03                |
| 5                          | 3.695                        | 1.888                        | 1.859               | 1.55E-03                |
| 4                          | 3.833                        | 1.958                        | 2.103               | 1.59E-03                |
| 3                          | 4.411                        | 2.269                        | 2.46                | 1.60E-03                |
| 2                          | 6.376                        | 3.203                        | 3.506               | 1.66E-03                |
| 1                          | 12.33                        | 6.17                         | 6.879               | 1.73E-03                |

Tabla 4.3.1 Relación de esfuerzo y deformación con respecto al tamaño de malla

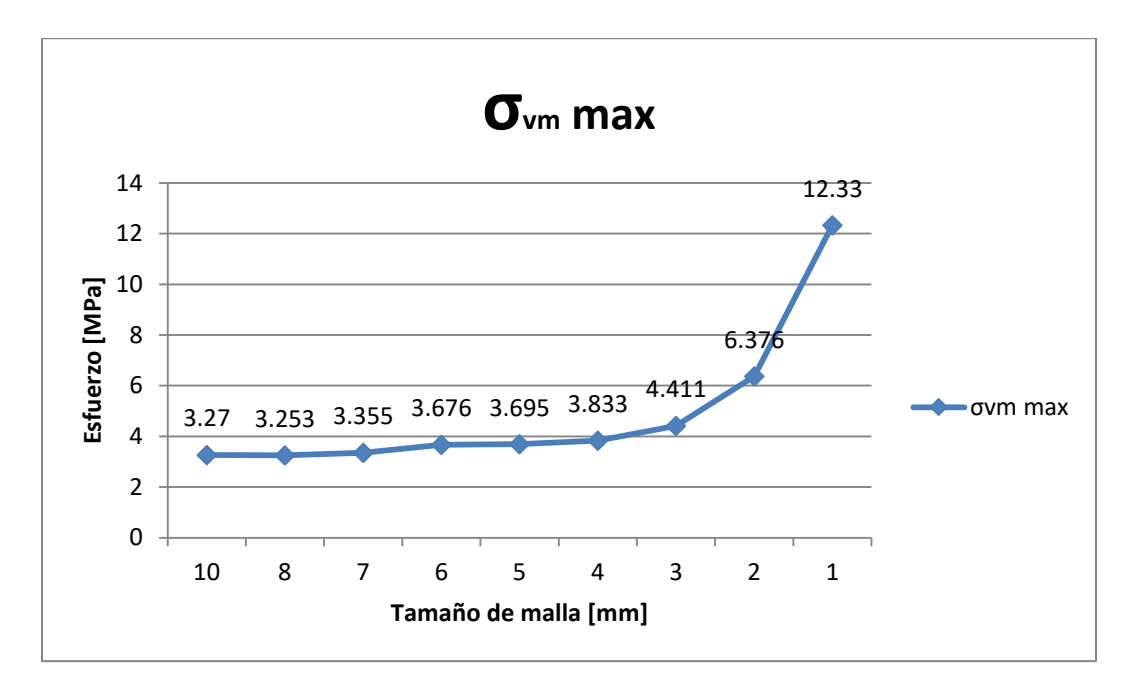

Fig. 4.3.18 Gráfica Tamaño de malla vs Esfuerzo máximo

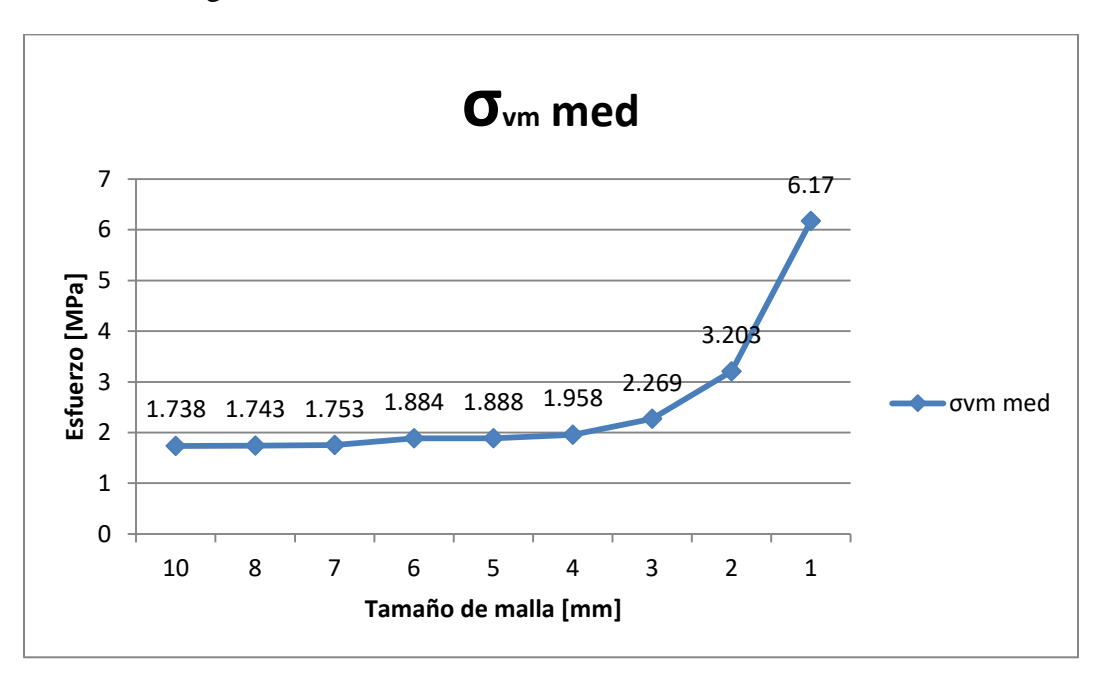

Fig. 4.3.19 Gráfica Tamaño de malla vs Esfuerzo medio

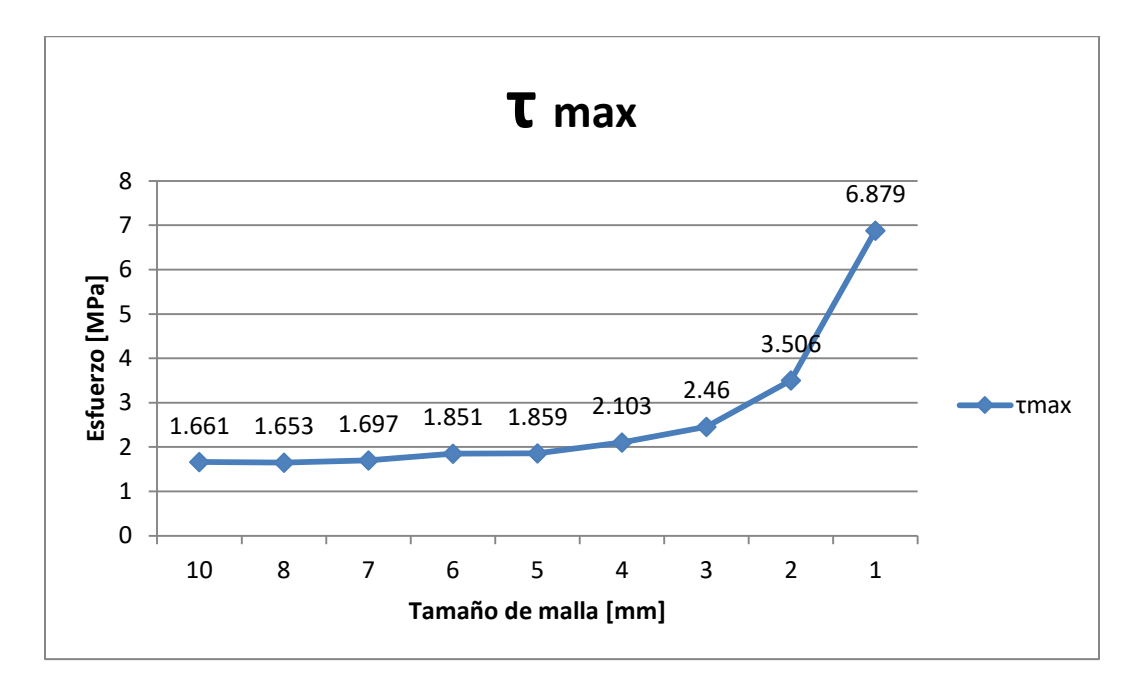

Fig. 4.3.20 Gráfica Tamaño de malla vs Esfuerzo cortante máximo

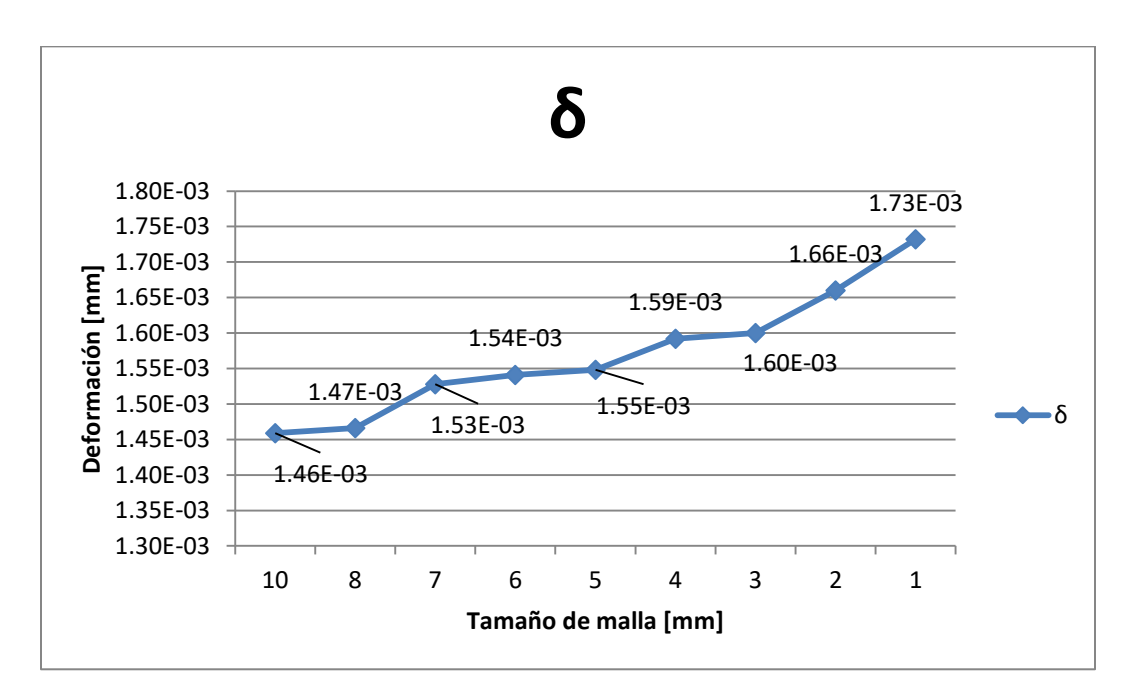

Fig. 4.3.21 Gráfica Tamaño de malla vs Deformación

Con base en lo anterior y al observar las gráficas, se presenta una zona en donde los esfuerzos presentan una mínima diferencia, es por esto que se considera que no existe un aumento en los esfuerzos que sea significativo para este problema en particular en el rango de 6 a 5 [mm] de tamaño de malla. Utilizando un tamaño muy pequeño se presenta una variación significativa en los resultados, además que conlleva un tiempo computacional mayor. Por ende se decide a usar un tamaño de malla de 6 [mm].

Por consiguiente el mallado para los análisis es de 6 [mm] de ancho y los elementos son tetraedros (CTRETA10), el tipo de elemento es considerado ya que se acomoda mejor a las formas curvas de las de las piezas, el elemento cuenta con 10 nodos, Jacobiano máximo de 6 esta consideración es generalizada para todas las piezas. El material utilizado es acero estructural SA-36, que presenta un esfuerzo a la cedencia de 240 [Mpa].

Cabe aclarar que las restricciones en esta prueba de sensibilidad no representa el problema particular de las piezas para el banco de pruebas, se consideró que las restricciones en los ejes x, y, y z fueran 0, esto es para ver cómo se comportaba el esfuerzo con diferentes tamaños de malla.

El solver (Solver Type) es NX NASTRAN, el tipo de análisis es Estrucural (Structural), La solución es SOL 101-Estático Lineal con Restricciones Globales (SOL 101 Linear Statics – Global Constraints).

A continuación se presentan los análisis de las piezas que conforman la mesa generadora de vibraciones.

## **LEVA**

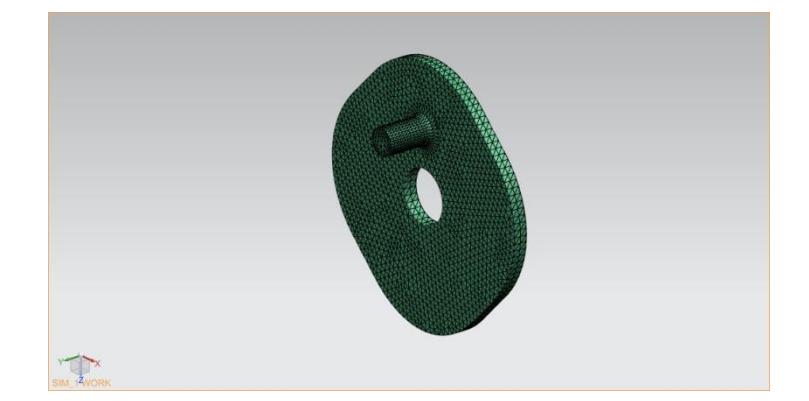

Fig. 4.3.22 Mallado en Leva

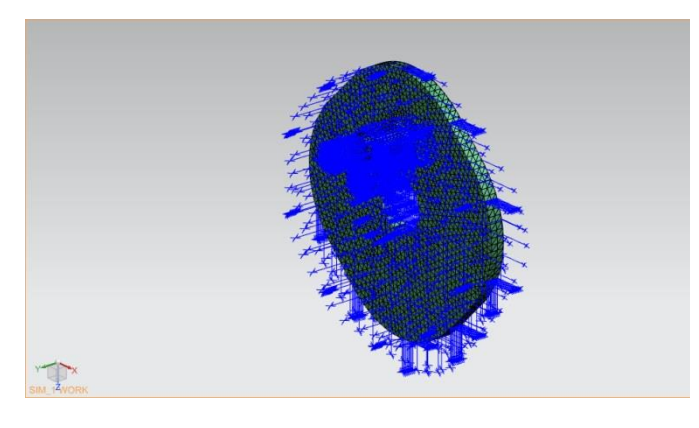

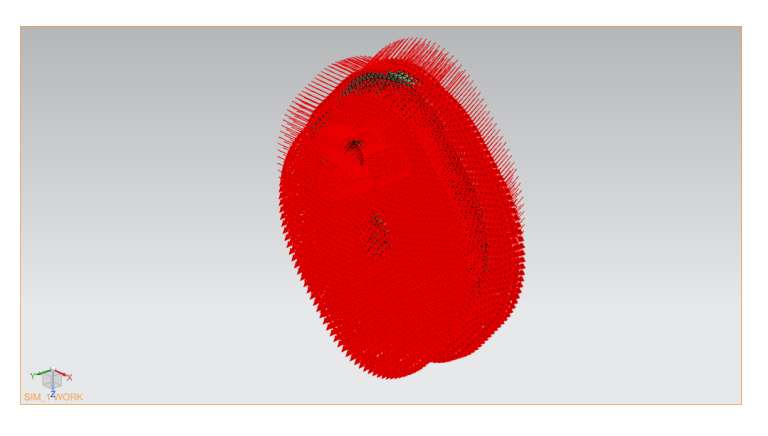

Fig. 4.3.23 Restricciones en Leva Fig. 4.3.24 Fuerzas y Momentos Aplicados en Leva

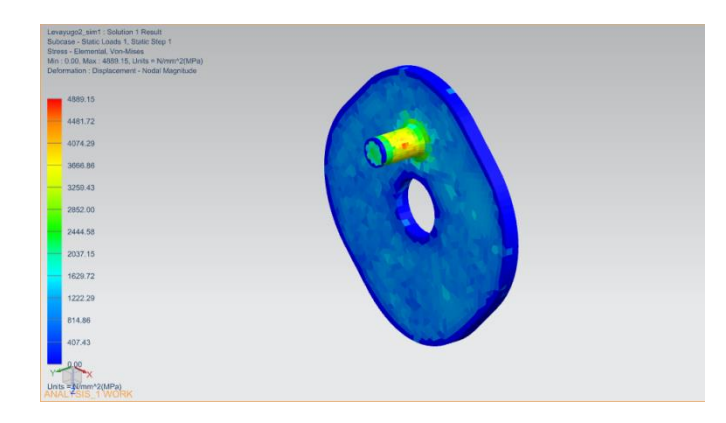

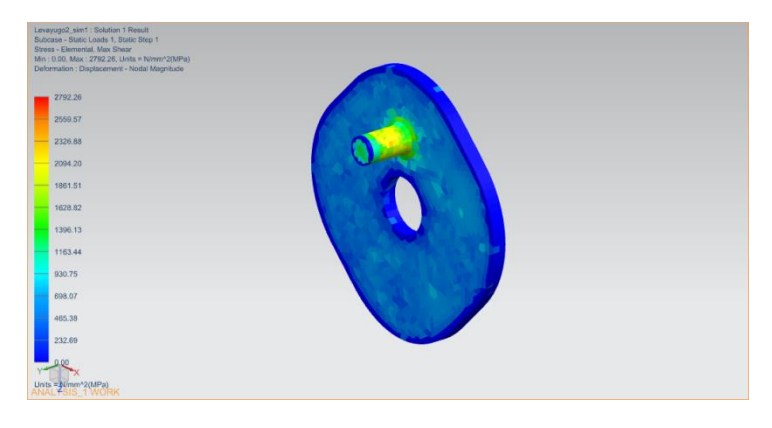

Fig. 4.3.25 Esfuerzo de Von Mises en Leva Fig. 4.3.26 Esfuerzo Cortante Máximo en Leva

## **BRAZO LATERAL**

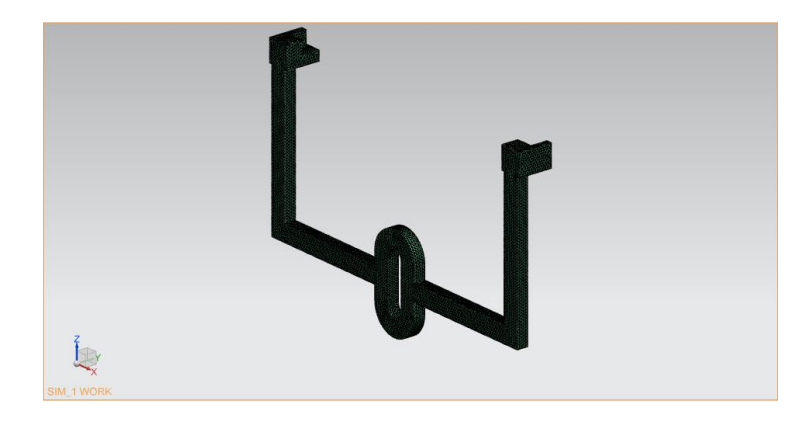

Fig. 4.3.27 Mallado en Brazo Lateral

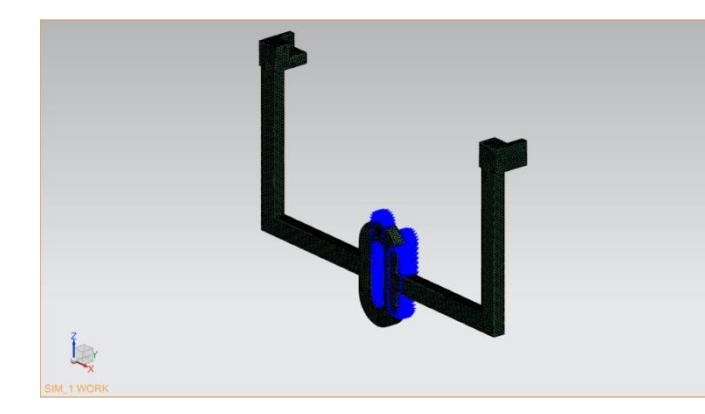

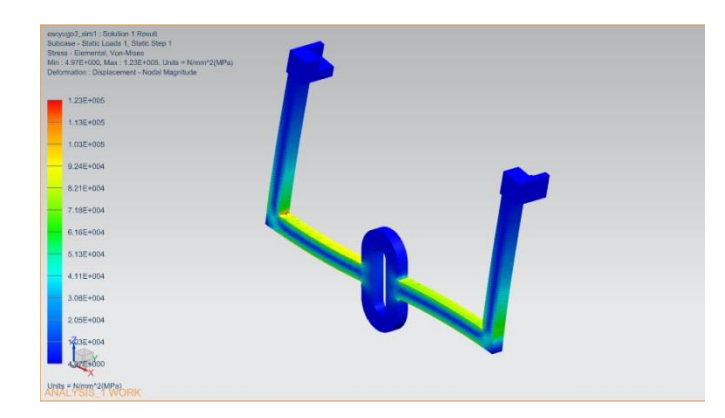

Fig. 4.3.30 Esfuerzo de Von Mises en Brazo Lateral

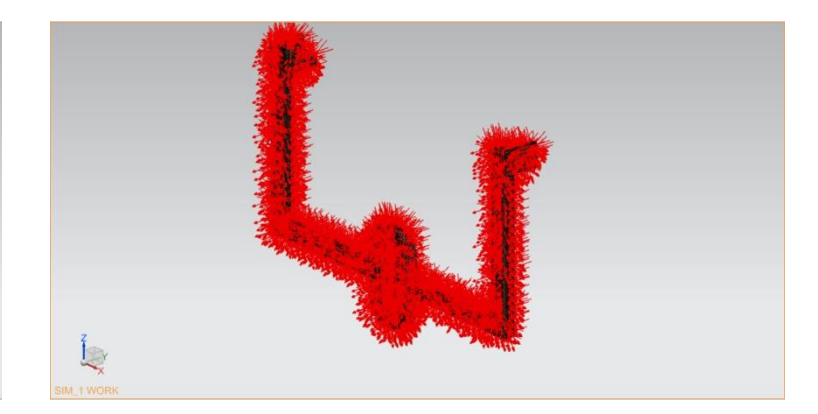

Fig. 4.3.28 Restricciones en Brazo Lateral Fig. 4.3.29 Fuerzas y Momentos Aplicados en Brazo Lateral

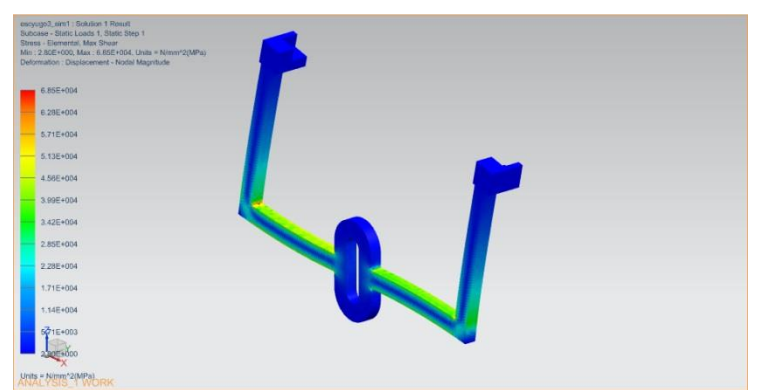

Fig. 4.3.31 Esfuerzo Cortante Máximo en Brazo Lateral

## **BRAZO VERTICAL**

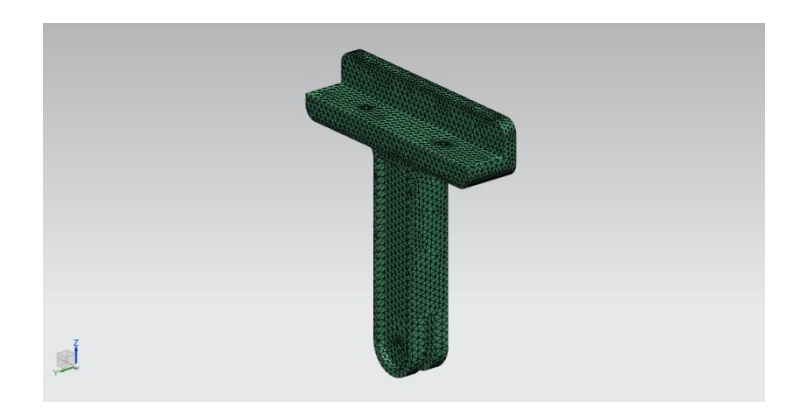

Fig. 4.3.32 Mallado en Brazo Vertical

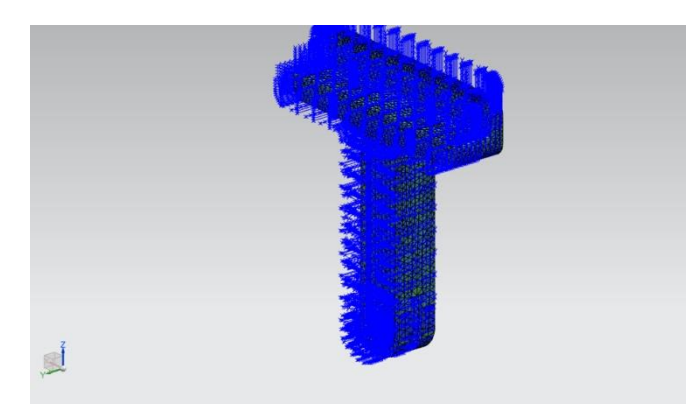

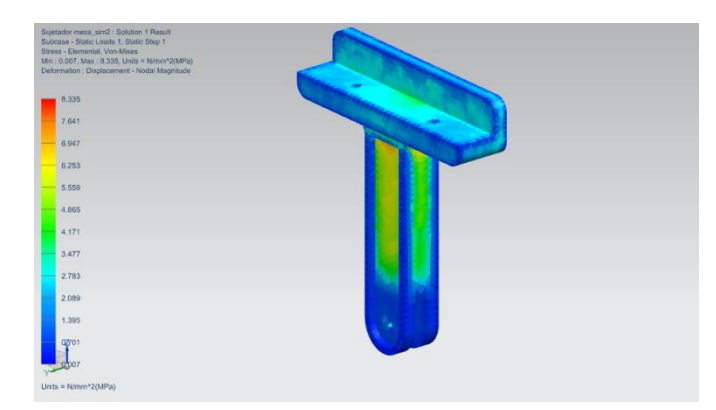

Fig. 4.3.35 Esfuerzo de Von Mises en Brazo Vertical

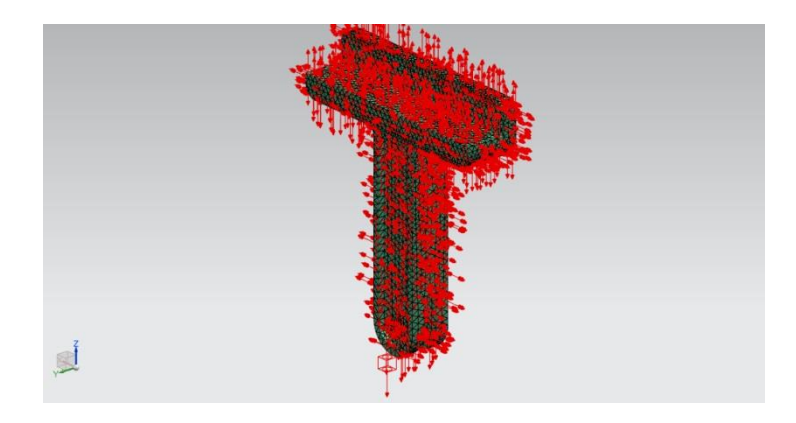

Fig. 4.3.33 Restricciones en Brazo Vertical Fig. 4.3.34 Fuerzas y Momentos Aplicados en Brazo Vertical

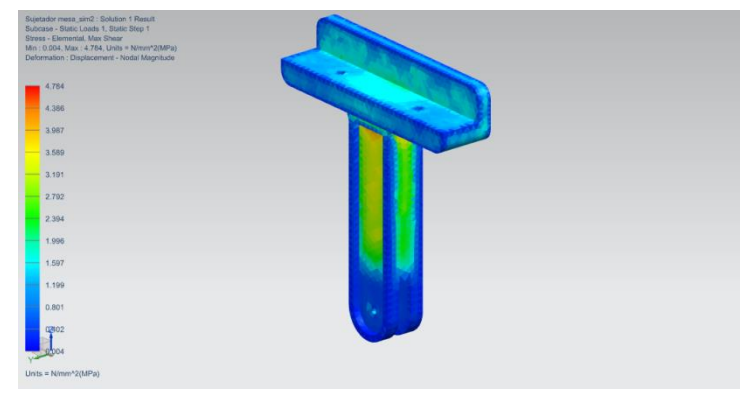

Fig. 4.3.36 Esfuerzo Cortante Máximo en Brazo Vertical

Con base en lo obtenido en los análisis de las tres piezas principales que darán el movimiento y el soporte a la mesa, se obtuvieron los siguientes esfuerzos:

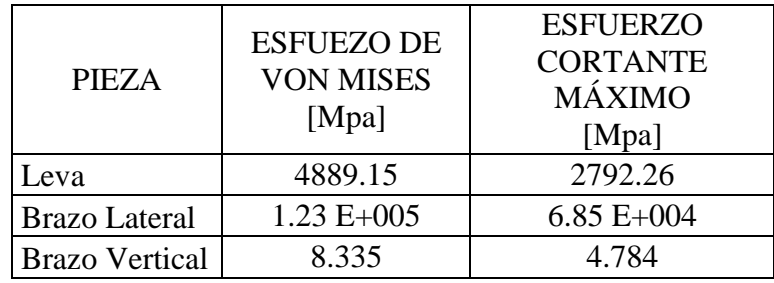

Tabla 4.3.2 Resultados de los análisis.

De acuerdo a lo arrojado por el análisis por elementos finitos de las piezas nos indica que se generan esfuerzos que exceden el esfuerzo de cedencia del acero estructural SA-36 (240 [MPa]) y es por ello que se debe proceder a realizar un rediseño de la leva y el brazo lateral para disminuir la distribución de esfuerzos presentes.

# **4.3.3.7 REDISEÑO DE LAS PIEZAS**

A continuación se presenta el rediseño de las piezas para soportar los requerimientos de carga de la mesa generadora de vibraciones.

**LEVA**

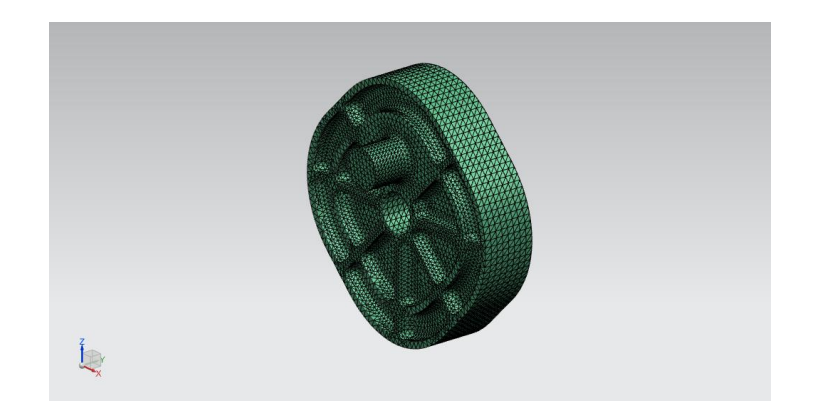

Fig. 4.3.37 Rediseño de Leva

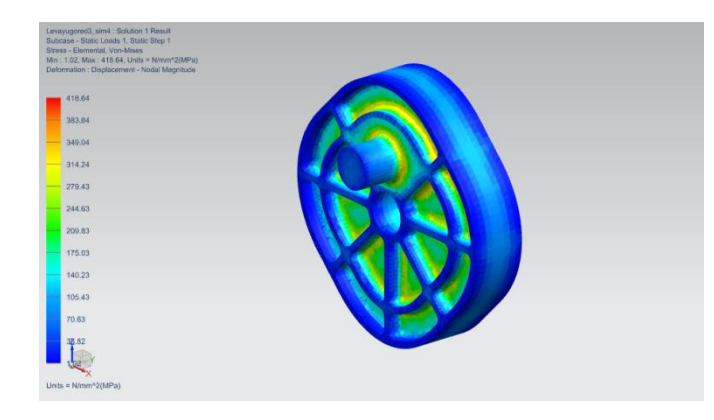

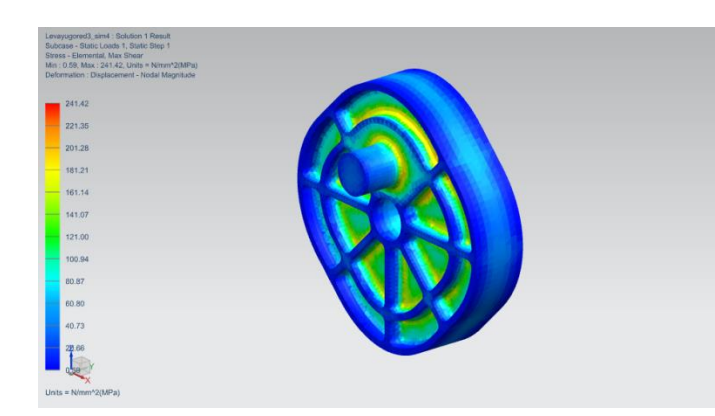

Fig. 4.3.38 Esfuerzo de Von Mises en Leva Fig. 4.3.39 Esfuerzo Cortante Máximo en Leva

# **BRAZO LATERAL**

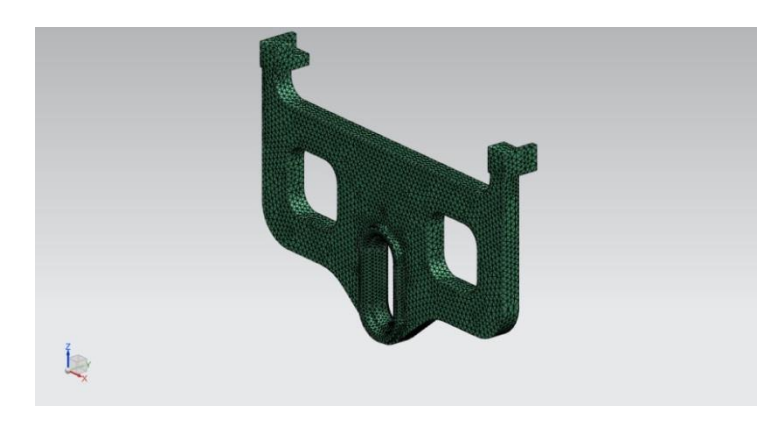

Fig. 4.3.40 Rediseño de Brazo Lateral

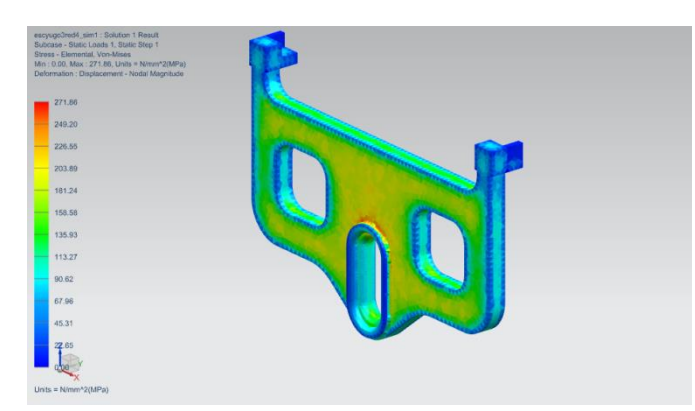

Fig. 4.3.41 Esfuerzo de Von Mises en Brazo Lateral

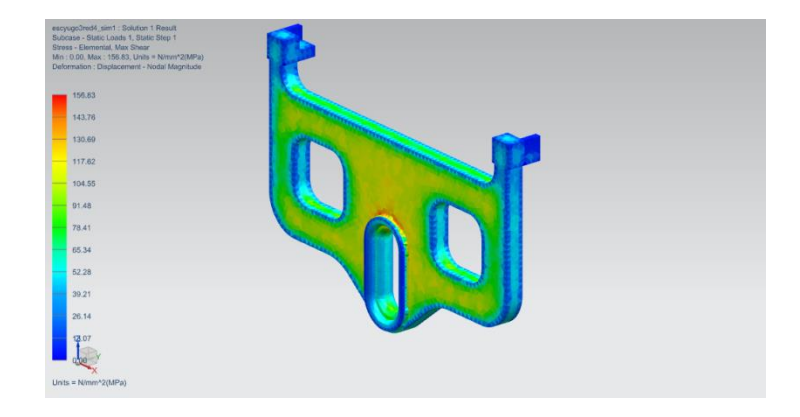

Fig. 4.3.42 Esfuerzo Cortante Máximo en Brazo Lateral

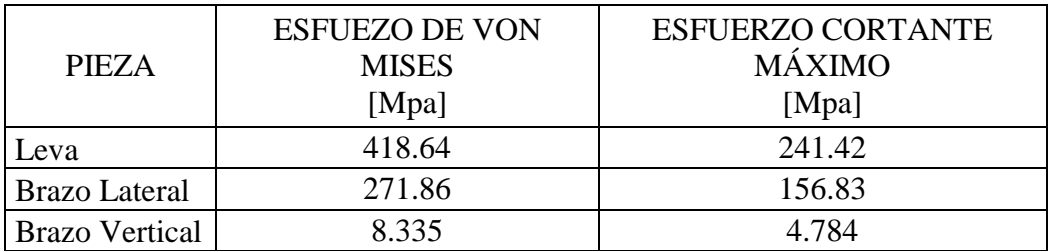

Tabla 4.3.3 Resultados de los análisis de las piezas rediseñadas.

De acuerdo a los resultados obtenidos con base en el rediseño de las piezas se logró reducir en la leva un 91.43% en el caso del esfuerzo de Von Mises y en esfuerzo cortante máximo un 91.35%; en el brazo lateral 99.78% y 99.77% en esfuerzo de Von Mises y cortante máximo respectivamente, aun así estos esfuerzos se encuentran por arriba del esfuerzo de cedencia del acero SA-36, por consiguiente se debe realizar una selección de materiales idónea para soportar estos requerimientos de esfuerzo.

# **5. DISEÑO PARA CONSTRUCCIÓN.**

# **5.1 SELECCIÓN DE MATERIALES.**

Debido a que en los análisis se utilizó un acero estructural SA-36, el cual presenta un esfuerzo de cedencia de 240 [Mpa] y comparándolo con los resultados obtenidos con base en el rediseño de las piezas se observa que surge la necesidad de seleccionar un nuevo material que soporte las condiciones críticas a las cuales fueron diseñadas las piezas.

En el caso más crítico la leva presenta esfuerzos del orden de 418.64 [MPa], por ende es la pieza que rige todo el mecanismo y se debe seleccionar un material que presente un esfuerzo de cedencia más alto que el que se presentó en los análisis.

La selección de materiales repercute directamente en el costo, debido a la fácil obtención del acero y a su maquinabilidad, a continuación se presenta dos alternativas para el material de la leva, el brazo lateral, el brazo vertical, el eje y demás componentes del sistema.

### ACERO DE BAJA ALEACION

Los aceros de baja aleación contienen una cantidad de elementos que no supera el 8%, este tipo de materiales han sido desarrollados y utilizados para para requerimientos especiales donde no es posible el uso de aceros al carbono comunes. Al aumentar el contenido de elementos aleantes es posible obtener mejoras tales como: aumentar el grado de endurecimiento, aumentar la resistencia al desgaste, dar resistencia al impacto, mejora las propiedades mecánicas a altas o bajas temperaturas, además de también dar una resistencia a la corrosión mayor que los aceros comunes.

## **ACERO AISI-SAE 4140 (ASTM 322 / UNGS G41400)**

Es un acero medio carbono aleado con cromo y molibdeno de alta templabilidad y buena resistencia a la fatiga, abrasión e impacto. Este acero puede ser nitrurado para darle mayor resistencia a la abrasión.

Estos materiales son producidos para obtener una resistencia a la tracción del orden de 485 [MPa] a 1380 [MPa].

El principal uso de estos aceros es en herramientas, turbinas, equipo de refinería, maquinaria textil, maquinaria de la industria del papel, etc.
| PROPIEDADES MECÁNICAS      |                                                           |  |  |  |  |
|----------------------------|-----------------------------------------------------------|--|--|--|--|
| Dureza                     | 275 - 320 HB (29 - 34 HRc)                                |  |  |  |  |
| Esfuerzo a la fluencia     | 690 [Mpa] (100 [KSI]                                      |  |  |  |  |
|                            | 900 - 1050 [Mpa] (130 - 152                               |  |  |  |  |
| Esfuerzo máximo            | [KSI])                                                    |  |  |  |  |
| Elongación mínima          | 12%                                                       |  |  |  |  |
| Reducción de área          | 50%                                                       |  |  |  |  |
| mínima                     |                                                           |  |  |  |  |
| <b>PROPIEDADES FÍSICAS</b> |                                                           |  |  |  |  |
| Densidad                   | 7.85 [g/cm <sup>3</sup> ] $(0.284$ [lb/in <sup>3</sup> ]) |  |  |  |  |
| PROPIEDADES QUÍMICAS       |                                                           |  |  |  |  |
| Carbono $(C)$              | $0.30 - 0.40 %$                                           |  |  |  |  |
| Manganeso (Mn)             | $0.75 - 1.0 %$                                            |  |  |  |  |
| Cromo (Cr)                 | $0.80 - 1.10 %$                                           |  |  |  |  |
| Molibdeno (Mo)             | $0.15 - 0.25 %$                                           |  |  |  |  |
| Silicio (Si)               | $0.15 - 0.35 %$                                           |  |  |  |  |
| $F$ ósforo $(P)$           | $0.04\%$ máx                                              |  |  |  |  |
| Azufre $(S)$               | $0.05%$ máx                                               |  |  |  |  |

Tabla 5.1.1 Propiedades del acero AISI 4140.

### **Tratamientos térmicos.**

Se austeniza a temperatura entre 830 – 850 °C y se da temple en aceite. El revenido se da por dos horas a 200 °C para obtener dureza de 57 HRc y si se da a 315 °C la dureza será de 50 HRc. Para recocido se calienta entre 680 – 720 °C con dos horas de mantenimiento, luego se enfría a 15 °C por hora hasta 600  $^{\circ}$ C y se termina enfriando al aire tranquilo. Para el alivio de tensiones se calienta entre 450 – 650  $^{\circ}$ C y se mantiene entre ½ y 2 horas. Se enfría en el horno hasta 450 °C y se deja enfriar al aire tranquilo.

### **ACERO AISI-SAE 1045 (ASTM 29 / UNGS G10450)**

Acero de medio carbono se pone especial cuidado en su composición química, su tratamiento, laminado y acabado superficial. Puede ser usado donde se requiere de dureza, algunas aplicaciones son en: ejes para rueda, partes para maquinaria que tengan un desgaste excesivo, pernos, mordazas, piñones, engranes, levas, etc.

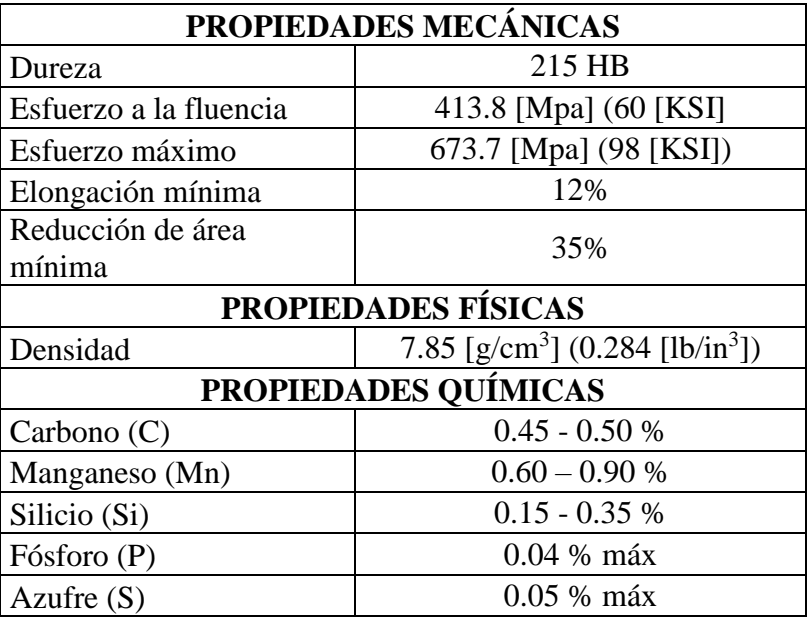

Tabla 5.1.2 Propiedades del acero AISI 1045.

## **ACERO AISI-SAE 1018 (ASTM 108 / UNGS G10180)**

Este acero de bajo – medio carbono tiene buena soldabilidad y ligeramente mejor maquinabilidad que los aceros con grados menores de carbono. Debido a su alta tenacidad y baja resistencia mecánica es adecuado para componentes de maquinaria.

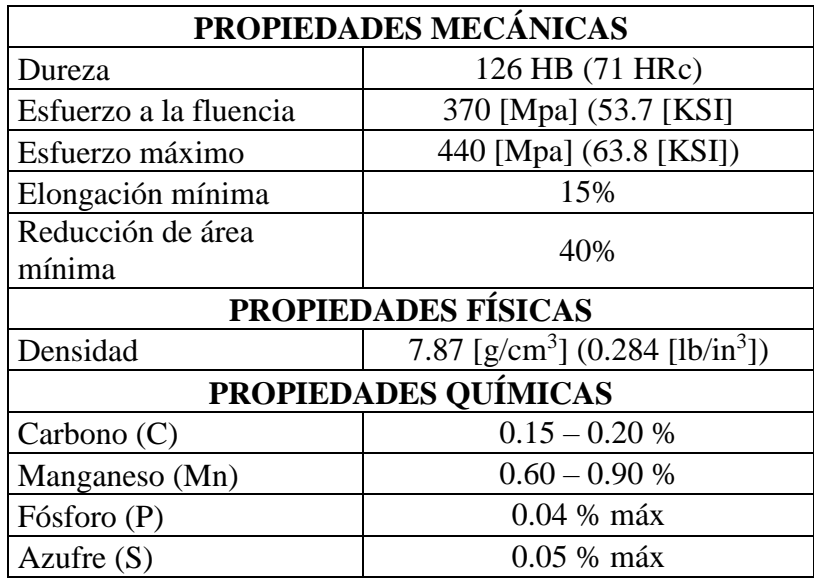

Tabla 5.1.3 Propiedades del acero AISI 1018.

Al realizar una evaluación de las propiedades mecánicas de cada acero y considerando los requerimientos de cada pieza que compone el banco de pruebas, se define que es factible utilizar el acero AISI 4140 para las piezas que están sometidas a mayores cargas dinámicas y por ende a esfuerzos mayores. Para las otras piezas se utilizará el acero AISI 1045, a continuación se describe cada pieza con el material asignado.

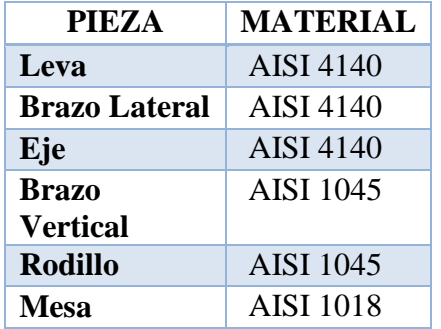

Tabla 5.1.4 Materiales seleccionados para cada pieza.

## **5.2 PROCESOS DE MANUFACTURA.**

El proceso de manufactura es parte medular en el diseño y conformado de partes para maquinaria, se debe tener especial cuidado en seleccionar un proceso para no cambiar las propiedades del material, aumentar los costos de producción, etc.

Las piezas diseñadas deben tener una forma geométrica la cual sea posible de obtener a través de un proceso común de manufactura (fresado, torneado, forjado, etc.).

Los métodos seleccionados para la obtención de las piezas del banco de pruebas se mencionan a continuación

## **PROCESO DE FRESADO.**

El objetivo de este proceso es el corte de material a través de una herramienta rotativa de múltiples filos (dientes), este se ejecuta en diferentes direcciones de tres ejes principales. Debido al alto crecimiento tecnológico y científico ahora se cuenta con Centros de Maquinado de Control Numérico (CNC) las cuales disminuyen el tiempo de maquinado, aumentan la producción y esto influye directamente en los costos.

Este proceso es seleccionado para el maquinado de la leva, los brazos verticales, los brazos laterales y la mesa, esto debido a su geometría es más eficiente generar estas piezas por este método.

## **6. CONCLUSIONES.**

En este presente trabajo se realizó el diseño para construcción de un banco de pruebas de vibraciones con base en un movimiento mecánico, se realizaron diferentes propuestas hasta encontrar la configuración adecuada para satisfacer las condiciones de carga y movimiento.

El proceso iterativo de diseño logro obtener una configuración y geometría que satisficiera los requerimientos de diseño.

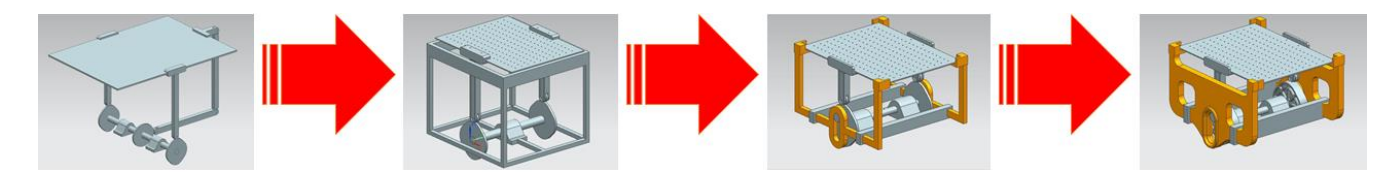

Fig. 6.1 Proceso de iteración de diseño

El proceso para obtener el diseño de las piezas que conforman el dispositivo generador de vibraciones debe ser un método iterativo debido a que se debe reducir al mínimo la concentración de esfuerzos en cualquier área de las piezas. Se observa la mayor concentración de esfuerzos en la leva, ya que esta es la que proporciona el movimiento a todo el dispositivo. La concentración de esfuerzo se redujo en un orden de 4470.51 [MPa] en esfuerzo de Von Mises y de 2550.84 [MPa] en esfuerzo cortante.

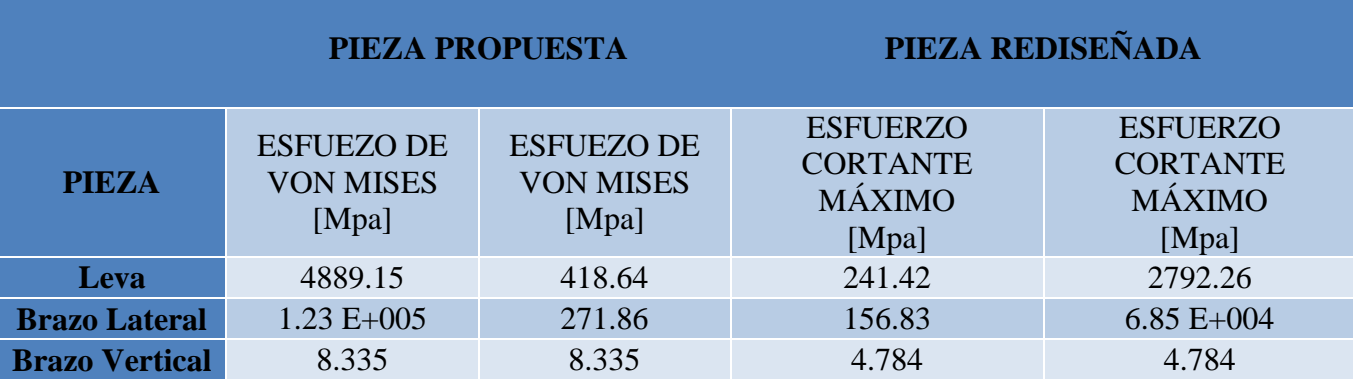

Tabla 6.1.1 Comparativa entre piezas propuestas y piezas rediseñadas

Cabe señalar que el material usado en los análisis por elementos finitos es un acero estructural, debido a los requerimientos de carga se recomienda hacer el uso de un acero inoxidable AISI 4140 para asegurar que las concentraciones de esfuerzo no afecten a la pieza y a su vez esta trabaje de manera satisfactoria durante el uso del dispositivo.

Se recomienda una vez construido el dispositivo realizar un balanceo dinámico del eje y las levas para mejorar su funcionamiento, estos análisis deben ser cumpliendo con los estándares interncionales ISO 1940-1. (2003). "Mechanical vibration - Balance quality requirements for rotors in a constant (rigid) state - Part 1: Specification and verification of balance tolerances" e ISO 19499. (2007). "Mechanical vibration. Balancing - Guidance on use and application of balancing standards".

## **7. REFERENCIAS.**

# **BIBLIOGRÁFICAS**

- Vibration testing for small satellites, Wilson, R. Delbert. Boeing Aerospace Corporation.
- Understanding the physics of electrodynamic shaker performance. Fox Lang, George & Snyder, Dave. Data Physics Corporation. San Jose, California. Sound & Vibraton, October 2001.
- Principles of operation of a mechanical reaction shaker. Marshall, Philip. MRAD Corporation, 1970.
- Advanced quality function deployment. Franceschin, Fiorenzo. St. Lucie Press. Boca Raton, Florida. 2002
- Diseño de elementos de máquinas. Mott, Robert L., 4 ed., Pearson, México. D.F. 2006.
- Design of machinery an introduction to the synthesis and analysis of mechanisms and machines, Norton Robert L. 2 ed., McGraw-Hill, 1999
- Dynamic enviromental criteria, Nasa Technical Book, 2001
- Random vibration testing, Nasa, Prefered Reliability Practices
- Random vibration in spacecraft structures desgin, Wijker, Jaap. Springer, The Netherlands, 2009
- Kinematics and Dynamics of Machinery, Charles E. Wilson, J. Peter Sadler, Third ed, Pearson, 2003:

# **CATÁLOGOS DE FABRICANTES**

- Self Lube ® Bearings, Motion & Control NSK, 2008
- Rodamientos, Motion & Control NSK, 2009.
- Transmisión por Bandas, Martin, 2012
- Engranes rectos, Martin, 2012

# **8. ANEXOS.**

## **8.1 ANEXOS 1 COORDENADAS DE LEVA.**

Las coordenadas obtenidas a partir de estas ecuaciones son las siguientes para las cuatro secciones:

Sección 1:

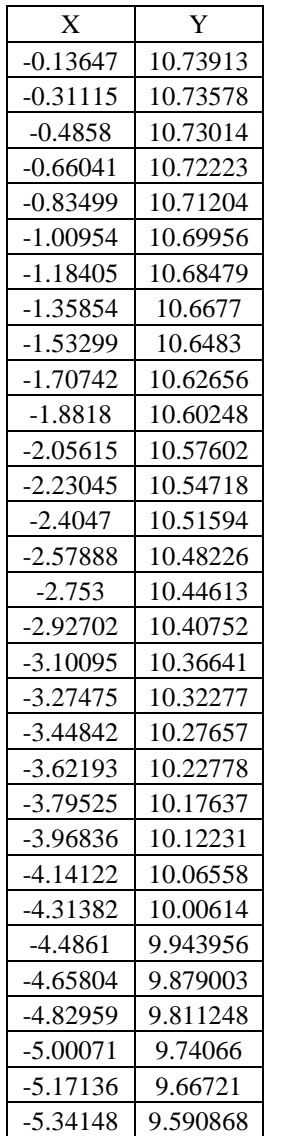

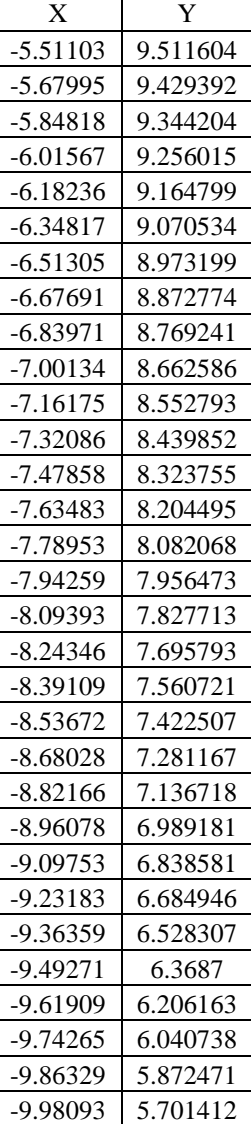

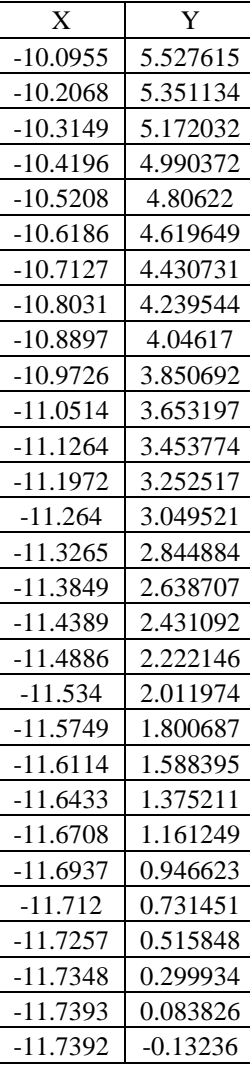

Tabla 8.1.1 Puntos del perfil de la Leva, Sección 1.

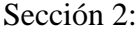

| $\mathbf X$ | Y          | $\mathbf X$ | Y          | X          | Y          |
|-------------|------------|-------------|------------|------------|------------|
| $-11.7392$  | $-0.13236$ | $-9.60005$  | $-6.26499$ | -4.75909   | $-9.86103$ |
| $-11.7344$  | $-0.3485$  | $-9.47243$  | $-6.42788$ | $-4.58582$ | $-9.92758$ |
| $-11.7251$  | $-0.56447$ | $-9.34204$  | $-6.58782$ | $-4.41219$ | $-9.99128$ |
| $-11.7111$  | $-0.78017$ | $-9.20897$  | $-6.74477$ | $-4.23824$ | $-10.0521$ |
| $-11.6925$  | $-0.99546$ | $-9.07331$  | $-6.89868$ | $-4.06402$ | $-10.1102$ |
| $-11.6693$  | $-1.21024$ | $-8.93516$  | $-7.04952$ | $-3.88957$ | $-10.1655$ |
| $-11.6416$  | $-1.42438$ | $-8.7946$   | $-7.19727$ | $-3.71492$ | $-10.2181$ |
| $-11.6093$  | $-1.63777$ | $-8.65174$  | $-7.3419$  | $-3.5401$  | $-10.2679$ |
| $-11.5725$  | $-1.8503$  | $-8.50667$  | $-7.48338$ | $-3.36515$ | $-10.3151$ |
| $-11.5313$  | $-2.06185$ | $-8.35948$  | $-7.62169$ | $-3.19008$ | $-10.3597$ |
| $-11.4855$  | $-2.2723$  | $-8.21026$  | $-7.75682$ | $-3.01493$ | $-10.4016$ |
| $-11.4354$  | $-2.48156$ | $-8.05911$  | $-7.88875$ | $-2.83972$ | $-10.441$  |
| $-11.3809$  | $-2.68951$ | $-7.90612$  | $-8.01748$ | $-2.66447$ | $-10.4778$ |
| $-11.3221$  | $-2.89604$ | $-7.75137$  | $-8.14299$ | $-2.4892$  | $-10.5121$ |
| $-11.2591$  | $-3.10105$ | $-7.59496$  | $-8.26529$ | $-2.31391$ | $-10.5439$ |
| $-11.1918$  | $-3.30443$ | $-7.43698$  | $-8.38437$ | $-2.13864$ | $-10.5733$ |
| $-11.1204$  | $-3.50609$ | $-7.2775$   | $-8.50023$ | $-1.96338$ | $-10.6002$ |
| $-11.0449$  | $-3.70594$ | $-7.11662$  | $-8.61288$ | $-1.78814$ | $-10.6246$ |
| $-10.9654$  | $-3.90386$ | $-6.95442$  | $-8.72233$ | $-1.61294$ | $-10.6467$ |
| $-10.882$   | $-4.09978$ | $-6.79097$  | $-8.82858$ | $-1.43778$ | $-10.6664$ |
| $-10.7946$  | $-4.2936$  | $-6.62636$  | $-8.93165$ | $-1.26267$ | $-10.6837$ |
| $-10.7034$  | $-4.48524$ | $-6.46066$  | $-9.03156$ | $-1.0876$  | $-10.6987$ |
| $-10.6085$  | $-4.67462$ | $-6.29395$  | $-9.12831$ | $-0.91259$ | $-10.7114$ |
| $-10.51$    | $-4.86165$ | $-6.1263$   | $-9.22193$ | $-0.73762$ | $-10.7217$ |
| $-10.4079$  | $-5.04625$ | $-5.95778$  | $-9.31245$ | $-0.56271$ | $-10.7298$ |
| $-10.3023$  | $-5.22837$ | $-5.78845$  | -9.39987   | $-0.38785$ | $-10.7355$ |
| $-10.1932$  | $-5.40791$ | $-5.61839$  | $-9.48423$ | $-0.21303$ | $-10.739$  |
| $-10.0809$  | $-5.58483$ | $-5.44765$  | $-9.56556$ | $-0.03826$ | $-10.7402$ |
| $-9.9653$   | $-5.75905$ | $-5.2763$   | $-9.64387$ | 0.136468   | $-10.7391$ |
| $-9.84657$  | $-5.93053$ | $-5.10438$  | $-9.7192$  |            |            |
| $-9.72479$  | $-6.09919$ | $-4.93196$  | $-9.79157$ |            |            |

Tabla 8.1.2 Puntos del perfil de la Leva, Sección 2.

# Sección 3:

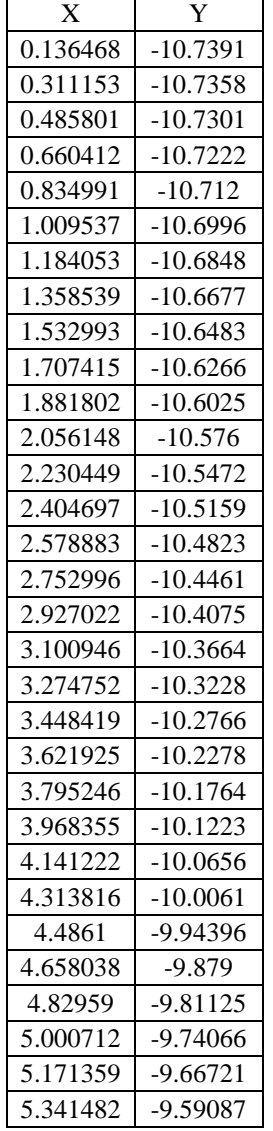

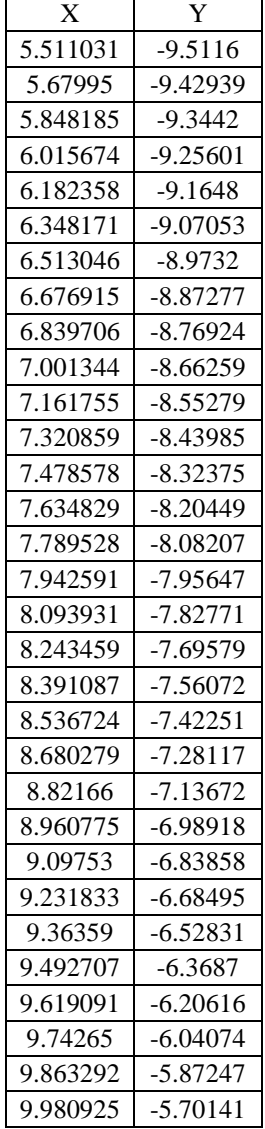

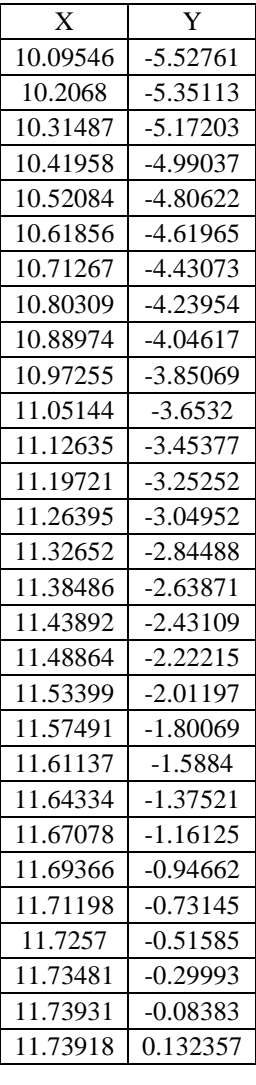

Tabla 8.1.3 Puntos del perfil de la Leva

## Sección 4:

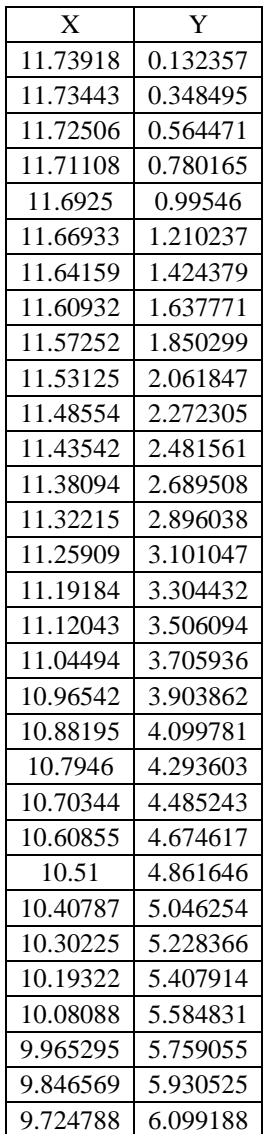

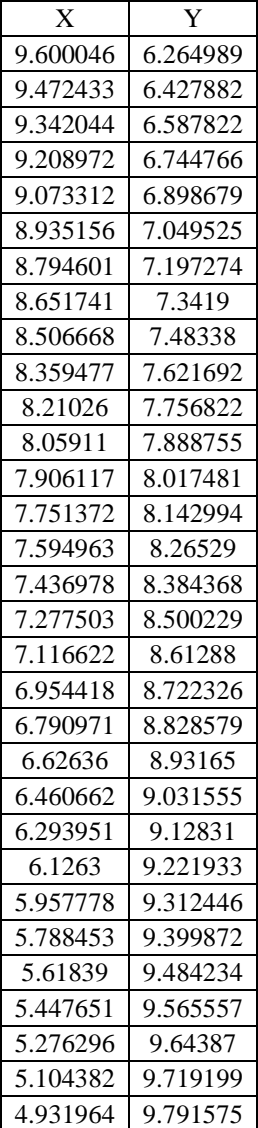

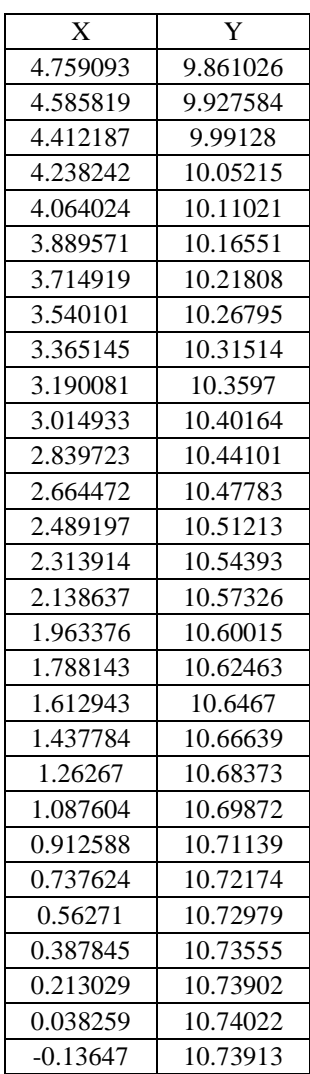

Tabla 8.1.4 Puntos del perfil de la Leva, Sección 2.

# **8.2 ANEXOS 2 PLANOS PARA FABRICACIÓN.**

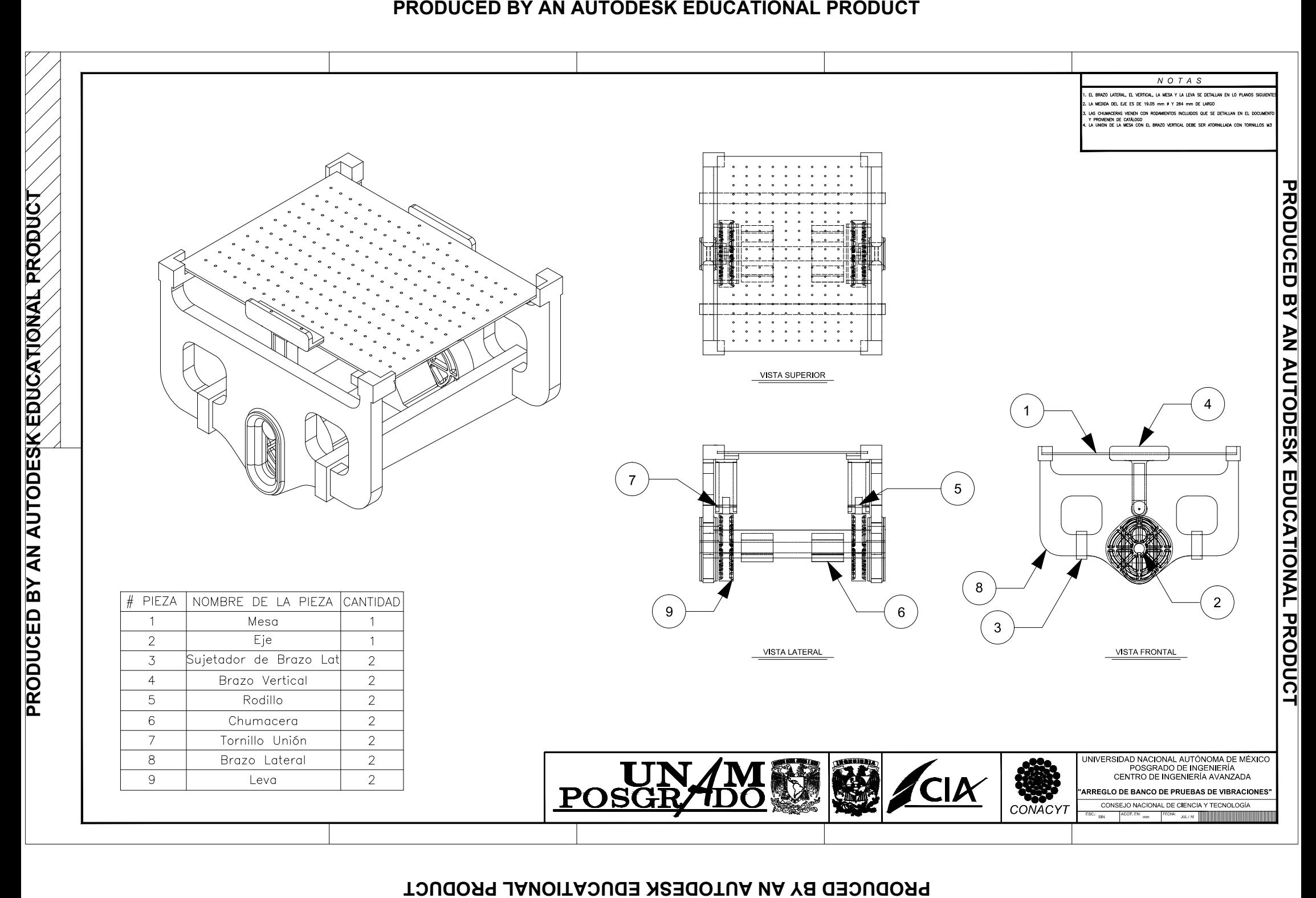

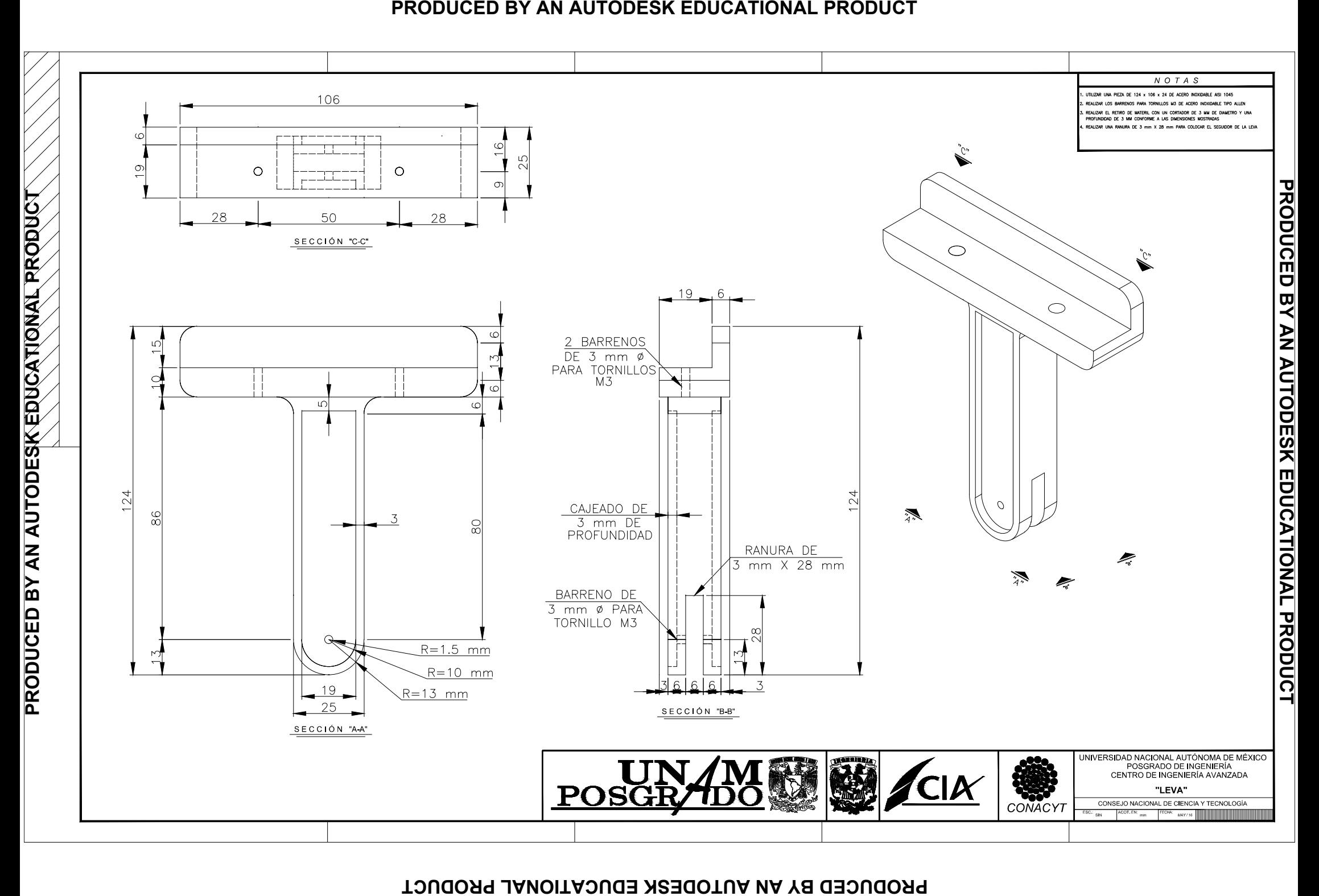

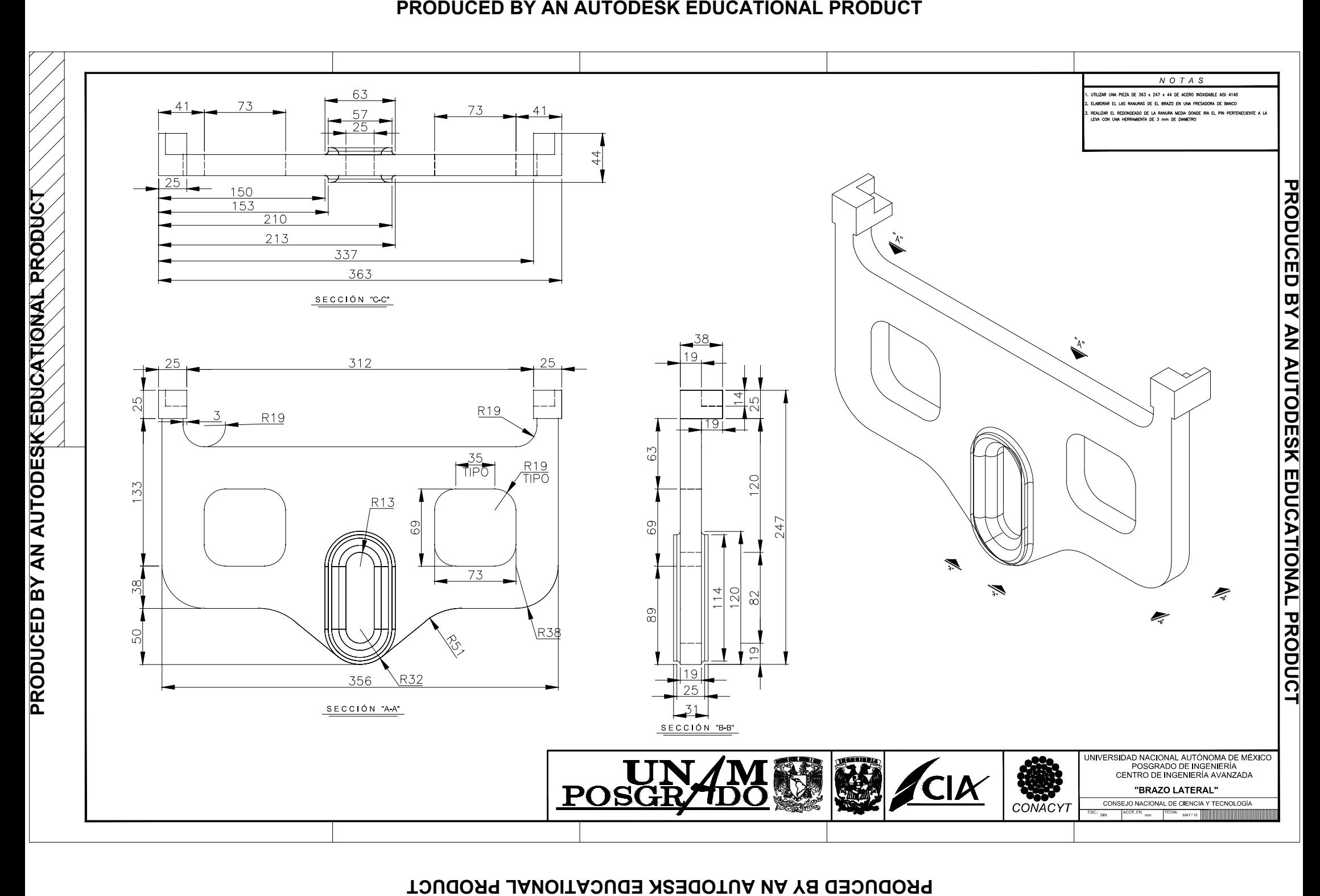

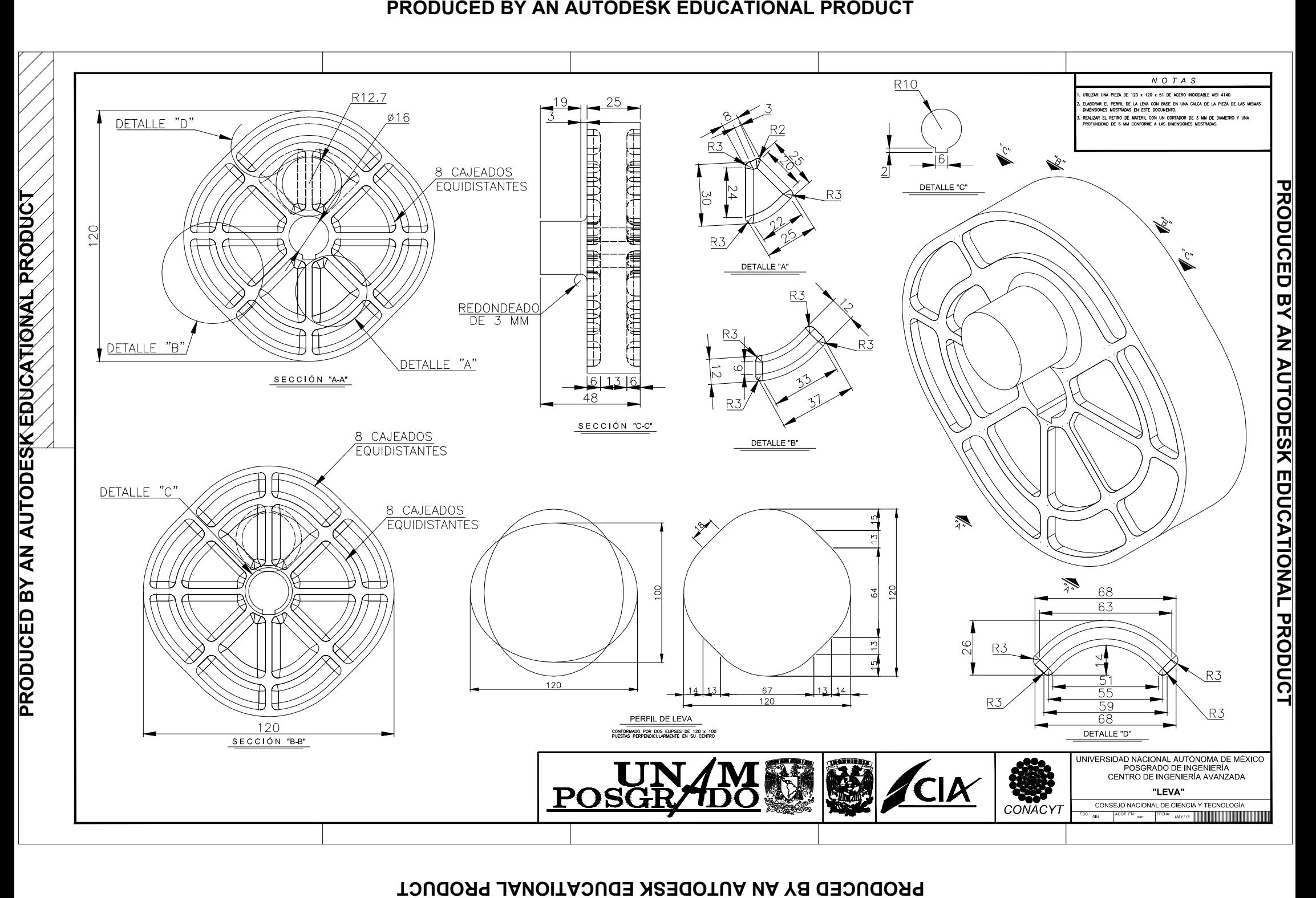